# POLITECNICO DI TORINO

**Corso di Laurea Magistrale in Ingegneria Meccanica**

Tesi di Laurea Magistrale

# **Studio di un ribaltatore elettrico per processi di saldatura**

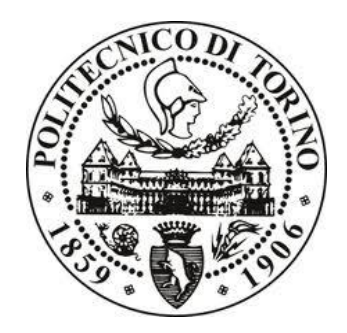

**Relatore** Chiar.mo Prof. Raparelli Terenziano

> **Candidato** Spadoni Alessandro

A.A. 2017/2018

# **Indice**

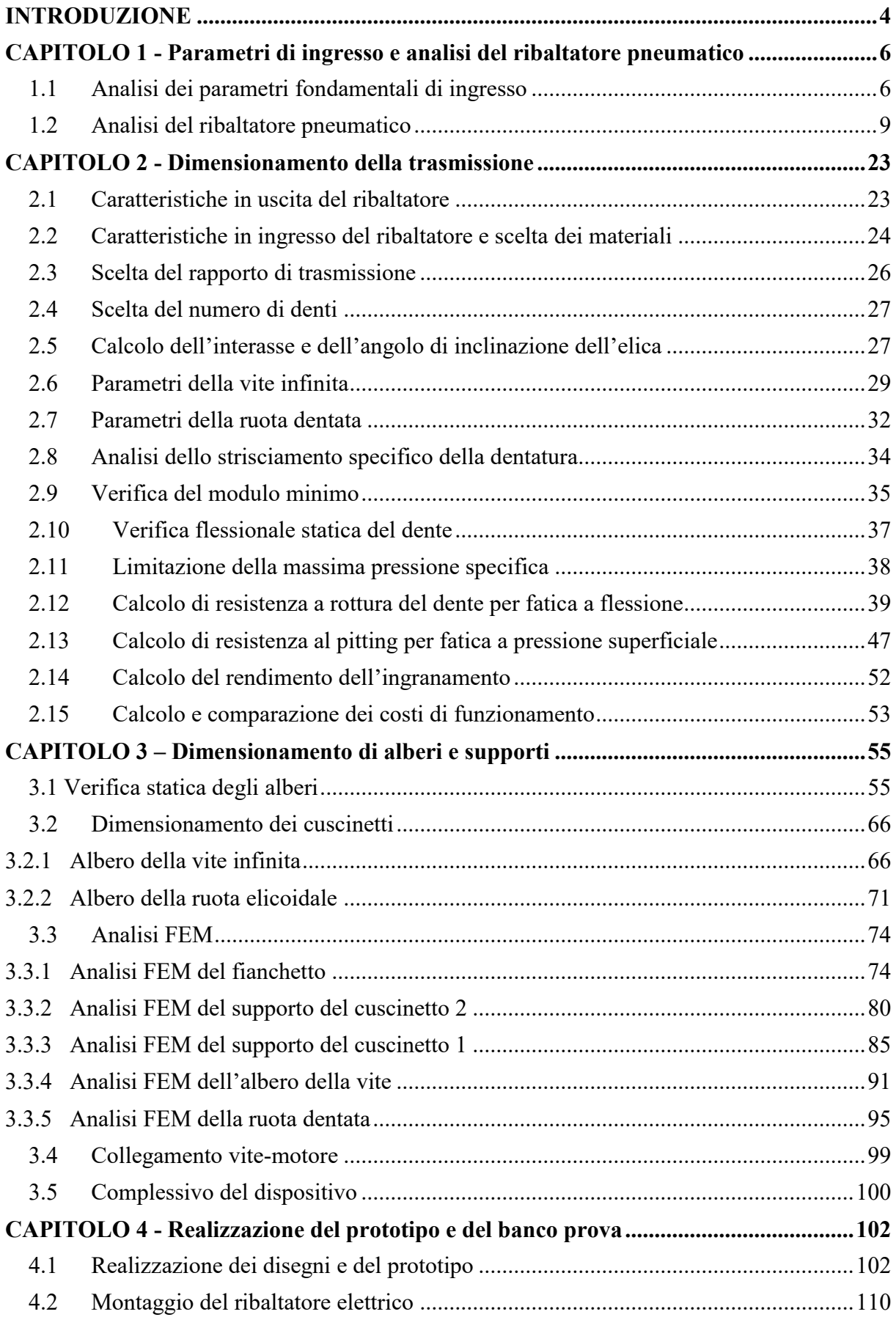

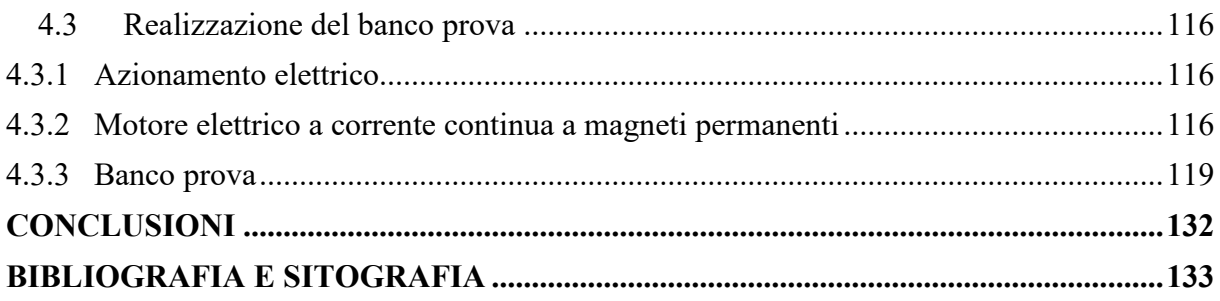

## <span id="page-3-0"></span>**INTRODUZIONE**

Il presente lavoro di tesi ha lo scopo di comparare i tradizionali ribaltatori basati sulla tecnologia pneumatica con un più innovativo ribaltatore elettrico, così da dimostrare la maggiore efficacia di quest'ultimo in termini di consumi, affidabilità, durata, prestazioni e, quindi, richiesta dell'industria 4.0.

La ricerca è stata effettuata presso la VEP Automation, uno dei leader del settore nella produzione dei dispositivi pneumatici in grado di svolgere i compiti richiesti dall'industria dell'automotive.

Negli ultimi anni, l'industria automobilistica ha conosciuto una crescita esponenziale: nel 2017 sono stati prodotti 97 milioni di mezzi di trasporto tra auto, veicoli commerciali e industriali e autobus, il 2,4% in più rispetto al 2016. In particolare, la produzione di auto nell'ultimo anno è cresciuta dell'1,6% rispetto al 2016.

Tale incremento produttivo si rende comprensibile solo a seguito di una riflessione circa l'evoluzione dei nuovi mezzi di automazione presenti nella più moderna industria specializzata: per farlo si rende indispensabile, dunque, distinguere i fondamentali reparti di produzione dell'automobile. Partendo dalla lamiera da stampare, si procede con l'assemblaggio della scocca data dall'unione dei singoli pezzi di lamiera saldati tra loro; la produzione si completa, infine, con le ulteriori fasi della catena di montaggio che culmina nel reparto qualità, preposto a valutarne l'omologazione in base alle regole aziendali e alle norme dettate dal contesto di vendita.

Il reparto di saldatura, generalmente, è uno dei più automatizzati del processo, al suo interno si realizzano il telaio e la scocca del veicolo. Il processo in questione viene realizzato dai robot programmati per effettuare la saldatura per punti in determinate posizioni della lamiera: robot assistiti da altri robot oppure da attrezzature fisse o da dispositivi mobili quali slitte e ribaltatori sui quali vengono installati dei dispositivi di centraggio e/o bloccaggio che hanno il compito di tenere la lamiera salda nella posizione corretta. Risultano, quindi, indispensabili ulteriori dispositivi in grado di bloccare, centrare, afferrare la lamiera e traslare/ribaltare sia la lamiera sia le attrezzature utili al processo.

Sino ad oggi, tali dispositivi sono stati alimentati da aria compressa che negli impianti viene generata da uno o più compressori volumetrici alternativi, in grado di produrre grandi portate d'aria con pressione compresa tra 4 e 6 bar.

L'attuatore di questi dispositivi è il cilindro pneumatico, composto da uno stelo che movimenta un meccanismo articolato. In base alla forza o coppia che ci si aspetta di ottenere in uscita, i dispositivi pneumatici verranno equipaggiati con dei cilindri di diametro compreso tra 40 mm e 200 mm.

Nel 2013 nasce il termine *Industria 4.0*, che indica la tendenza delle industrie automatizzate ad integrare nuove tecnologie per ottenere una produzione più smart: intelligente, veloce ed efficiente. Ne consegue il passaggio al concetto di *smart factory*, una struttura d'azienda composta da tre fattori:

- *Smart production*: nuove tecnologie produttive che incrementano la collaborazione tra operatore e macchine che rendono le linee maggiormente elastiche
- *Smart service*: tutte le "infrastrutture informatiche" e le tecniche che permettono di integrare i sistemi di produzione e gestione dell'azienda

 *Smart Energy*: queste nuove tecnologie devono sempre tener conto dei consumi energetici, creando sistemi più performanti e riducendo sprechi di energia.

L'elemento più importante dell'Industry 4.0 sono i sistemi cyberfisici (CPS), ovvero sistemi fisici strettamente connessi con quelli informatici e che possono interagire e collaborare con altri sistemi CPS.

In funzione di quanto detto e delle nuove prospettive tecniche, anche i dispositivi pneumatici dovranno subire un'evoluzione in grado di soddisfare le nuove esigenze dettate dall'avanzamento tecnologico e dall'aumento della flessibilità degli impianti, chiamati ad essere in grado di gestire la produzione di più modelli sulla stessa linea. Tale modernizzazione porta con sé la necessaria decisione di abbandonare la pneumatica e di accogliere l'elettrica e l'elettronica, sostituendo i cilindri pneumatici con motori elettrici che risultano essere più prestanti ed economici rispetto a qualche anno fa.

Il lavoro qui proposto si articola come segue: si parte con l'analisi cinematica dei ribaltatori pneumatici con esposizione dei problemi relativi derivanti dalla tecnologia impiegata tradizionalmente. La trattazione, poi, procede con lo studio di un meccanismo ruota dentatavite infinita tramite le normative UNI8862, ISO/TR14521 e ANSI/AGMA 6022-C93, con la relativa verifica di alberi, cuscinetti e alloggiamenti (tramite calcoli standard e simulazioni FEM realizzate con Solidworks); segue la descrizione della realizzazione del prototipo: un ribaltatore elettrico progettato e realizzato grazie alla collaborazione tra l'azienda VEP Automation e il Politecnico di Torino. Alla descrizione del ribaltatore e della sua realizzazione, viene aggiunta la relativa analisi delle dimensioni fondamentali tramite braccio di misura FARO e montaggio di un banco prova, sul quale vengono effettuati i test di resistenza e fatica del prodotto. Si propongono, infine, a seguito dell'analisi dei dati risultanti dalle prime prove, le conclusioni dedotte dalla ricerca e le eventuali modifiche da apportare per migliorarne il rendimento e semplificarne realizzazione e montaggio.

Il nuovo dispositivo, frutto del lavoro in questione, attualmente è in prototipazione, nella fase di formalizzazione delle prove.

La tesi dimostra come esso sia un prodotto valido, poiché rispetta i requisiti prestazionali; si tratta tuttavia di un dispositivo ancora sperimentale, essendo in attesa dei risultati dei test definitivi, che a breve dimostreranno se sono stati rispettati i parametri di qualità che l'azienda propone ai clienti, ossia la durata di 3 milioni di cicli, la ripetibilità del posizionamento dopo aver compiuto un numero elevato di cicli e l'analisi dei giochi che si generano con l'usura del meccanismo (valutandone contemporaneamente l'entità e possibili soluzioni per correggerli). Attualmente, in relazione ai risultati dei test effettuati, il prototipo risulta essere in grado sia di

ribaltare grandi masse (500 Nm di coppia erogata) sia di rispettare le nuove esigenze di mercato dettate dai leader della produzione di automobili a livello mondiale.

## <span id="page-5-0"></span>**CAPITOLO 1 - Parametri di ingresso e analisi del ribaltatore pneumatico**

#### <span id="page-5-1"></span>**1.1 Analisi dei parametri fondamentali di ingresso**

La progettazione del nuovo prodotto in esame deve rispettare dei requisiti fondamentali che possono essere elencati nel seguente ordine:

- 1. Analisi di mercato di riferimento e richieste del cliente
- 2. Prestazioni
- 3. Contenuti che caratterizzano il prodotto
- 4. Affidabilità e durata
- 5. Installazione
- 6. Norme e regolamenti da osservare
- 7. Costo

Si analizza ora il primo punto: la VEP Automation, per la quale si è svolta la progettazione in esame, ha due concorrenti diretti nella produzione dei ribaltatori elettrici: l'azienda statunitense DESTACO e la tedesca TUENKERS. Tali realtà hanno adottato sistemi diversi nello sviluppo del nuovo prodotto, tra cui l'utilizzo di ruote dentate (da parte della prima) e l'uso di meccanismi globoidali (da parte della seconda) entrambi immersi a bagno d'olio. La richiesta fondamentale dei clienti è la retro-compatibilità con i ribaltatori pneumatici: essi spingono per il mantenimento degli ingombri esterni e per il rispetto delle lunghezze fondamentali dettate dagli standard dell'industria automobilistica.

Tali distanze sono rappresentate in figura 1.1:

- Distanza tra centro di rotazione e il vano frontale sul quale si aggancia il ribaltatore all'attrezzatura
- Distanza tra centro di rotazione e i fori di centraggio del vano frontale
- Distanza tra centro di rotazione e il vano posteriore sul quale si aggancia il ribaltatore all'attrezzatura
- Distanza tra centro di rotazione e i fori di centraggio del vano posteriore
- Spessore della carcassa esterna
- Forma del vano e distanza dei fori filettati di entrambi i vani
- Raggio esterno della leva

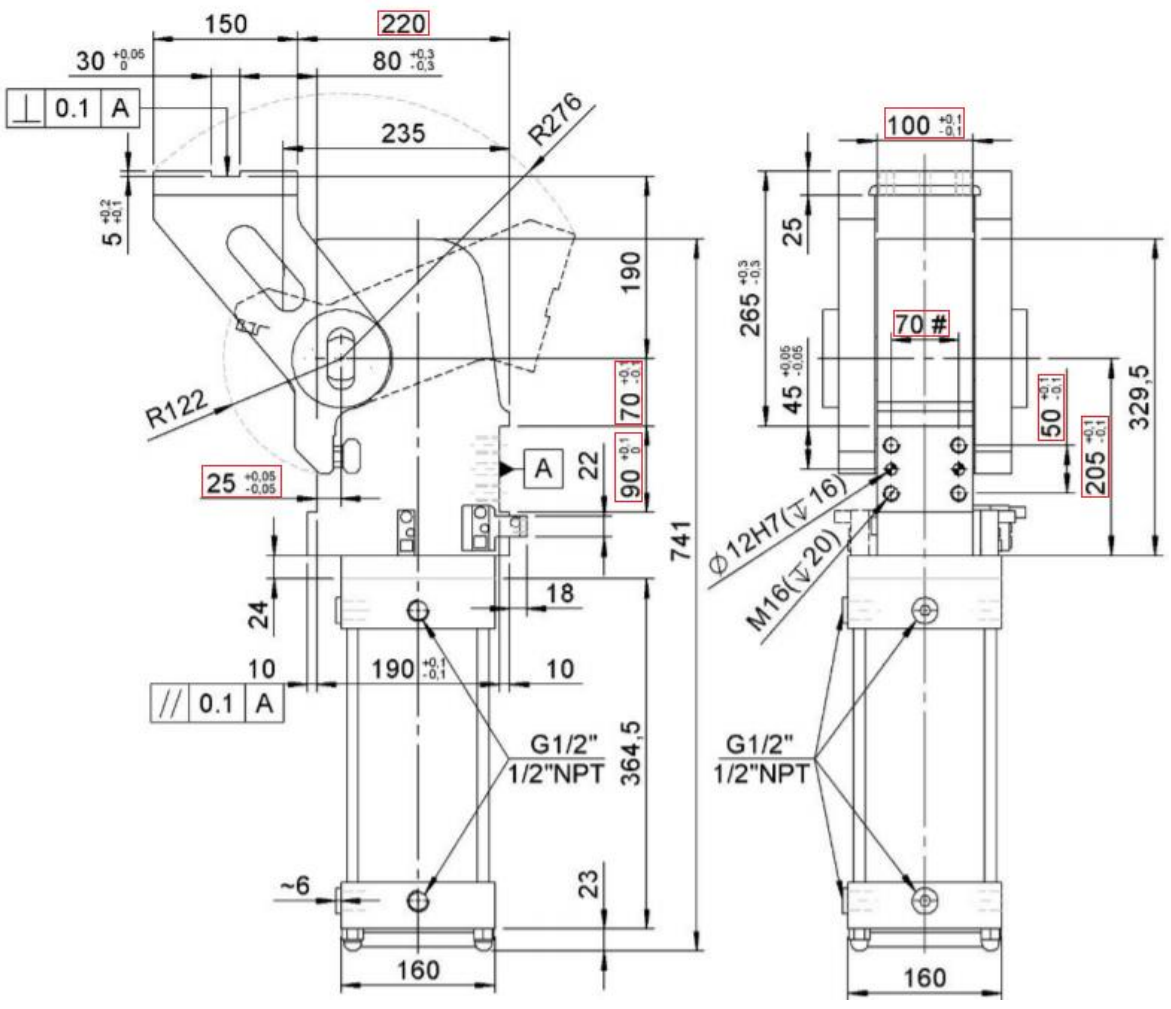

*Figura 1.1 - Ribaltatore pneumatico GRB.1/160*

Chiaramente, il prodotto dovrà avere delle caratteristiche prestazionali e di gestione migliori del precedente ribaltatore pneumatico.

Si procede ad analizzare le caratteristiche prestazionali: il ribaltatore elettrico dovrà sostituire l'intera gamma dei ribaltatori pneumatici e, in particolare, quelli di cilindrata più grossa poiché consumano grandi portate di aria compressa. Dovendo sostituire i ribaltatori pneumatici con cilindro di diametro Ø mm 200 si ha che:

|                 |       |       |       | Angolo di apertura $\leq 90^\circ$   92° <angolo angolo<="" apertura="" di="" th=""  =""><th></th><th>di</th><th>apertura</th></angolo> |       |       |              | di    | apertura |
|-----------------|-------|-------|-------|----------------------------------------------------------------------------------------------------|-------|-------|--------------|-------|----------|
|                 |       |       |       | $121^\circ$                                                                                                    |       |       | $>121^\circ$ |       |          |
|                 | 4 bar | 5 bar | 6 bar | 4 bar                                                                                                    | 5 bar | 6 bar | 4 bar        | 5 bar | 6 bar    |
| <b>RFM200.2</b> | 510   | 660   | 800   | 380                                                                                                    | 480   | 570   | 130          | 175   | 210      |

*Tabella 1.1 - Coppia in uscita dei ribaltatori pneumatici*

I ribaltatori pneumatici, in tutte le applicazioni pratiche, lavorano con una pressione di alimentazione di 5 bar e un angolo di apertura di 135°. Il ribaltatore elettrico, invece, dovrà rispettare i seguenti parametri:

- Coppia nominale in uscita dettata dagli standard di mercato: 500 Nm
- Coppia di stazionamento e di emergenza oltre i 500 Nm
- Tempo ciclo di apertura pari a 3s
- Tempo ciclo di chiusura pari a 3s

• Ripetibilità del moto del piano della leva di  $\pm 0.05$  mm

I contenuti che caratterizzano il prodotto sono:

- La forma, le dimensioni e gli ingombri descritti precedentemente nelle richieste dei clienti e, in aggiunta, l'altezza del nuovo dispositivo dovrà essere pressoché simile a quella dei dispositivi pneumatici
- Il peso: non dovrà superare i 60 kg
- La leva dovrà avere quattro configurazioni possibili (figura 1.2)
	- **Verticale**
	- Verticale simmetrica
	- **Orizzontale** 
		- Orizzontale simmetrica

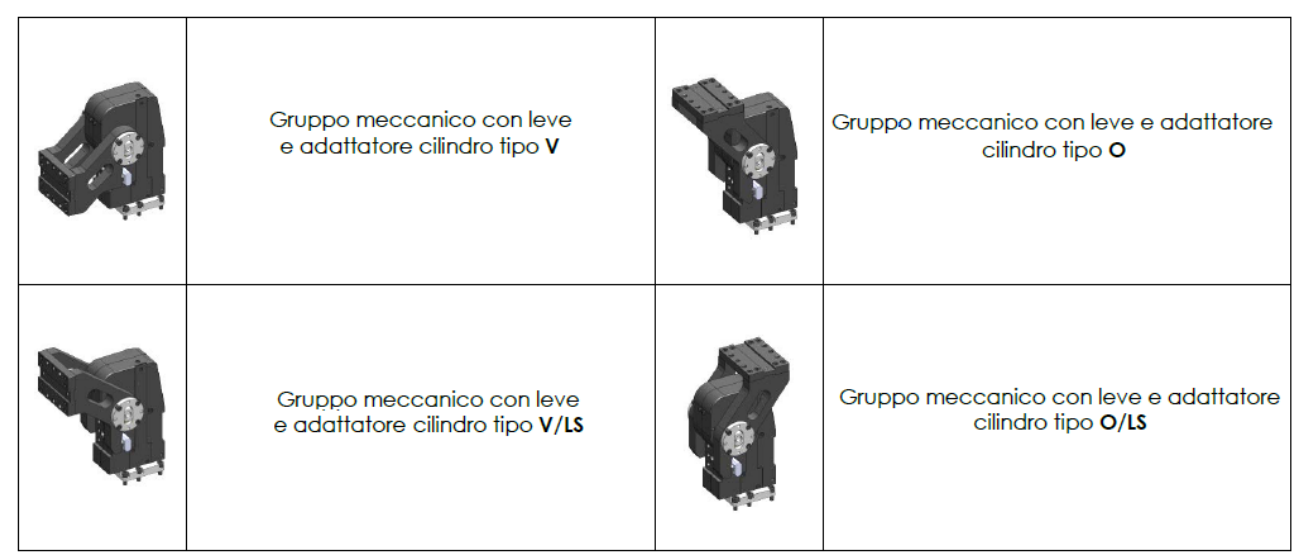

*Figura 1.2 – Configurazione di montaggio delle leve*

Il dispositivo dovrà avere una durata di 3 ∗ 10<sup>6</sup> cicli con qualsiasi tipo di carico (dal carico minimo 0 Nm al carico massimo 500 Nm).

L'installazione richiederà, oltre al tipo di aggancio descritto nella figura 1.1, un cavo di alimentazione a 400 V e uno per il segnale di posizione, che è in uscita dal resolver a 24V. Tali cavi avranno un'estremità collegata direttamente al motore elettrico e l'altra collegata all'inverter; infine, l'inverter tramite protocolli di comunicazione come *can open* o *ethercat* sarà collegato ad un PLC che gestirà i segnali e darà i comandi al dispositivo. Il motore, oltre a trasmettere coppia e quindi il moto, in alcuni intervalli del ciclo di apertura e chiusura dovrà funzionare come freno, così da diventare un "generatore" di corrente elettrica correndo il rischio di surriscaldarsi: si potrà prevenire tale inconveniente collegandolo a un dissipatore che trasformerà la corrente elettrica in termica.

La norma principale che sarà utilizzata durante la progettazione è la ISO/TR 14521-2010 oltre alle norme secondarie come l'ANSI/AGMA 6022-C93 e la UNI 8862.

Inoltre, per ridurre il costo di produzione al minimo, si cercherà di ottimizzare la dimensione e la lavorazione di ogni singolo componente.

#### <span id="page-8-0"></span>**1.2 Analisi del ribaltatore pneumatico**

Per progettare il ribaltatore elettrico, bisogna dapprima analizzare il funzionamento di quello pneumatico in modo tale da individuare le possibili migliorie da apportare. Il ribaltatore pneumatico è composto come in figura 1.3.

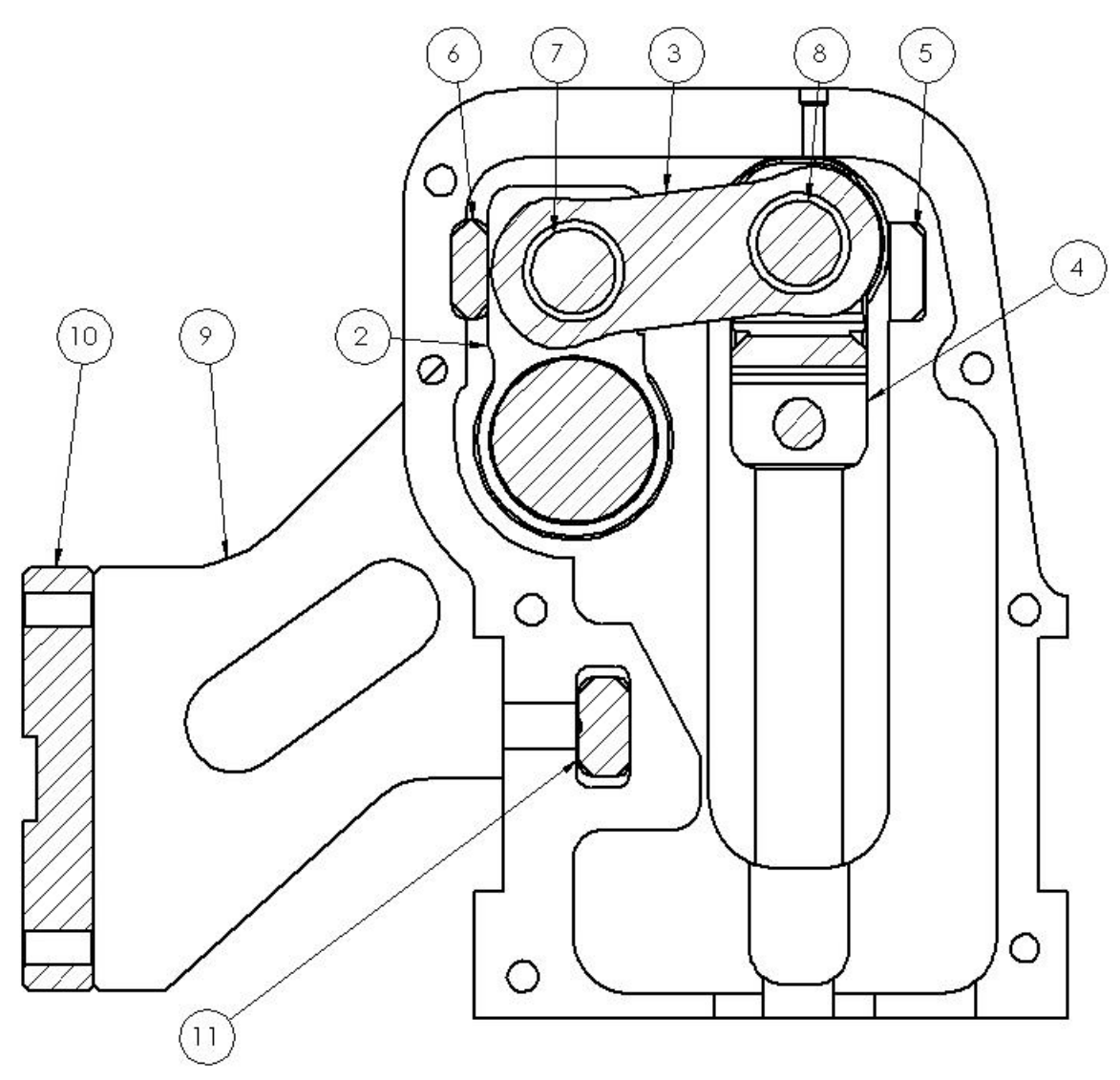

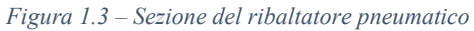

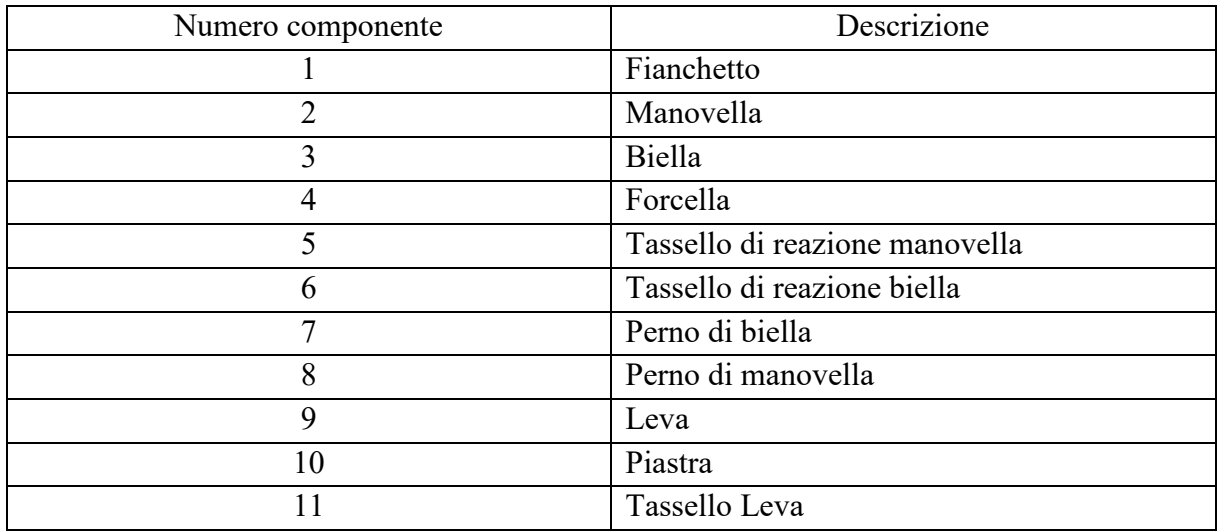

*Tabella 1.2 – Componenti del ribaltatore pneumatico*

Il ribaltatore pneumatico è composto da un meccanismo biella-manovella decentrato che è un manovellismo di spinta impiegato per convertire un moto rettilineo alternato in un moto rotatorio. Il perno di manovella è mosso dalla forcella collegata al cilindro pneumatico che compie la corsa dal punto morto superiore al punto morto inferiore e viceversa; tale perno scorre lungo un corsoio (o guida) facendo ruotare la biella e la manovella di un determinato angolo di rotazione, funzione della corsa del cilindro.

Si è sviluppata l'analisi cinematica del meccanismo di figura 1.3, in cui α, coordinata lagrangiana, definisce la configurazione del cinematismo (sistema ad un grado di libertà). Il raggio di manovella è r, la lunghezza di biella è l e la distanza tra centro di rotazione e corsoio è d.

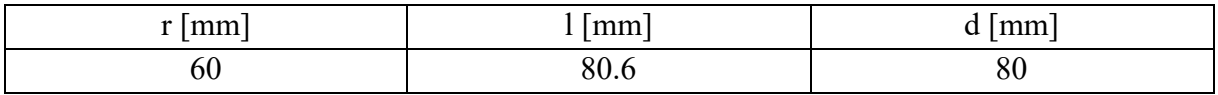

*Tabella 1.3 – Parametri di funzionamento del cinematismo*

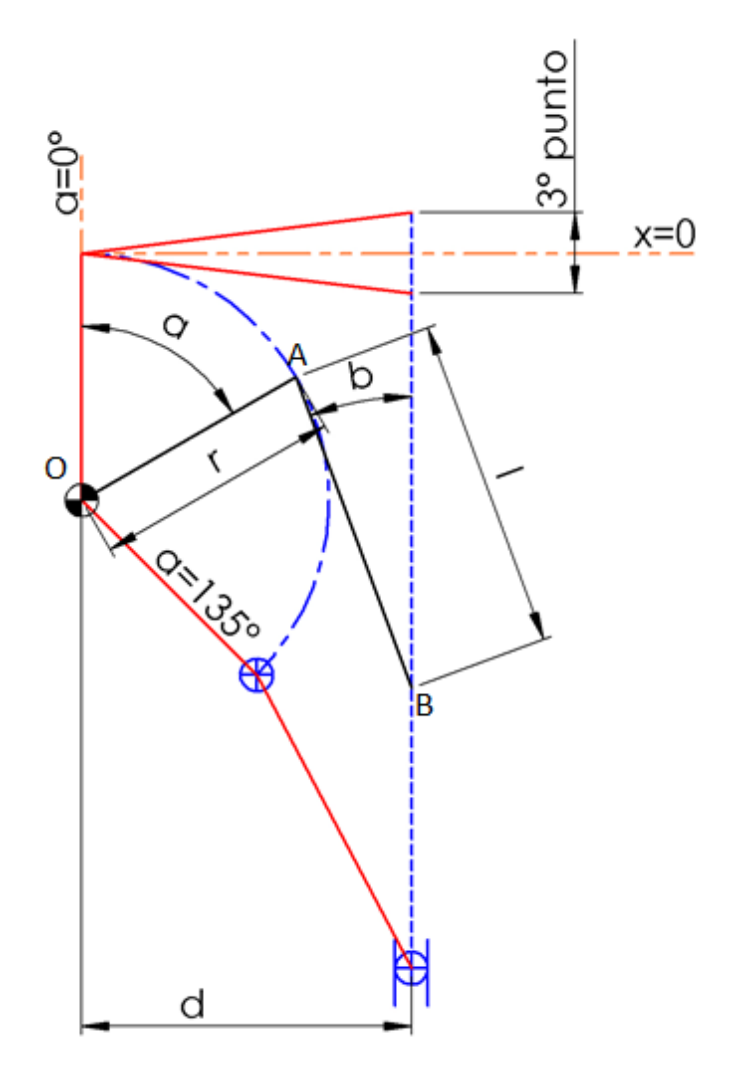

*Figura 1.4 – Schematizzazione del cinematismo in varie configurazioni*

In questo sistema, β è funzione di α, dati i vincoli cinematici, in base ai quali si può scrivere

$$
r * \text{sen } \alpha + l * \text{sen } \beta = d
$$

da cui si ricava

$$
\beta = \arcsen\left(\frac{d - r * \operatorname{sen}\alpha}{l}\right) = \arcsen\left(\frac{d}{l} - \frac{r * \operatorname{sen}\alpha}{l}\right)
$$

Dunque, sono sufficienti due parametri geometrici per definire il sistema, ovvero il rapporto d/l e r/l.

La seguente espressione permette, invece, di calcolare la posizione del piede di bella:

$$
x = r - r * \cos \alpha + l * \cos \beta
$$

La manovella ruoterà da 0° (manovella posizionata in verticale) a 135°. Di seguito sono elencate alcuni gradi di apertura che sovente vengono utilizzati in campo pratico.

| $\alpha$ (°) | $\beta$ (°) | $\mathbf{x}$ (mm) |
|--------------|-------------|-------------------|
| 0            | 83,00       | 9,82              |
| 45           | 27,79       | 88,88             |
| 60           | 20,36       | 105,57            |
| 90           | 14,37       | 138,08            |
| 120          | 20,36       | 165,57            |
| 135          | 27,79       | 173,73            |

*Tabella 1.4 – Posizioni del piede di biella e dell'angolo di biella in funzione dell'angolo di manovella*

Si evince immediatamente come la posizione del piede di biella non vada a 0 durante la rotazione della manovella, perché la biella è leggermente più lunga rispetto alla distanza tra il centro di rotazione e il corsoio. Infatti, analizzando le posizioni si avranno 3 punti:

- 1° punto: posizione di apertura (ad esempio  $\alpha$ =135°)
- 2° punto: posizione di chiusura con  $\alpha=0^\circ$  e  $\beta=83^\circ$  con x=9.82 mm
- 3° punto: posizione di chiusura con  $\alpha=0^\circ$  e  $\beta=97^\circ$  con x=-9.82 mm

Il terzo punto, nella meccanica dei corpi rigidi (non deformabili) non può avvenire, mentre esiste nella meccanica dei corpi reali (deformabili), poiché le elasticità del tassello di manovella, del tassello di biella, della biella e della manovella e del fianchetto stesso interagiscono, grazie anche alla forza di spinta del cilindro. Il terzo punto è una posizione d'incastro, nel quale solo una forza diretta lungo l'asse del corsoio è in grado di poterlo rimuovere. Una volta raggiunto il terzo punto, il meccanismo risulta irreversibile perché, se si applica una coppia sulla leva, essa non sarà mai in grado di "sganciarlo" da tale configurazione, anche in assenza di aria nel cilindro (quindi in assenza di una forza che spinga in alto il piede di biella).

Il vantaggio di questo meccanismo risulta essere l'irreversibilità del moto nella posizione di maggiore interesse, cioè nella posizione per cui  $\alpha=0^\circ$ , e che risulta essere una soluzione valida per la sicurezza degli operatori in linea di saldatura, poiché, in assenza d'aria, non sarà mai possibile rimuovere il dispositivo da tale configurazione; inoltre presenta un'ottima ripetibilità della posizione di chiusura.

Si procede con il calcolo delle velocità e delle accelerazioni. Dalla formula fondamentale della cinematica applicata alla biella si ha

$$
\vec{v}_A = \vec{v}_B + \vec{v}_{A/B}
$$

Nell'equazione la velocità di B,  $\vec{v}_B$ , è nota in modulo, direzione e verso, essendo supposta la velocità di fuoriuscita del cilindro costante. Si ha:

|           | ${\nu}_B$             |
|-----------|-----------------------|
| Modulo    | costante              |
| Direzione | verticale             |
| Verso     | coerente con $\omega$ |

*Tabella 1.5 – Caratteristiche della velocità di B*

delle velocità  $\vec{v}_A$  e  $\vec{v}_{A/B}$  sono note solo le direzioni:

|           |                       | $v_{A/B}$ |
|-----------|-----------------------|-----------|
| Modulo    | N.D                   | N.D       |
| Direzione | LOA                   | A R       |
| Verso     | coerente con $\omega$ | N.D       |

*Tabella 1.6 - Caratteristiche della velocità di A e di A rispetto a B*

Con queste informazioni è possibile costruire il triangolo delle velocità in figura 1.5:

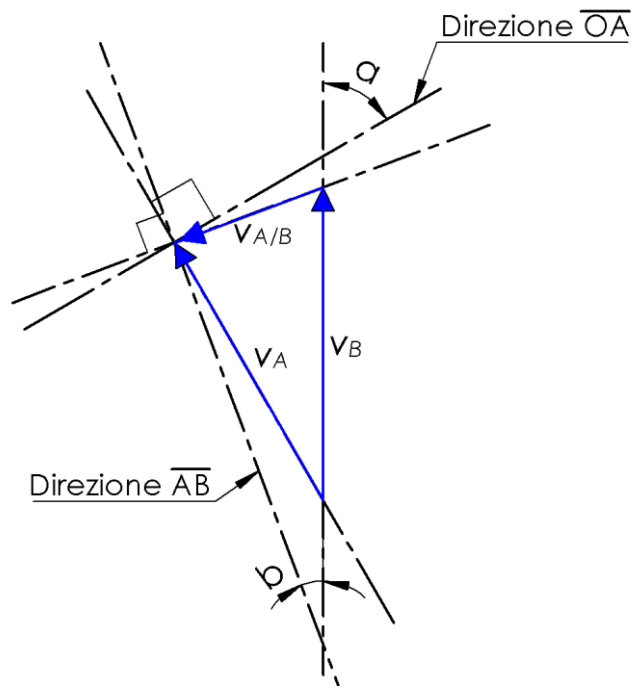

*Figura 1.5 – Triangolo delle velocità*

Dalla figura, con semplici considerazioni trigonometriche si ricava

$$
v_{A/B} * \cos \beta = v_A * \cos \alpha
$$

e

$$
v_{A/B} * \operatorname{sen} \beta + v_A * \operatorname{sen} \alpha = v_B
$$

segue

$$
v_{A/B} = v_A * \frac{\cos \alpha}{\cos \beta}
$$

$$
v_A = \frac{v_B}{(\cos \alpha * \tan \beta + \sin \alpha)}
$$

Essendo il modulo di  $\vec{v}_{A/B}$  pari a  $\beta * l$ , e  $\vec{v}_{A/B} = \omega * r = \dot{\alpha} * r$ , si può ricavare

$$
\dot{\beta} = \omega * \frac{r}{l} * \frac{\cos \alpha}{\cos \beta}
$$

Dal Teorema di Rivals applicato alla biella si ottiene

$$
\vec{a}_A = \vec{a}_B + \vec{a}_{A/Bn} + \vec{a}_{A/Bt}
$$

dove il pedice n si riferisce alla componente normale (accelerazione centripeta), mentre il pedice t si riferisce alla componente tangenziale.

Dei quattro vettori della precedente formula è possibile eseguire la seguente analisi

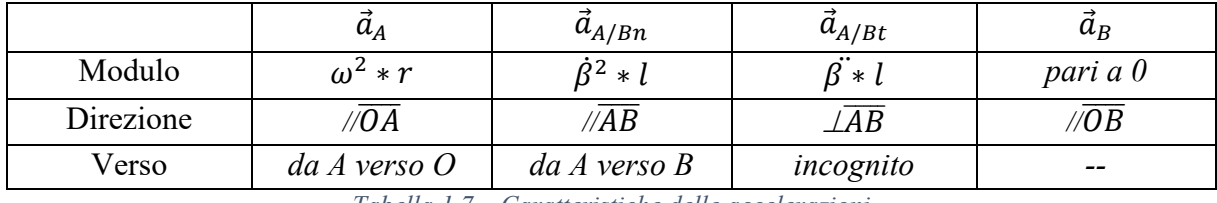

*Tabella 1.7 – Caratteristiche delle accelerazioni*

con queste informazioni è possibile costruire il poligono delle accelerazioni, rappresentato in figura 1.6.

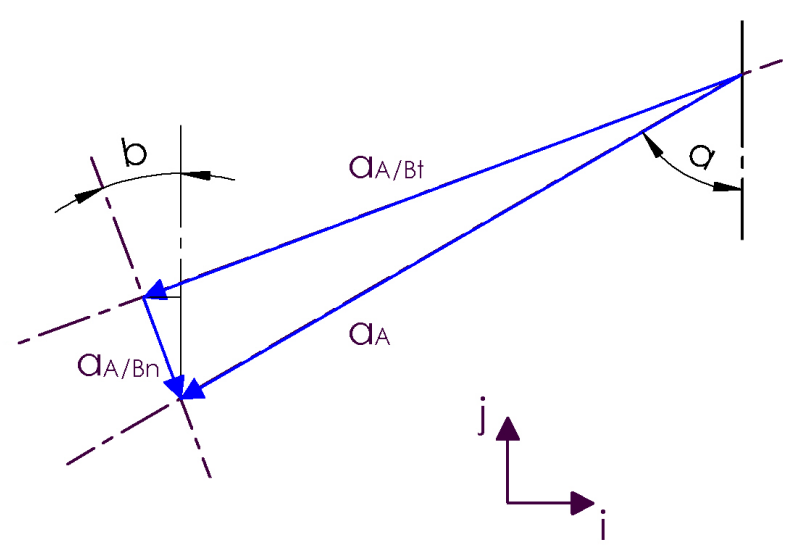

*Figura 1.6 - Poligono delle accelerazioni*

Da questo poligono, facendo delle proiezioni lungo un asse orizzontale (versore  $\vec{\iota}$ ) e lungo un asse verticale (versore  $\vec{j}$ ) si ottiene:

Proiezione lungo il versore  $\vec{i}$ :

$$
-a_{A/Bt} * \cos \beta + a_{A/Bn} * \sin \beta = -a_A * \sin \alpha
$$

da cui si ricava

$$
\ddot{\beta} = \frac{l}{l * \cos \beta} * (\omega^2 * r * \sin \alpha + \dot{\beta}^2 * l * \sin \beta)
$$

• Proiezione su versore  $\vec{j}$ :

$$
a_A * \cos \alpha = a_{B/A_n} * \cos \beta + a_{B/A_n} * \sin \beta
$$
  

$$
\beta * l * \sin \beta = \omega^2 * r * \cos \alpha - \beta^2 * l * \cos \beta
$$

Supponendo di avere dei corpi rigidi, il moto che può compiere il sistema biella-manovella sarà come quello rappresentato in figura 1.7: il piede di biella non raggiungerà mai l'altezza del centro di rotazione, ma si troverà al di sotto di una certa distanza x.

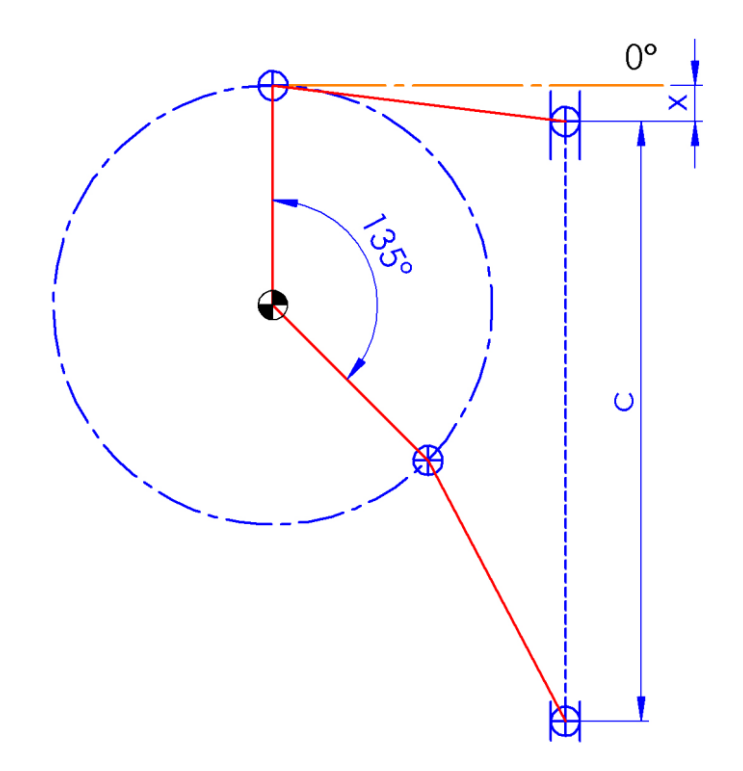

*Figura 1.7 - Schematizzazione del cinematismo in posizione di apertura e chiusura*

Tale distanza è stata calcolata precedentemente (vedi tabella 1.4) ed è pari a 9,82 mm. La corsa che serve al cilindro per far ruotare la manovella da 0° a 135° con queste ipotesi, è pari a 163.91 mm. Nella realtà, il ciclo di apertura o di chiusura ha una durata media di 2,8 s, perciò si suppone, in quest'analisi ideale, un tempo ciclo di 2 s.

Supposta la velocità di uscita dello stello del cilindro costante e stazionaria, si ha che

$$
v_B = \frac{c}{t_{ciclo}} = \frac{163.91}{2} = 81.955 \frac{mm}{s}
$$

Grazie all'utilizzo del programma di simulazione GIM, è stato possibile realizzare la simulazione di questo sistema ideale. Di seguito verranno rappresentane le grandezze cinematiche fondamentali, ricercate con lo studio cinematico precedente.

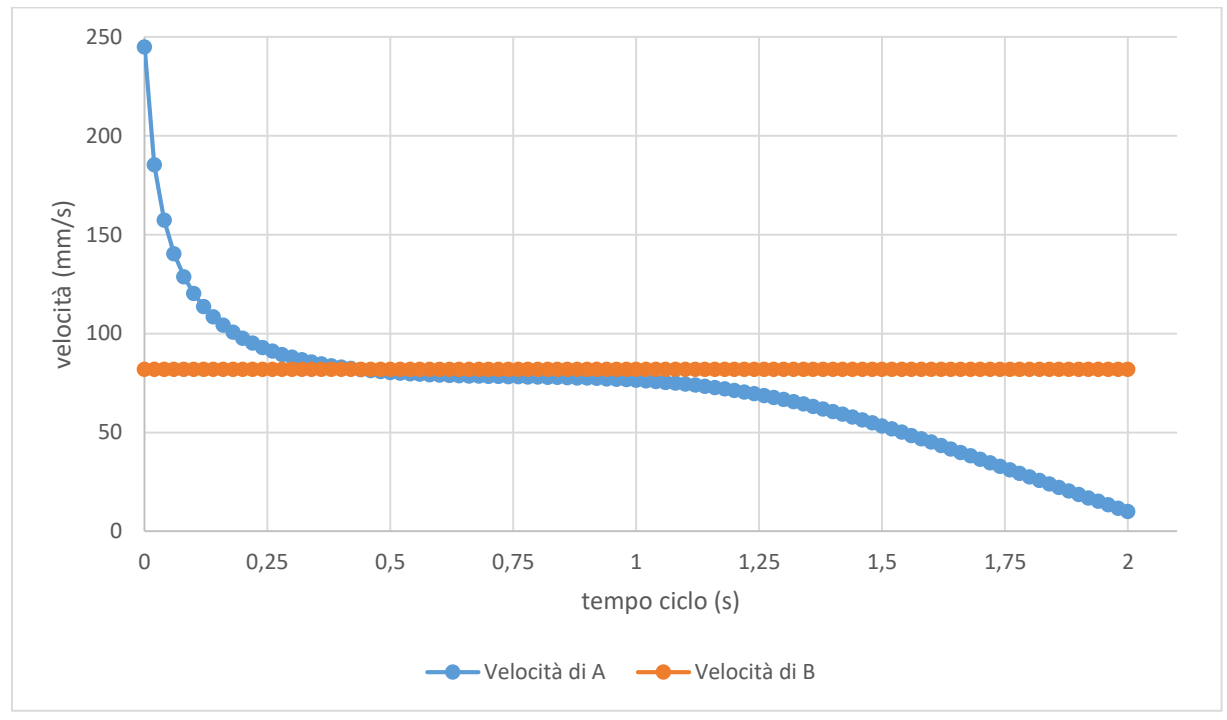

*Grafico 1.1 – Velocità di A e B nella fase di chiusura*

A 0 secondi il meccanismo si trova in posizione di apertura (il piede di biella si trova al fondo corsa inferiore, lo stelo del cilindro pneumatico è nel punto morto inferiore e la manovella  $\overline{OA}$  è ruotata di 135° rispetto alla verticale), mentre a 2 secondi si trova nella posizione di chiusura (il piede di biella si trova vicino al fondo corsa superiore, lo stelo del cilindro è vicino al punto morto superiore e la manovella è parallela all'asse verticale). Dal grafico si nota che il modulo della velocità del punto A si riduce man mano che l'angolo della manovella si riduce da 135° a 0°. Il grafico della velocità di rotazione della manovella si presenta uguale al grafico 1.1:

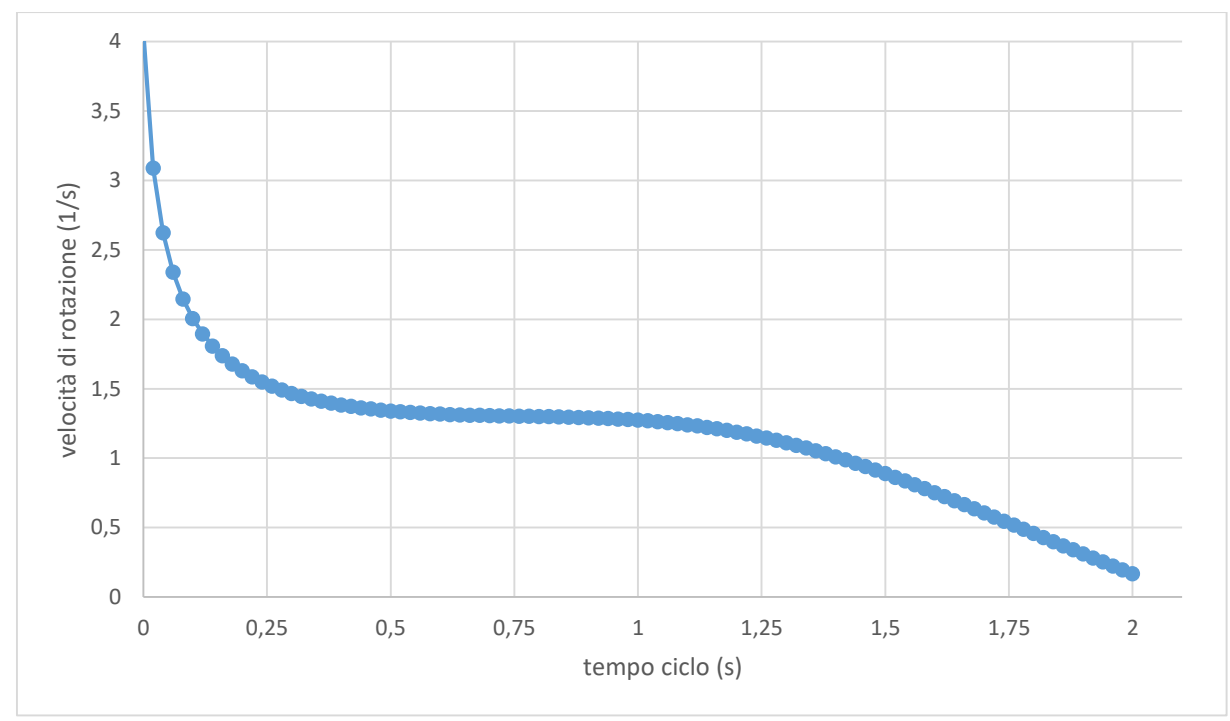

*Grafico 1.2 – Velocità di rotazione della manovella in chiusura*

La velocità di rotazione della manovella si riduce man mano che il dispositivo raggiunge la posizione di lavoro, rappresentando un vantaggio poiché il meccanismo, rallentando, riduce le velocità della massa trasportata e quindi le inerzie, riducendo quindi le vibrazioni una volta raggiunta la posizione di lavoro. In apertura si avrà un grafico opposto a quelli precedenti:

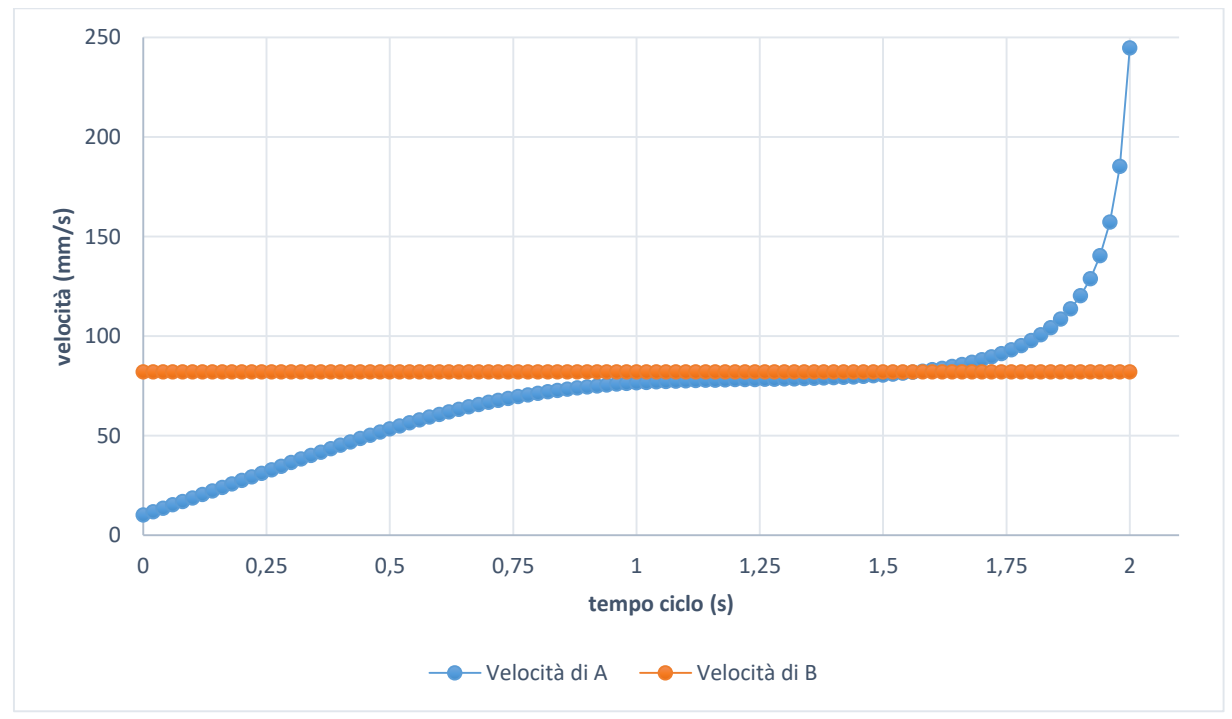

*Grafico 1.3 – Velocità di A e B nella fase di apertura*

#### La velocità di rotazione della manovella sarà:

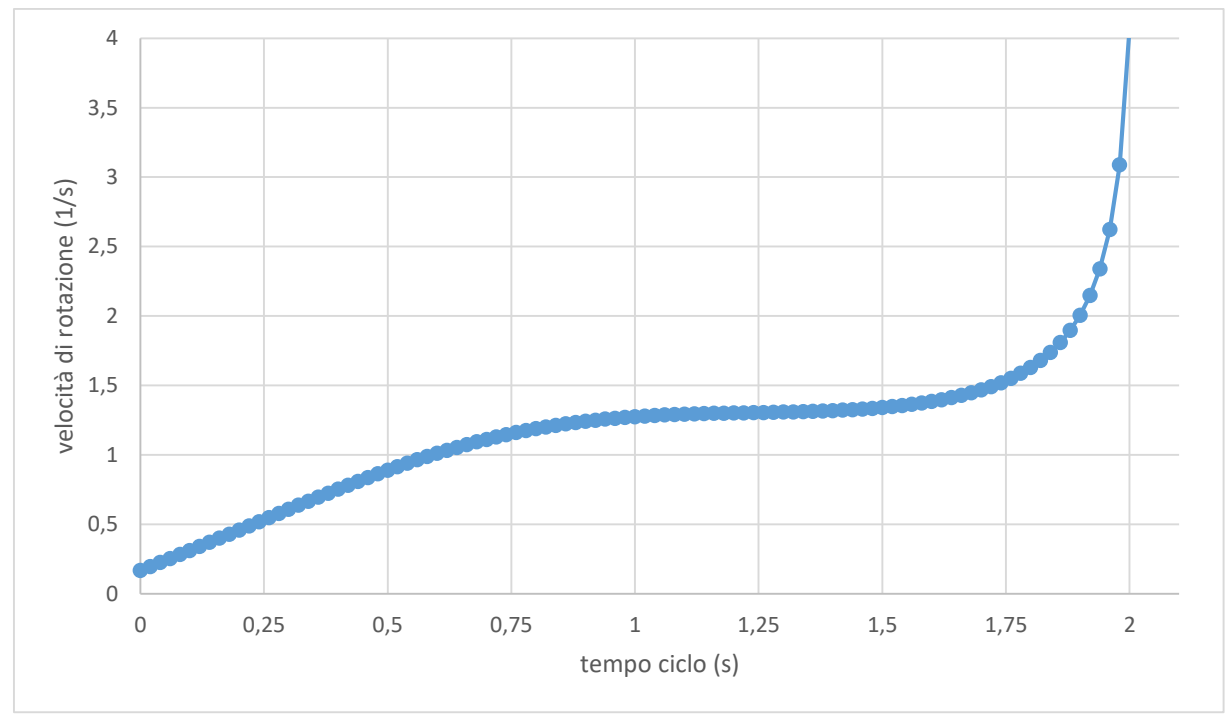

*Grafico 1.4 – Velocità di rotazione della manovella in apertura*

Il grafico 1.4 mostra uno svantaggio di questo meccanismo. Mentre il meccanismo raggiunge la posizione di apertura, la velocità di rotazione della manovella cresce così come la velocità della massa trasportata, fino a raggiungere il massimo in posizione d'apertura: si avrà un arresto più violento e quindi si genereranno vibrazioni più elevate.

Di seguito sono riportati i grafici in chiusura delle grandezze elencate all'inizio dell'analisi cinematica.

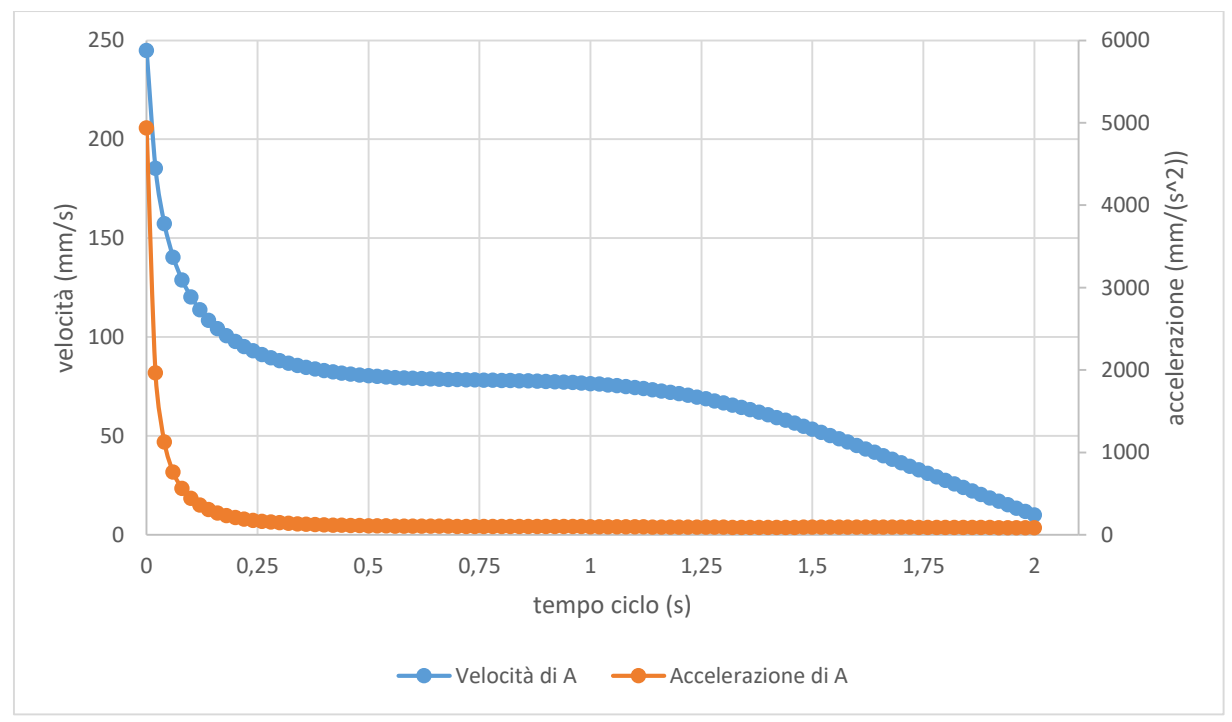

*Grafico 1.5 – Velocità e accelerazione di A in chiusura*

La velocità e l'accelerazione sono rappresentate in modulo. Nel punto A l'accelerazione risulta avere segno negativo (come l'accelerazione angolare della manovella), perciò ha una decelerazione istantanea molto elevata fino a raggiungere un valore minimo negativo, riducendosi sino a tendere a 0.

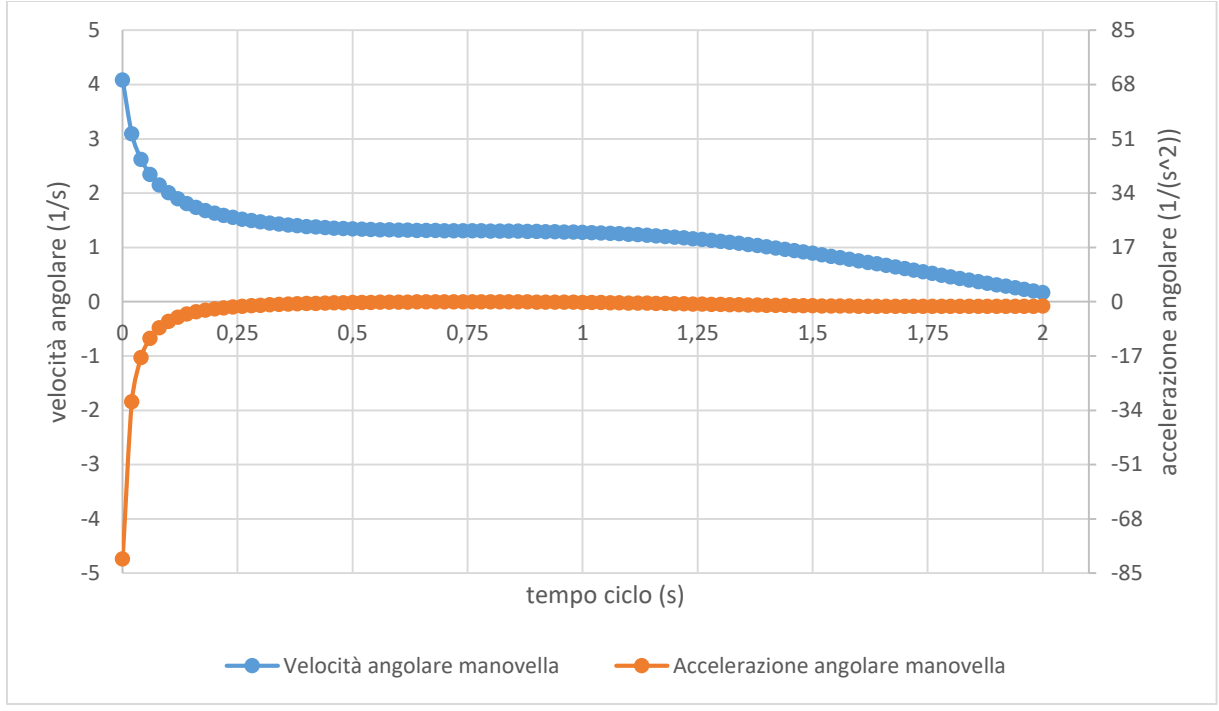

*Grafico 1.6 – Velocità e accelerazione angolare della manovella in chiusura*

Come descritto in precedenza, la velocità angolare nella manovella si riduce man mano che quest'ultima raggiunge la posizione verticale: si ha una decelerazione molto elevata all'inizio del moto che poi si riduce facendo tendere la velocità di rotazione a 0 m/s alla fine della fase di chiusura.

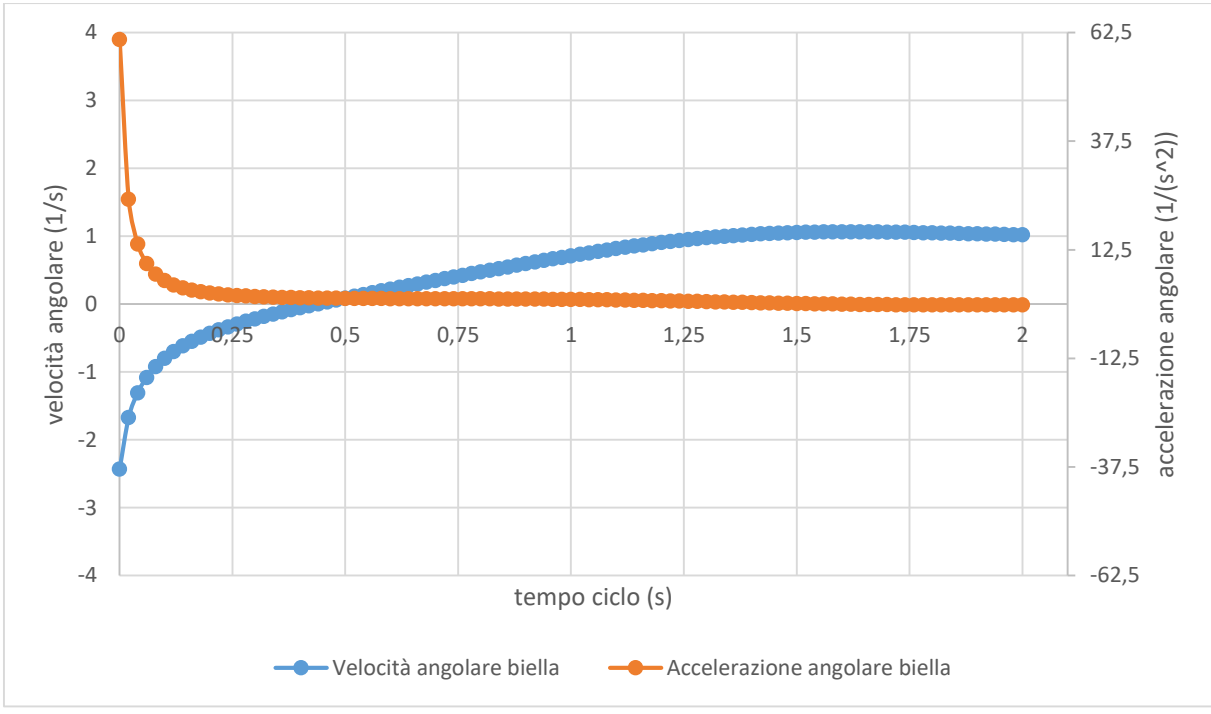

*Grafico 1.7 – Velocità e accelerazione angolare della biella in chiusura*

Da questo grafico si evince che l'angolo di inclinazione della biella vari, poiché si passa da accelerazioni  $\ddot{\beta}$  positive a negative e da velocità  $\dot{\beta}$  negative a positive.

Di seguito sono riportati i grafici in apertura delle grandezze elencate all'inizio dell'analisi cinematica.

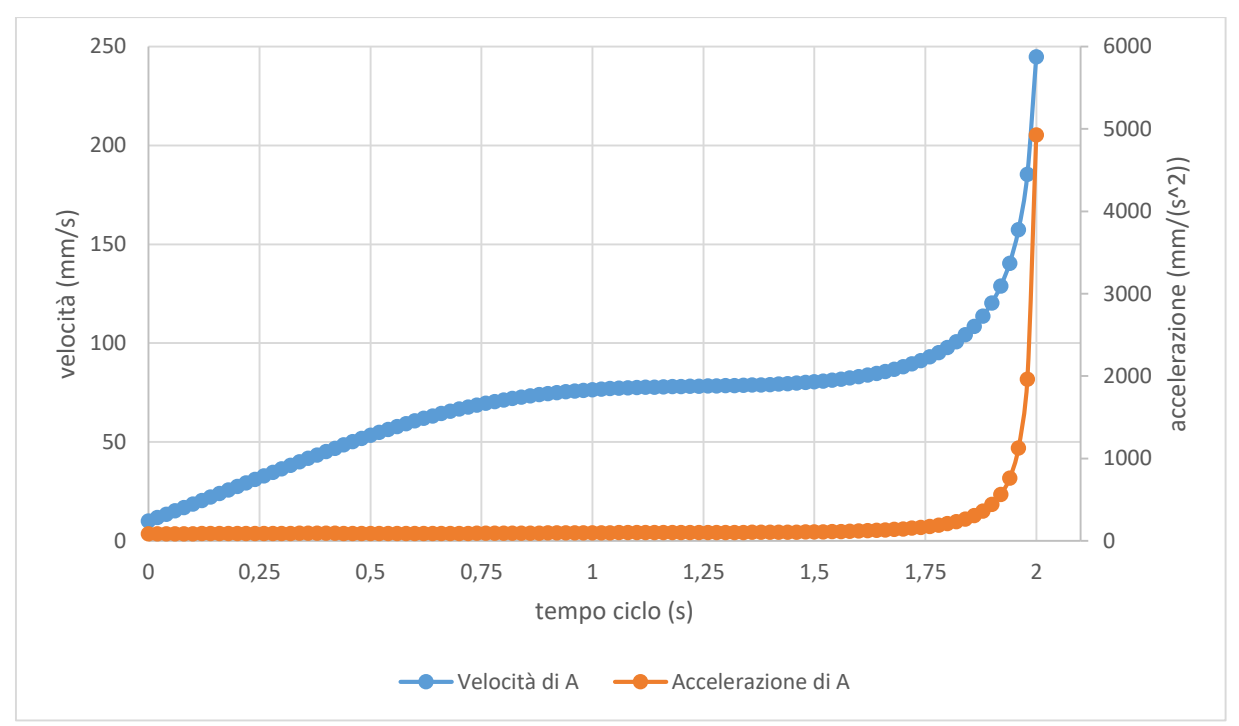

*Grafico 1.8 – Velocità e accelerazione di A in apertura*

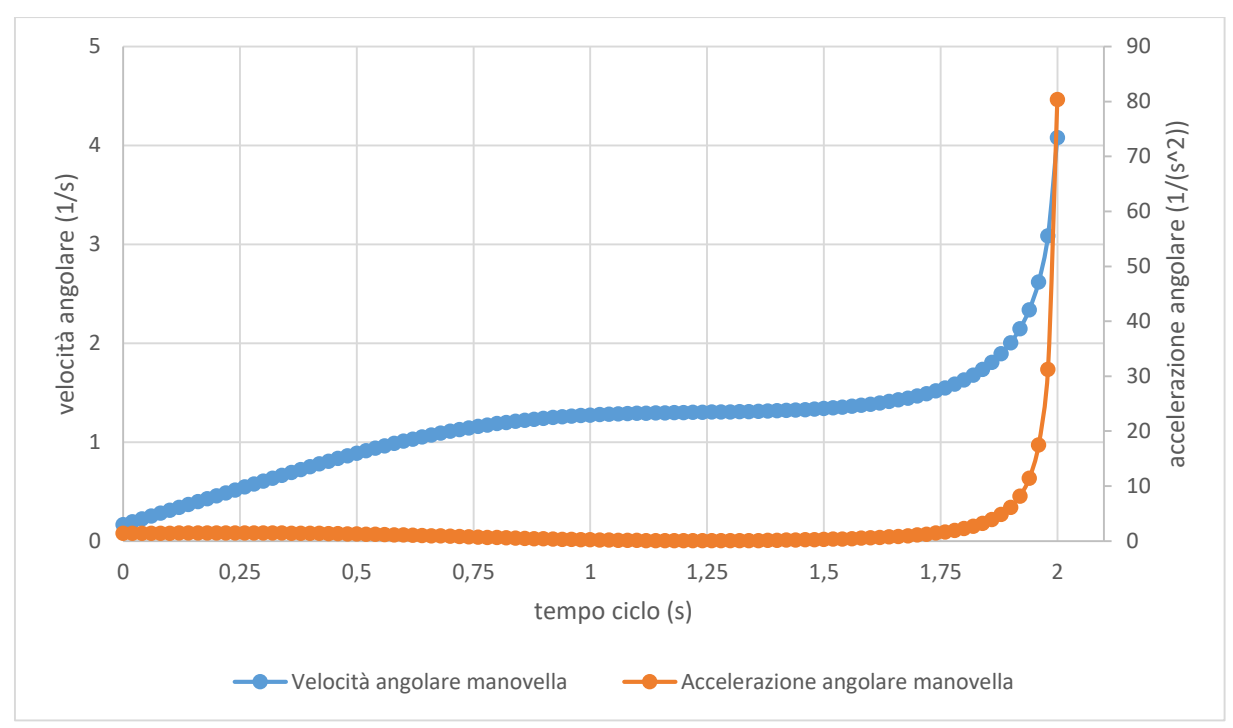

*Grafico 1.9 – Velocità e accelerazione angolare della manovella in apertura*

Dall'analisi del grafico 1.9 risulta che la velocità di rotazione e l'accelerazione sono concordi e perciò, mentre la massa in rotazione raggiunge la posizione di apertura (135°), essa avrà accelerazione e velocità elevate; quando il piede di biella raggiungerà la posizione di apertura, si avrà un urto con elevate vibrazioni.

Si tratta di uno dei principali svantaggi di questo meccanismo che richiede da parte dei progettisti la realizzazione di sistemi di smorzamento della forza (interni o esterni al dispositivo) in modo tale da avere una riduzione delle vibrazioni durante l'utilizzo.

Il grafico delle accelerazioni  $\ddot{\beta}$  e velocità  $\dot{\beta}$  in apertura risulta essere specchiato al grafico di quello in chiusura e non si estrapolano differenze sostanziali nel sistema.

Altro svantaggio di tale sistema è derivante dall'analisi dinamica: maggiore è l'angolo di apertura del sistema, minore è la il carico che può ribaltare (si riduce la coppia). La causa risiede nel fatto che a 135° la biella e la manovella risultano essere quasi allineate (vedi tabella 1.1).

Un ulteriore svantaggio di tale ribaltatore è il consumo dell'aria, poiché il suo funzionamento richiede una continua fornitura di aria compressa e necessitando di compressori costantemente in funzione con un elevato dispendio di energia per comprimere grandi portate d'aria.

- In conclusione, è possibile enumerare i punti di debolezza dei ribaltatori pneumatici:
	- Consumo d'aria elevato e continuo, con conseguente spreco di energia
	- Accelerazioni molto elevate in apertura, con conseguenti urti e vibrazioni
	- Carico trasportabile che è funzione dell'angolo di apertura: maggiore è l'angolo, minore sarà la coppia generata sull'albero di uscita (manovella)
	- Con un unico cilindro pneumatico non si possono effettuare fermate intermedie, perciò per avere una regolazione sull'angolo di apertura bisogna fermare il ribaltatore (e quindi fermare la linea di produzione) modificando la corsa del cilindro tramite dei dispositivi appositamente progettati dalla VEP Automation (regolazione non di tipo continuo, ma di tipo discreto)
	- In apertura, in assenza dei freni di stazionamento pneumatici (brevettati dalla VEP Automation) si hanno dei giochi molto accentuati.

Di contro, i punti di forza sono:

- Presenza di irreversibilità del moto nella posizione di chiusura, ottimale per la sicurezza negli impianti
- Ripetibilità del moto di  $\pm$  0,05 mm nella posizione di chiusura con il carico posizionato a 400 mm dal centro di rotazione
- Velocità angolare autoregolata dal meccanismo in posizione di chiusura (assenza di urti).

Risulta pertanto indispensabile che il ribaltatore elettrico mantenga i vantaggi del ribaltatore pneumatico e ne riduca gli svantaggi. Si potrebbe pensare di continuare a sfruttare la stessa meccanica (quindi di sostituire l'attuatore lineare pneumatico con un attuatore lineare elettrico) ma, poiché si potrebbero effettuare delle fermate intermedie, i giochi presenti tra corsoio, biella e manovella genererebbero dei giochi sulla leva non accettabili nel campo dell'industria automobilistica, questione che necessita di una soluzione alternativa.

L'unica meccanica in grado di mantenere una coppia in uscita costante (avendo una coppia in ingresso anch'essa costante), avere una precisione di posizionamento elevata ed essere compatibile con il moto rotatorio di un motore elettrico è data dalle ruote dentate a profilo ad evolvente poiché sono in grado di mantenere il rapporto di trasmissione costante. Purtroppo, non si possono adoperare delle semplici ruote dentate a denti dritti o elicoidali, sia per questioni di ingombro che risulterebbe inadeguato per la realizzazione del prodotto, sia perché i piani degli assi di rotazione delle ruote devono essere perpendicolari tra loro; si giunge alla conclusione che risulterà vincente utilizzare il meccanismo vite infinita-ruota dentata elicoidale (entrambe con profilo ad evolvente).

### <span id="page-22-0"></span>**CAPITOLO 2 - Dimensionamento della trasmissione**

Lo studio della trasmissione vite-ruota infinita è dato da un processo iterativo costituito da 10 punti fondamentali:

- Dati in uscita dal riduttore: coppia e velocità di rotazione in uscita
- Dati in ingresso del riduttore: coppia in ingresso e velocità di rotazione in ingresso e scelta dei materiali
- Scelta del rapporto di trasmissione
- Scelta del numero dei denti
- Calcolo dell'interasse e dell'angolo di inclinazione dell'elica della vite e della ruota (supponendo un modulo normale)
- Calcolo dei parametri della vite e della ruota dentata
- Verifica della dentatura secondo Lewis e a fatica e rendimenti
- Calcolo e comparazione del costo di funzionamento.

#### <span id="page-22-1"></span>**2.1 Caratteristiche in uscita del ribaltatore**

La prima fase è rappresentata dal calcolo della velocità di rotazione dell'albero della ruota (o di uscita) al quale sono collegate le leve e la piastra a cui, a sua volta, si aggancia la massa. Il ciclo di apertura massimo è composto da una rotazione delle leve e, quindi, dell'albero a cui è collegata la ruota da 0° a 135° e il ciclo di chiusura massimo è dato da una rotazione da 135° a 0°. Tali cicli devono avere una durata massima di 3 secondi, pertanto ne consegue che il tempo necessario a compiere una rotazione completa della ruota è dato dalla proporzione

$$
135^\circ:3[s]=360^\circ:t_u
$$

risulta che

$$
t_u = \frac{360^\circ \cdot 3[s]}{135^\circ} = 8[s]
$$

La velocità di rotazione minima in uscita dal sistema dovrà essere di

$$
\omega_u = \frac{1}{8} \frac{[giri]}{[s]} = 0.125 \frac{[giri]}{[s]} = 0.7854 \frac{[rad]}{[s]} = 7.5 \frac{[giri]}{[min]}
$$

Sono note, quindi, la velocità di uscita  $\omega_u$  e la coppia in uscita  $\mathcal{C}_u$  ( $\mathcal{C}_u = 500$  Nm). La potenza minima in uscita richiesta dall'utente è data da

$$
P_u = C_u * \omega_u = 0.4 \, [KW]
$$

#### <span id="page-23-0"></span>**2.2 Caratteristiche in ingresso del ribaltatore e scelta dei materiali**

L'industria automobilistica fornisce delle direttive chiare ed univoche circa la scelta della tipologia del motore: ci si uniforma al tipo *brushless*.

I motori *brushless* sono caratterizzati da dimensioni contenute, da velocità di rotazione elevate, che vanno da 3500 a 5000 giri al minuto e da coppie relativamente contenute. Naturalmente, il progetto richiede un costo di produzione il più contenuto possibile, cercando al contempo di mantenere standard elevati.

Risulta indispensabile motivare la scelta del materiale utilizzato così da permettere una piena comprensione della più condizionante scelta del motore. Il sistema vite-ruota è solitamente composto da materiali differenti: la vite è di acciaio da cementazione, generalmente 18NiCrMo7 mentre la ruota è di bronzo, di solito CuAl10FeNi5 denominato anche XANTAL. Il materiale XANTAL ha un costo molto elevato e richiede una lubrificazione a bagno d'olio poiché tende a usurarsi celermente, incidendo in maniera consistente sulla vita del dispositivo. La normativa ISO/TR 14521 descrive principalmente tale soluzione costruttiva; la scelta progettuale, invece, è quella di utilizzare lo stesso materiale per ruota e vite ed il materiale impiegato sarà l'acciaio 39NiCrMo3, il tutto lubrificato da grasso ad alta viscosità che genera un film protettivo sul fianco dei denti. Tale ricerca è una richiesta dettata dall'impiego di questo meccanismo, poiché esso dovrà risultare il più leggero e compatto possibile, perciò l'utilizzo del bagno d'olio, richiesto per la coppia di vite e ruota realizzati rispettivamente in acciaio e bronzo, genererebbe un peso maggiore rispetto all'utilizzo del grasso e soprattutto risulterebbe maggiormente pericoloso poiché le tenute, se non adeguatamente utilizzate e revisionate, potrebbero generare delle perdite di olio in reparto di saldatura che risulterebbero molto pericolose (l'olio è estremamente infiammabile).

Tale innovazione richiede di definire la velocità di rotazione della vite: essa non potrà ruotare a velocità elevate, poiché utilizzando una lubrificazione a grasso ad una velocità di rotazione troppo elevata comporterebbe una maggiore usura della dentatura, maggior danneggiamento per *scuffing* (dovuto ad un'eccessiva velocità di scorrimento delle superfici), un maggior rischio di rottura del dente ed un innalzamento della temperatura della superficie del dente. Nella figura 2.1 è rappresentato il grafico estrapolato dalla ISO/TR14521:2010 che analizza i vari tipi di usura al variare della coppia in uscita e alla velocità di rotazione.

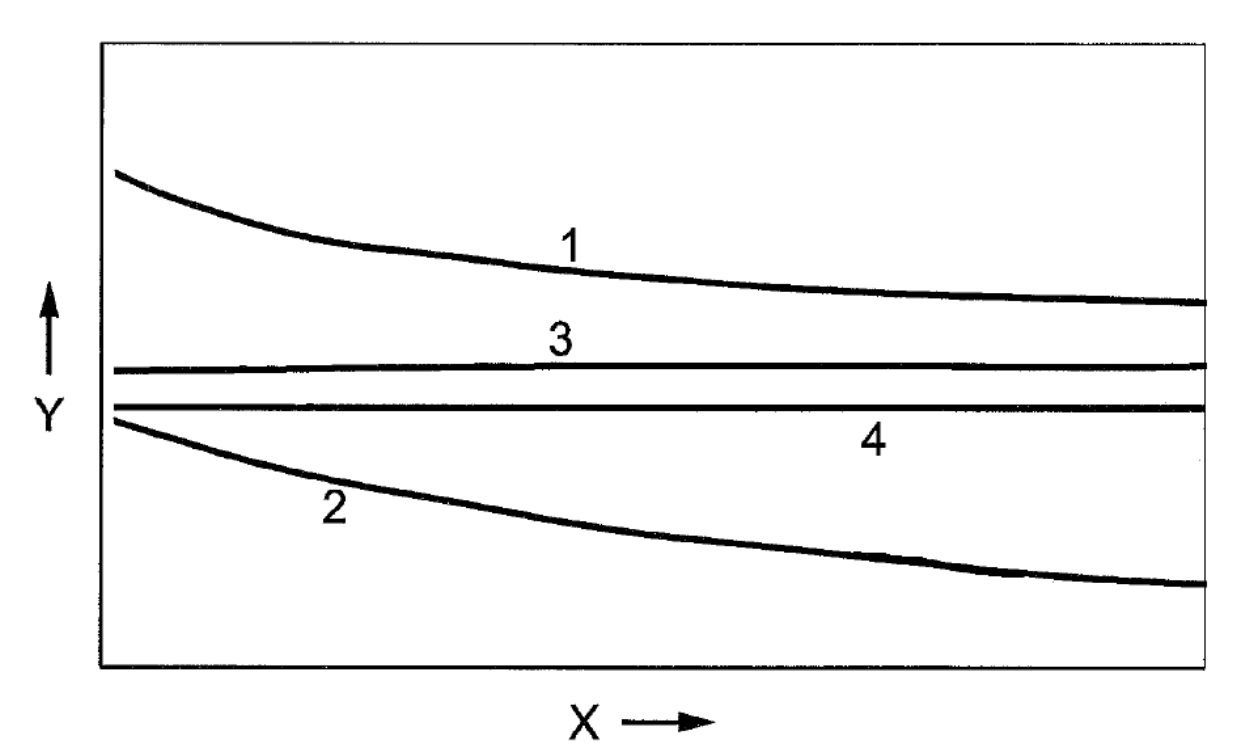

*Figura 2.1 - Curve dei danneggiamenti*

L'asse X rappresenta le velocità di rotazione della vite, l'asse Y la coppia in uscita dal sistema vite-ruota, la curva 1 rappresenta l'usura, la curva 2 il danneggiamento per *pitting*, la curva 3 rappresenta il danneggiamento per *scuffing* e la curva 4 la probabilità di rottura del dente.

La velocità di rotazione della vite dovrà risultare la minore possibile: per ottenere un numero di denti della ruota maggiore o uguale del minimo e un rapporto di trasmissione compatibile al meccanismo ruota dentata-vite infinita, la velocità di rotazione dovrà essere compresa in un range tra 100 e 200 giri al minuto.

Da ciò risulta che il motore brushless non potrà essere collegato direttamente alla vite, poiché esso avrà una rotazione minima di 3500 giri al minuto, bisognerà, pertanto, costruire o acquistare un riduttore intermedio tra essi.

La scelta più economica e compatta risulta essere quella di utilizzare un motoriduttore: le aziende di azionamenti elettrici hanno a catalogo una vastissima gamma di motori ai quali possono essere collegati dei riduttori a 1 o più stadi (o salti di velocità).

La potenza minima richiesta dal motore è di 0,4 kW. Il fornitore di motori elettrici dell'azienda VEP, Lenze, ha a catalogo dei motori che rispondono alle nostre esigenze, con potenze superiori a quella minima richiesta e con una velocità di rotazione di 4050 giri al minuto.

Per capire quale motore si adotterà nella realizzazione di tale dispositivo si sono ipotizzati i rendimenti della trasmissione ruota e vite infinita e del riduttore epicicloidale:

- Il rendimento di un riduttore epicicloidale di precisione è all'incirca di 0,95
- Il rendimento minimo di un sistema vite ruota è di 0,85

Successivamente tali rendimenti saranno verificati e verrà validata la scelta del motore. Dopo aver ipotizzato i rendimenti, la potenza richiesta sarà uguale a

$$
P_{richiesta} = P_u * \mu_{vite \ infinite} * \mu_{riduttore} = 0.53 \ kW
$$
  
\n
$$
ruota \quad epiciloidale
$$

Il motore idoneo per questa applicazione è MCS06I41 poiché risponde alle caratteristiche e alle esigenze di potenza richiesti dal sistema (la potenza del motore è pari a 0,64 kW). Avendo una velocità di rotazione nominale di 4050 giri al minuto e una coppia erogata di 1,5 Nm, diventa indispensabile l'utilizzo di un riduttore epicicloidale:

- Velocità di rotazione del motore:

$$
\omega_{motore}=4050\ rpm
$$

- Velocità di rotazione della vite:

$$
\omega_{vite} \simeq 100\, rpm
$$

Il rapporto di trasmissione richiesto sarà pari a

$$
\tau = \frac{\omega_{motoree}}{\omega_{vite}} = \frac{4050}{100} = 40.5
$$

Il rapporto di trasmissione selezionato risulta essere

$$
\tau_{\text{riduttore}} = 40
$$
  
*epicicloidale*

Il riduttore che risponde a tali caratteristiche è denominato MPR100 a 2 salti di velocità. Pertanto si hanno la coppia e la velocità di ingresso della vite senza fine:

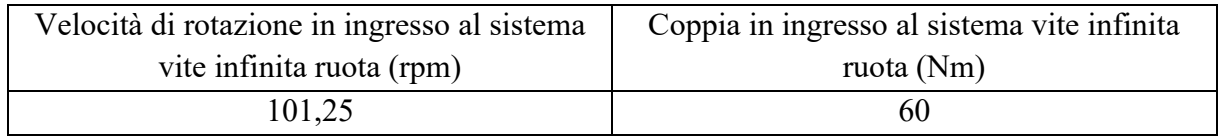

*Tabella 2.1 – Parametri di ingresso alla vite senza fine*

Tale riduttore ha un rendimento pari a 0,95.

#### <span id="page-25-0"></span>**2.3 Scelta del rapporto di trasmissione**

La velocità di uscita del riduttore vite infinita-ruota minima è 7,5 rpm, perciò

$$
\tau = \frac{\omega_{riduttore}}{\omega_{ruota}} = \frac{101,25}{7,5} = 13,5
$$

Il rapporto di riduzione selezionato per vite e ruota è pari a 12  $\int \tau_{\text{vite infinita}}$ ruota  $= 12$  ). I parametri di uscita dal sistema saranno:

| Velocità di rotazione in uscita | Coppia in uscita ideale | Coppia in uscita reale |
|---------------------------------|-------------------------|------------------------|
| (rpm)                           | (Nm)                    | (Nm)                   |
| 8,4375                          | 720                     | 536                    |

*Tabella 2.2 – Parametri di uscita dal sistema*

Il motore, una volta raggiunta la posizione di lavoro o di apertura, si arresta (interrompendo l'erogazione della coppia) e il freno meccanico di cui è dotato entra in funzione istantaneamente. Il freno ha una coppia frenante nominale di 2 Nm, perciò la coppia di stazionamento del dispositivo risulta essere di 960 Nm: tale soluzione permette di avere un dispositivo di sicurezza valido e sostituisce la soluzione del terzo punto adottata nel ribaltatore pneumatico. Tale configurazione verifica tutte le caratteristiche prestazionali richieste dal cliente descritte nel capitolo 1.

Una volta definiti questi parametri fondamentali, si procede con la verifica dell'ingranamento.

#### <span id="page-26-0"></span>**2.4 Scelta del numero di denti**

La vite infinita può essere composta da 1 a 6 principi: naturalmente, maggiore è il numero dei principi, maggiore sarà il costo e la difficoltà di produzione.

In accordo con i tecnici del settore, si è deciso di realizzare una vite a 2 principi, poiché essa riesce a garantire una precisione più elevata in termini di posizionamento rispetto alla vite ad un solo principio e, contemporaneamente, si riescono ad ottenere giochi ridotti tra vite e ruota, oltre che una produzione più rapida e meno costosa rispetto alle viti con più principi.

Avendo una vite senza fine a due principi ad evolvente con un angolo di pressione pari a 20° (angolo di pressione standard) e un rapporto di trasmissione di 12, si ha che:

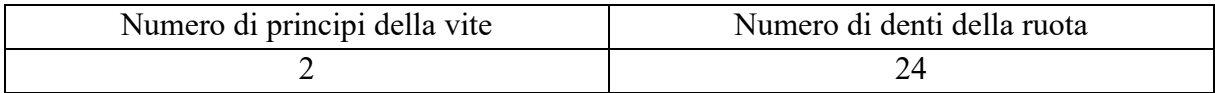

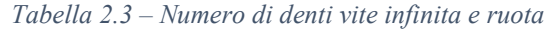

Secondo la normativa ANSI AGMA 6022-C93, il numero di denti minimo per una ruota dentata accoppiata ad una vite senza fine con angolo di pressione pari a 20° è di 21.

#### <span id="page-26-1"></span>**2.5 Calcolo dell'interasse e dell'angolo di inclinazione dell'elica**

Si procede con lo studio e il calcolo iterativo dell'interasse e l'inclinazione dell'elica della dentatura.

L'angolo di inclinazione dell'elica è dato dalla formula

$$
\gamma = \arcsen\left(\frac{f * m_n}{d_{\text{site}}}\right)
$$

Si itera sul diametro primitivo della vite d e si suppone il modulo normale  $m_n$ . Il modulo normale andrà poi verificato con il metodo di Lewis e a fatica. Il modulo normale ipotizzato è:

$$
m_n=5\;{\rm mm}
$$

Il diametro primitivo è dato dalla formula

$$
d_{\text{ruota}} = \frac{z_{\text{ruota}} * m_n}{\cos \beta}
$$

L'interasse risulta essere

$$
a = \frac{d_{vite} + d_{ruota}}{2}
$$

Di seguito viene riportata un'estrapolazione del foglio di calcolo che mostra l'iterazione per ottenere un interasse e un angolo di inclinazione dell'elica che siano realmente realizzabili.

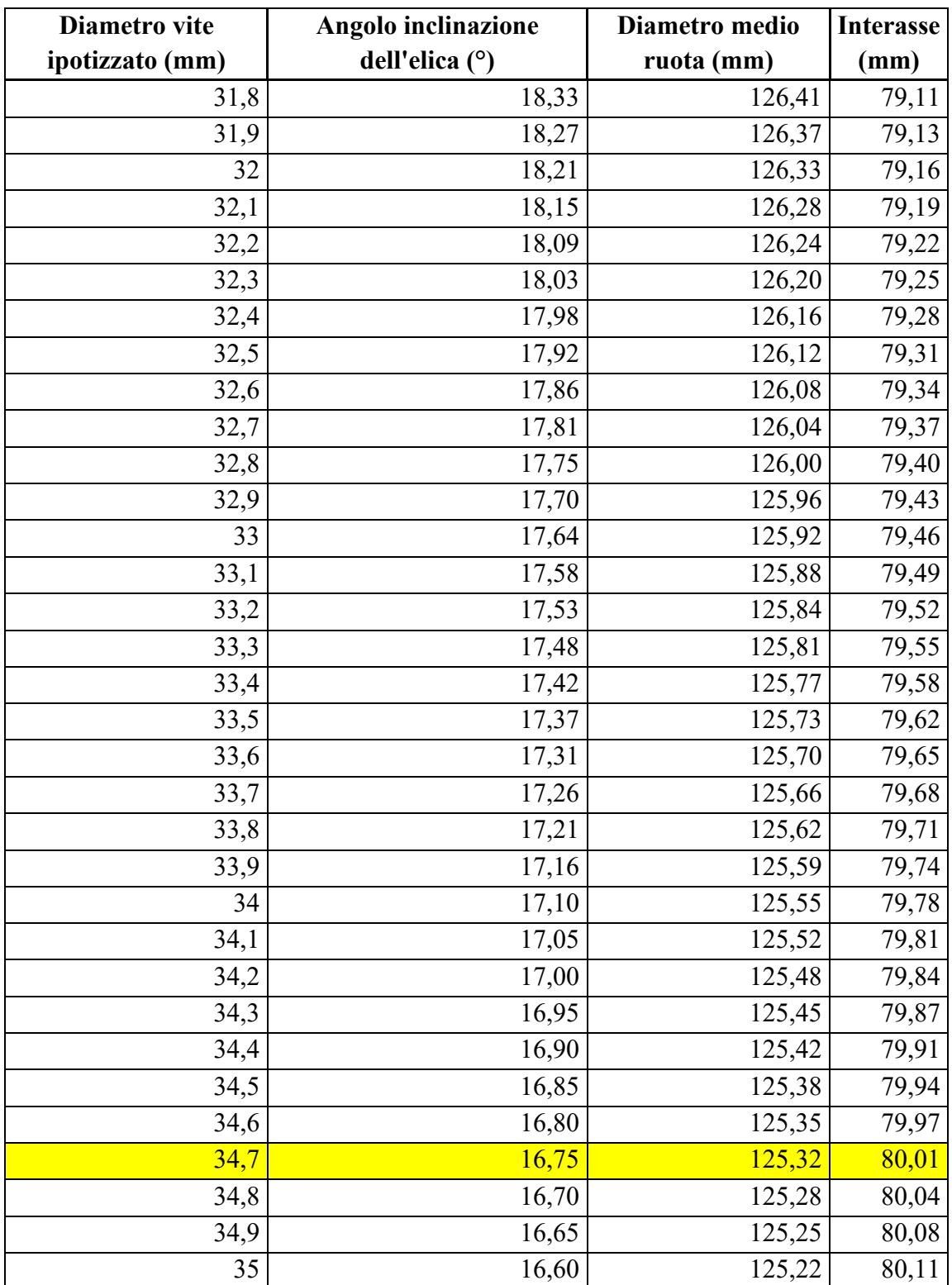

*Tabella 2.4 – Iterazione per il calcolo dell'interasse e dell'angolo di inclinazione dell'elica*

L'iterazione mostra che al diminuire dell'interasse, aumenta l'angolo di inclinazione dell'elica, e ciò comporta maggiori carichi radiali sulla vite e assiali sulla ruota, oltre ad influire sulla precisione e sui giochi dell'accoppiamento. La decisione presa è quella di sfruttare tutto lo spazio disponibile nella carcassa (rispettando sempre i requisiti di ingombro fondamentali descritti nel capitolo 1) in modo tale da avere il massimo interasse disponibile e il minore angolo di inclinazione dell'elica: si seleziona, pertanto, un interasse di 80 mm, il cui angolo di inclinazione dell'elica corrispondente risulta essere 16°15'. Tale angolo di inclinazione dell'elica rende il meccanismo reversibile (l'angolo di inclinazione dell'elica massimo per cui si ottiene l'irreversibilità è di 8°), per questo si è scelto di utilizzare il freno del motore elettrico che è in grado di garantire la stessa sicurezza che dà l'irreversibilità del moto.

#### <span id="page-28-0"></span>**2.6 Parametri della vite infinita**

Per individuare tutti i parametri che caratterizzano la vite senza fine, bisogna dapprima analizzare i piani di riferimento:

- Piano assiale: proiezione della dentatura sul piano frontale (pedice x)
- Piano normale: proiezione della dentatura su un piano inclinato di un angolo pari all'angolo dell'elica della vite (pedice n)
- Piano trasversale: proiezione della dentatura sul piano trasversale (pedice t)

Questi tre piani vengono definiti nella figura 2.2:

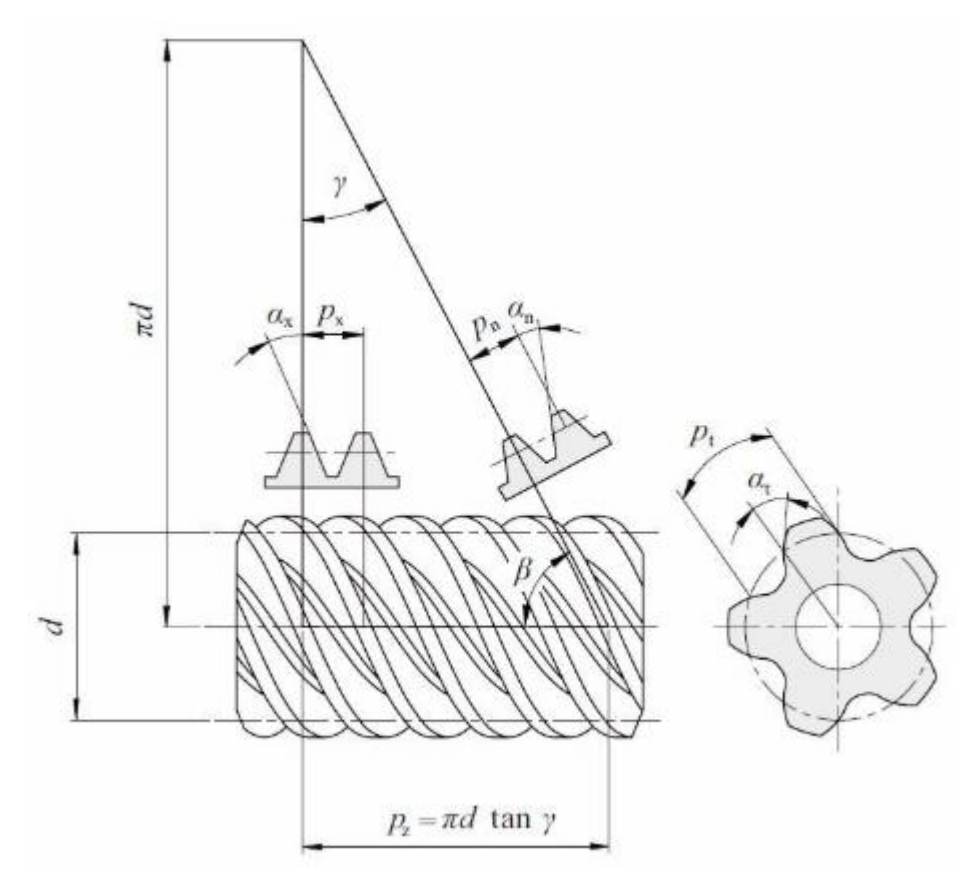

*Figura 2.2 – Parametri fondamentali della vite*

I parametri fondamentali della vite e della ruota sono calcolati in base alla normativa ISO/TR 14521:2010.

- Modulo assiale:

$$
m_x = \frac{m_n}{\cos \gamma} = 5.22 \text{ mm}
$$

- Passo assiale apparente:

$$
p_{x\,site} = \pi * m_x = 16.4 \, mm
$$

- Passo assiale del singolo principio:

$$
p_{z\,site} = z_{vite} * p_{x\,rite} = 32.8 \, mm
$$

- Angolo di pressione trasversale:

$$
\alpha_t = \arctan\left(\frac{\tan \alpha_t}{\cos \gamma}\right) = 20.81^\circ
$$

- Fattore diametrale:

$$
q_{vite} = \frac{d_{vite}}{m_x} = 6.65
$$

dove  $d_{vite} = 34,7mm$ 

- Passo normale:

$$
p_{n \text{ \it{vite}}}=p_{x \text{ \it{vite}}}*cos\gamma=15.71\text{ }\textit{mm}
$$

- Addendum:

$$
h_a = k_a * m_n = 5 \, mm
$$

dove  $k_a$  è il coefficiente dell'addendum solitamente pari ad 1.

- Dedendum:

$$
h_f = k_f * m_n = 5.83 \text{ mm}
$$

dove  $k_f$  è il coefficiente del dedendum solitamente compreso tra  $1, 1 \le k_f \le 1, 3$  e si è assunto pari ad 1,166.

- Diametro di troncatura esterna:

$$
d_{a\,vite}=d_{vite}+2*h_a=44,7\,mm
$$

- Diametro di troncatura interna:

$$
d_{f\,site} = d_{vite} - 2 * h_f = 23 \, mm
$$

- Spessore del dente sul piano assiale:

$$
s_{x \, vite} = p_{x \, vite} * k_s = 8.2 \, mm
$$

dove  $k_s$  coefficiente dello spessore del dente. Il  $k_s$  raccomandato dalla norma è pari a 0,5.

- Larghezza del vano sul piano assiale:

$$
e_{x\,site} = p_{x\,site} - s_{x\,site} = 8.2\,mm
$$

- Spessore del dente sul piano normale:

$$
s_{n \text{ vite}} = s_{x \text{ vite}} * \cos \gamma = 7.85 \text{ mm}
$$

- Spessore del dente sul piano normale:

$$
e_{n \text{ vite}} = e_{x \text{ vite}} * \cos \gamma = 7.85 \text{ mm}
$$

La forma del profilo viene costruita con un processo di taglio per inviluppo dell'elicoide, perciò si ha il profilo di sezione I (profilo definito nella norma ISO 14521:2010) che risulta avere un angolo di pressione normale  $\alpha_n$  che, a sua volta, risulta essere pari a 20° (come definito nella norma ISO 10828).

- L'angolo di inclinazione dell'elica alla base è

$$
\gamma_b = \arccos(\cos\gamma * \cos\alpha_n) = 25.86^\circ
$$

- Diametro di base:

$$
d_{b \text{ vite}} = \frac{m_{x \text{ vite}} * z_{\text{vite}}}{\tan(\gamma_b)} = 21{,}54 \text{ mm}
$$

- Passo base:

$$
p_{b \text{ \ } vite} = p_{x \text{ \ }vite} * \cos \gamma_b = 14.8 \text{ mm}
$$

#### <span id="page-31-0"></span>**2.7 Parametri della ruota dentata**

Sono ora definiti tutti i parametri della ruota dentata:

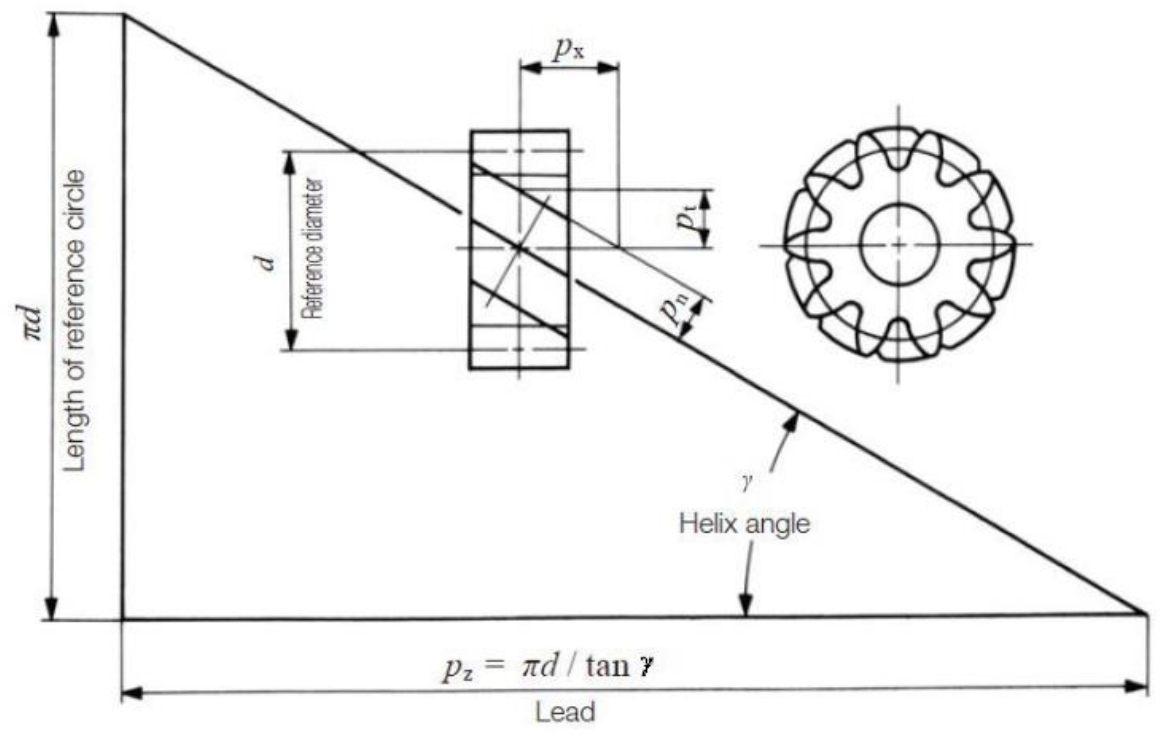

*Figura 2.3 – Parametri fondamentali della ruota*

Passo trasversale:

$$
p_{t\;ruota} = p_{x\;vite}
$$

- Lunghezza dell'elica:

$$
p_z = \frac{\pi * m_t * z}{\tan \gamma} = 1308 \text{ mm}
$$

- Spessore del dente sul piano assiale:

$$
s_{ruota} = e_{x\,site} - j_x = 8.17 \, mm
$$

dove  $j_x$  *backlash* assiale pari a 0,03 mm.

Larghezza del vano sul piano assiale:

$$
e_{ruota} = p_{x\,site} - s_{ruota} = 8.23 \, mm
$$

- Spessore del dente sul piano normale:

$$
s_{n\,ruota} = s_{x\,ruota} * cos \gamma = 7.83 \, mm
$$

- Spessore del dente sul piano normale:

$$
e_{n\;ruota} = e_{x\;ruota} * cos \gamma = 7,88 \; mm
$$

- Coefficiente di spostamento del profilo:

$$
x_{ruota} = \frac{2 * a * d_{vite} - m_x * z_{ruota}}{2 * m_x} = -2.72 * 10^{-15}
$$

- Spostamento:

$$
v = x_{ruota} * m_{x1} \ll 1 \mu m
$$

Risulta che il profilo della ruota non dovrà essere corretto.

- *Addendum* e *dedendum* risultano uguali a quelli della vite.
- Diametro di troncatura esterna:

$$
d_{a\ ruota} = d_{ruota} + 2 * h_a = 135,31 \ mm
$$

- Diametro di troncatura interna:

$$
d_{f\,ruota} = d_{ruota} - 2 * h_f = 113,66 \, mm
$$

- Larghezza di fascia massima della ruota:

$$
b_{ruota\_max} = \sqrt{(2*a-d_{f\,ruota})^2 - (2*a-d_{a\,ruota})^2} = 39,23\,mm
$$

- Larghezza di fascia della vite:

$$
b_{vite} \ge \sqrt{d_{a\,ruota}^2 - (2*a - d_{a\,vite})^2} = 70.8\,mm
$$

- Raggio di raccordo della dentatura:

$$
r_{g\,ruota} \ge a - \frac{d_{a\,ruota}}{2} = 12{,}35\,mm
$$

- Diametro di base:

$$
d_{b\,ruota} = d_{ruota} * \cos(\alpha_t) = 117,14\,mm
$$

#### <span id="page-33-0"></span>**2.8 Analisi dello strisciamento specifico della dentatura**

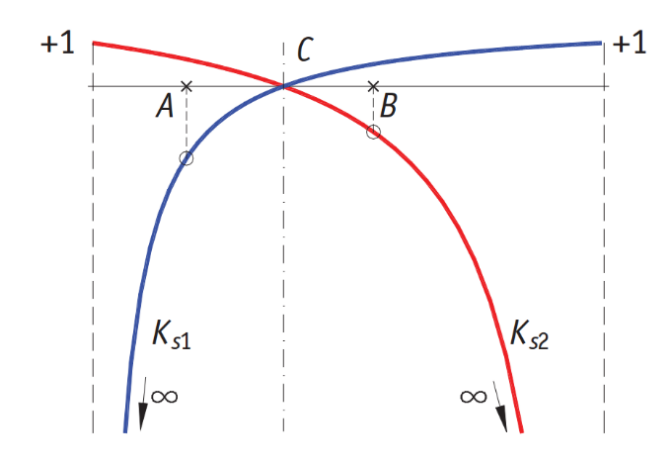

*Figura 2.3 – Esempio di grafico dello strisciamento specifico sul segmento dei probabili contatti*

Lo strisciamento specifico tra i profili della vite senza fine e della ruota dentata elicoidale  $(K_{s\text{ vite}}^1 e K_{s\text{ ruota}}^2)$  a contatto è responsabile dell'usura dei profili dentati. Dalla figura 2.3 si evince che in prossimità degli estremi del segmento dei possibili contatti lo strisciamento specifico tende ad infinito; il contatto tra i profili coniugati, quindi, dovrà essere limitato ad un segmento AB inferiore a quello dei possibili contatti per limitare sia lo strisciamento specifico, sia la pressione hertziana di contatto. Si nota come con profili normali i valori di  $K_{s1}$  in A e  $K_{s2}$ in B siano diversi.

Per il calcolo si procede nel determinare il valore dei segmenti  $\overline{AC}$  e  $\overline{BC}$  per l'ingranamento

$$
\overline{AC} = \sqrt{r_{a\,ruota^2}^2 - r_{b\,ruota^2}^2} - r_{ruota} * sen(\alpha_t) = 11,61 \, mm
$$

$$
\overline{BC} = \sqrt{r_{a\,vit}^2 - r_{b\,vit}^2} - r_{vite} * sen(\alpha_t) = 13,42 \, mm
$$

I valori di  $K_s$  in A e in B sono dati dalle seguenti formule:

$$
K_{SA} = 1 - \tau * \frac{\sqrt{r_{a\,ruota^2}^2 - r_{b\,ruota^2}^2}}{(r_{vite} + r_{ruota}) * sen(\alpha_t) - \sqrt{r_{a\,ruota^2}^2 - r_{b\,ruota^2}^2}} = 75,66
$$

$$
K_{SB} = 1 - \frac{1}{\tau} * \frac{\sqrt{r_{a \, vite}^2 - r_{b \, vite}^2}}{(r_{vite} + r_{ruota}) * sen(\alpha_t) - \sqrt{r_{a \, vite}^2 - r_{b \, vite}^2}} = 0.815
$$

I valori degli strisciamenti specifici in questo caso risultano molto differenti, ma questo meccanismo è noto per tale caratteristica, infatti, influisce anche sull'efficienza del ruotismo che risulta essere molto più bassa rispetto a quelli ordinari.

1

<sup>&</sup>lt;sup>1</sup> Profilo 1 rispetto a 2.

<sup>2</sup> Profilo 2 rispetto a 1.

#### <span id="page-34-0"></span>**2.9 Verifica del modulo minimo**

Si sintetizzano in tabella i parametri calcolati tramite le normative ISO/TR 14521:2010 e ANSI/AGMA 6022-C93 e si procede con il dimensionamento del modulo di Lewis per verificare se il modulo della ruota, che è l'organo più sollecitato, risulta verificato.

| <b>PARAMETRI</b>                                           |                       | Vite senza<br>fine | Ruota   |
|------------------------------------------------------------|-----------------------|--------------------|---------|
| Numero di denti                                            | Z                     | $\overline{2}$     | 24      |
| Modulo normale (mm)                                        | mn                    | 5                  | 5       |
| Angolo di pressione (°)                                    | $\alpha$              | 20                 | 20      |
| Angolo inclinazione elica (°)                              | $\gamma$              | 16,75              | 16,75   |
| Modulo assiale vite = Modulo trasversale ruota             | m <sub>x/t</sub>      | 5,22               | 5,22    |
| (mm)                                                       |                       |                    |         |
| Passo normale (mm)                                         | pn                    | 15,71              | 15,71   |
| Passo assiale della vita = Passo trasversale ruota<br>(mm) | $\mathbf{p}$ x/t      | 17,131             | 16,404  |
| Spessore normale (mm) = vano normale (mm)                  | Sn<br>Vn              | 7,85               | 7,83    |
|                                                            |                       | 7,85               | 7,88    |
| Raggio primitivo di taglio (mm)                            | r                     | 17,35              | 62,66   |
| Addendum (mm)                                              | ha                    | 5                  | 5       |
| Dedendum (mm)                                              | hf                    | 5,83               | 5,83    |
| Altezza del dente (mm)                                     | $\mathbf h$           | 10,83              | 10,83   |
| Angolo di pressione trasversale (rad)                      | $\alpha$ <sub>t</sub> | 0,363              | 0,363   |
| Raggio di base (mm)                                        | r <sub>b</sub>        | 10,77              | 58,57   |
| Lunghezza minima del dente (mm)                            | $\mathbf b$           | 70,8               | 30      |
| Rapporto b/mn                                              | b/mn                  | 14,16              | 6       |
| Passo dell'elica (mm)                                      | pz                    | 73,25              | 1308,16 |
| Raggio di troncatura esterna (mm)                          | ra                    | 22,350             | 67,658  |
| Raggio di troncatura interna (mm)                          | <b>r</b> f            | 11,350             | 56,658  |

*Tabella 2.5 – Sintesi dei parametri fondamentali*

Il modulo dell'ingranaggio si può verificare a partire dalla formula di Lewis per il dimensionamento statico

$$
m_n = k * \sqrt[3]{\frac{C_u * \cos \gamma}{\frac{b}{m_n} * \sigma_{lim}}}
$$

$$
k = \sqrt[3]{\frac{2 * Y_L}{z}}
$$

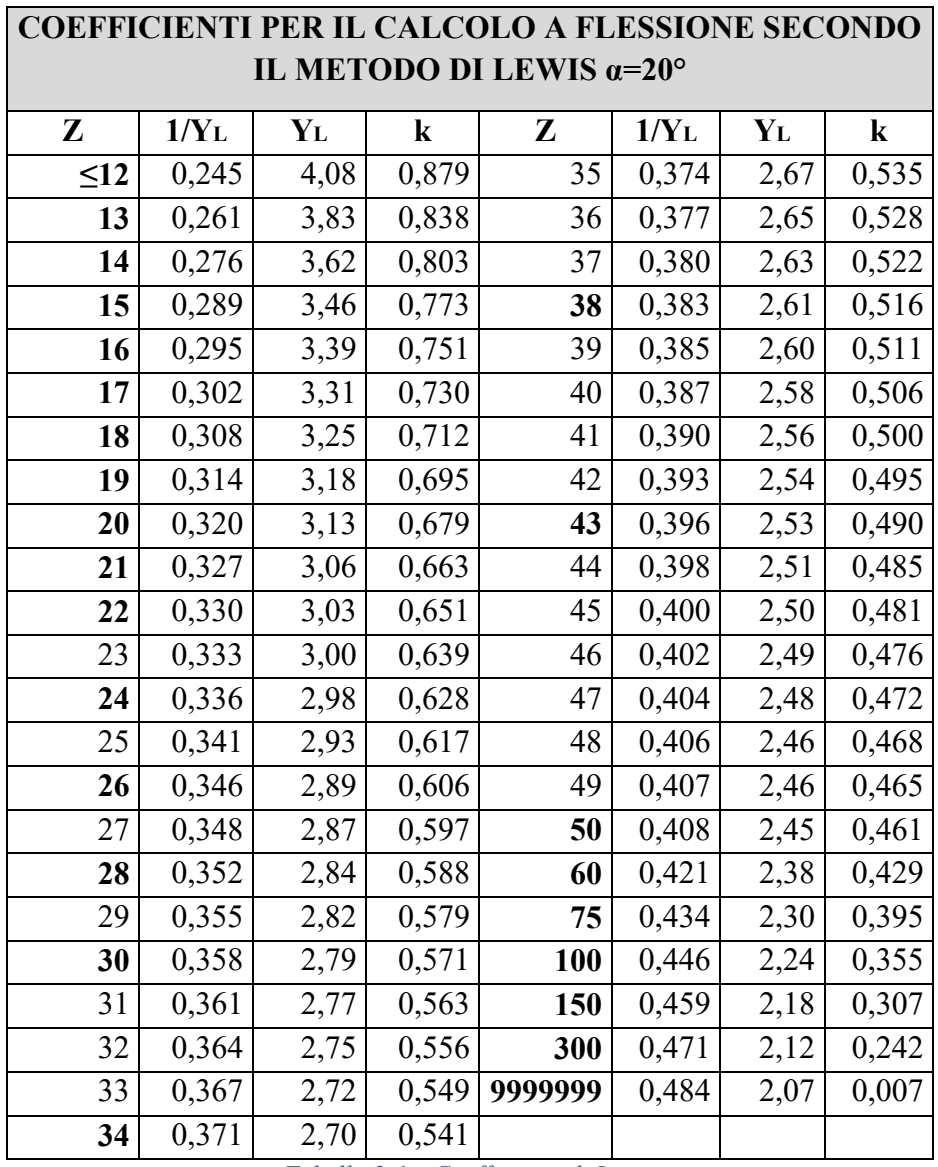

 $Y_L$  è il fattore di Lewis, che per le ruote dentate a denti elicoidali è funzione del numero di denti virtuali:

*Tabella 2.6 – Coefficiente di Lewis*

$$
z_{\nu} = \frac{z}{\cos(\gamma)^3} = 28
$$

$$
Y_L = 2.84 \qquad k = 0.588
$$

 $\sigma_{SN}$  è la resistenza allo snervamento del materiale. Il materiale selezionato per ruota dentata e vite senza fine è un acciaio 39NiCrMo3 con processo di nitrurazione 0,3 (che conferisce al pezzo una durezza superficiale elevata e permette uno scorrimento migliore tra le superfici):

$$
\sigma_{SN} = 800 MPa \qquad \sigma_{FE} = 470 MPa \qquad \sigma_{Hlim} = 1450 MPa \quad HB = 654 HB
$$
e  $k_{sic}$  è il coefficiente di sicurezza a fatica delle ruote ed è assunto pari a 2

$$
\sigma_{lim}=400\,MPa
$$

Quindi, si otterrà che

$$
m_{n\min} = k * \sqrt[3]{\frac{C * \cos \gamma}{\frac{b}{m_n} * \sigma_{lim}}} = 4,08 \text{ mm}
$$

Il modulo ipotizzato risulta verificato.

## **2.10 Verifica flessionale statica del dente**

Al fine di effettuale tale verifica sono state applicate le seguenti relazioni in sequenza:

$$
\Delta \sigma_{lim} = \frac{5.6}{(5.6 + \sqrt{v})}
$$

con:  $v = \omega * r$ 

$$
\sigma_{lim} = \sigma_{FE}
$$

$$
\sigma_L = \frac{C}{r} * \frac{Y_L}{(b_{ruota} * m)} * 1000
$$

Il fattore di sicurezza dovrà rispettare la seguente condizione

$$
f_{sicurezza} = \frac{\sigma_{lim} - \Delta \sigma_{lim}}{\sigma_L} \ge 2
$$

Si riportano le tabelle con i risultati delle relazioni sopra enunciate.

|    | <b>VERIFICA FLESSIONE STATICA DEL DENTE (LEWIS)</b> |       |            |               |                     |                        |                                                        |                               |                      |                                         |            |  |
|----|-----------------------------------------------------|-------|------------|---------------|---------------------|------------------------|--------------------------------------------------------|-------------------------------|----------------------|-----------------------------------------|------------|--|
|    |                                                     |       |            |               |                     |                        |                                                        | Effetto della velocità (AGMA) |                      |                                         |            |  |
| z  | (Nm)                                                | (mm)  | $\bm{Y_L}$ | $m_n$<br>(mm) | $b_{ruota}$<br>(mm) | $\sigma_{FE}$<br>(Mpa) | $\omega$<br>$\left(\frac{\text{rad}}{\text{s}}\right)$ | (m/s)                         | $\Delta\sigma_{lim}$ | $\sigma_{lim}$<br>$-\Delta\sigma_{lim}$ | $\sigma_L$ |  |
|    | 60                                                  | 17,35 | 4,080      |               | 30                  | 470                    | 10,60                                                  | 0,18                          | 0.93                 | 469,07                                  | 94.06      |  |
| 24 | 720                                                 | 62,66 | 2,841      |               | 30                  | 470                    | 0,88                                                   | 0,06                          | 0.96                 | 469,04                                  |            |  |

*Tabella 2.7 – Tabella della verifica a flessione statica*

### **2.11 Limitazione della massima pressione specifica**

Il calcolo a contatto hertziano verifica che le pressioni specifiche di contatto, cioè le tensioni di tipo hertziano che si instaurano localmente durante l'ingranamento, siano inferiori alla tensione ammissibile del materiale. Un'eccessiva pressione specifica di contatto comporta un deterioramento della superficie del dente, inaccettabile ai fini del corretto funzionamento dell'ingranaggio. Le ipotesi fondamentali che sono alla base del calcolo secondo la teoria di Hertz sono:

- Perfetta elasticità del materiale
- Assenza di forze d'attrito
- Piccola dimensione della superficie di contatto rispetto alle dimensioni dei corpi tra cui avviene il contatto.

Dal punto di vista del contatto hertziano, due denti diritti che ingranano possono essere considerati come due cilindri a contatto lungo una generatrice di lunghezza pari alla larghezza di fascia del dente b. La tensione massima vale

$$
\sigma_{H\,max} = 0.418 * \sqrt{\frac{P * E * \rho}{b}}
$$

dove

$$
\rho = \frac{1}{R_1} + \frac{1}{R_2}
$$

è la somma delle curvature delle due superfici a contatto.

$$
E = \frac{1}{2} * (\frac{1}{E_1} + \frac{1}{E_2})
$$

è la media degli inversi dei moduli elastici dei materiali costituenti le due ruote, P è la forza che preme i due cilindri l'uno contro l'altro.

Il punto di contatto varia durante l'ingranamento lungo il segmento dei contatti, comportando una variazione delle curvature e, quindi, di  $\rho$ ; sperimentalmente, tuttavia, si è rilevato che il punto a cui corrisponde la massima tensione dovuta al contatto hertziano è il centro di istantanea rotazione C, in corrispondenza del quale manca la velocità relativa e, quindi, rende nulla la lubrificazione. Si dimostra anche che la massima tensione  $\sigma_{Hmax}$ , cioè la tensione principale in direzione ortogonale all'orma di contatto tra i due corpi, non si ha sulla superficie del dente, ma leggermente al di sotto di essa; inoltre, l'effettivo stato di tensione nel punto di contatto è tridimensionale, per cui si rende necessaria l'adozione di un criterio di rottura (tipicamente l'ipotesi Von Mises) per poter calcolare la corrispondente tensione equivalente. In definitiva, la massima tensione dovuta al contatto hertziano risulta essere

$$
\sigma_H = 0.629 * \sigma_{H \max}
$$

La tensione calcolata  $\sigma_H$  deve essere inferiore alla tensione ammissibile  $\sigma_0$  del materiale e, pertanto

$$
\sigma_H \leq \sigma_o
$$

con

$$
\sigma_o = 2.5 * HB
$$

$$
\sigma_H = 0.629 * 0.418 * \sqrt{\frac{\frac{F_t}{\cos \alpha_t} * E * \left(\frac{1}{r_{\text{ruota}}} + \frac{1}{r_{\text{vite}}}\right) * \frac{1}{\text{sen}\alpha_t}}{\frac{b_{\text{ruota}}}{\cos \gamma}}}
$$
\n
$$
f = \frac{\sigma_o}{\sigma_H}
$$

Si riporta la tabella con i risultati delle relazioni sopra citate.

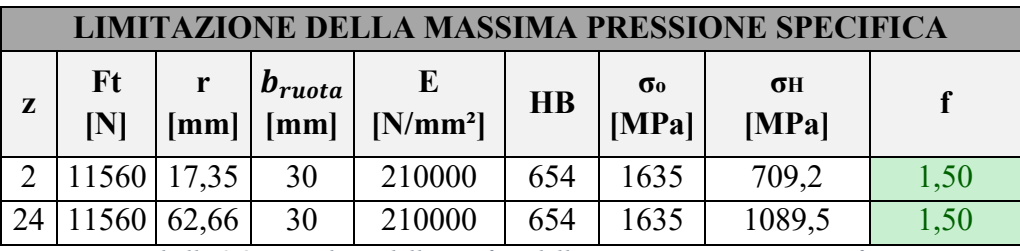

*Tabella 2.8 – Risultato della verifica della massima pressione specifica*

## **2.12 Calcolo di resistenza a rottura del dente per fatica a flessione**

La rottura per flessione del dente è dipende dalla fatica ed è dovuta allo stato di sforzo flessionale pulsante dallo zero cui è sottoposto il dente, determinata dalla forza trasmessa attraverso i denti in presa. L'andamento pulsatorio è dovuto al fatto che il punto di contatto dove si scarica la forza scorre lungo il profilo del dente, rendendo variabile il braccio con cui calcolare il momento flettente. Tipicamente, la sezione più sollecitata si trova al piede del dente, dove si riscontra lo sforzo massimo incrementato ulteriormente dalla presenza di un coefficiente d'intaglio, dovuto al raccordo trocoidale.

Questo genere di rotture negli ingranaggi segue, quindi, l'evoluzione tipica delle rotture a fatica con una prima fase di nucleazione, una successiva propagazione (generalmente lungo una direzione perpendicolare allo sforzo) fino alla rottura fragile a causa della riduzione della sezione resistente.

La seguente verifica delle ruote dentate è stata effettuata applicando la normativa ISO/TR 14521 (applica le formule della normativa UNI 8862 ma con coefficienti aggiornati) per quanto riguarda il calcolo ad usura della vite.

La normativa fa riferimento alla condizione di resistenza a rottura del dente tramite la relazione

$$
\sigma_F \leq \sigma_{FP}
$$

dove  $\sigma_F$  è la tensione equivalente al piede del dente nel punto più sollecitato. Si riportano i dati relativi alle ruote utilizzati nei calcoli:

|                      | vite                     | ruota  |
|----------------------|--------------------------|--------|
| Z                    | 2                        | 24     |
| <b>ZV</b>            | 3                        | 28     |
| $C$ [Nm]             | 60                       | 720    |
| $r \, \mathrm{[mm]}$ | 17,35                    | 62,66  |
| $Ft$ [N]             | 11560                    | 11560  |
| $m \, \mathrm{[mm]}$ | 5                        | 5      |
| $b \text{[mm]}$      | 70,8                     | 30     |
| $v \, \text{m/s}$    | 0,82                     | 0,06   |
| G                    | $\overline{\mathcal{L}}$ | 5      |
| Ft/b                 | 163,28                   | 385,33 |

*Tabella 2.9 – Riassunto dei parametri utili al calcolo*

La  $\sigma_F$ , che rappresenta la tensione equivalente al piede del dente nel punto più sollecitato, è stata calcolata applicando la seguente relazione:

$$
\sigma_F = \frac{F_t}{b_{ruota} * m_x} * Y_{Fa} * Y_{Sa} * Y_{\varepsilon} * Y_{\beta} * (K_A * K_V * K_{F\beta} * K_{F\alpha})
$$

I coefficienti sopra enunciati rappresentano:

 $Y_{Fa}$ ,  $Y_{Sa}$ ,  $Y_{\beta}$ ,  $Y_{\beta}$  : parametri relativi all'ingranaggio;

 $K_A$ ,  $K_V$ ,  $K_{FB}$ ,  $K_{Fa}$ : parametri relativi al funzionamento.

Si riporta, nel dettaglio, la scelta di tali coefficienti:

 $\triangleright$   $Y_F$  è il fattore di forma del dente:

$$
Y_F = 2.9 * \frac{m_x}{s_{ft \cdot ruota}} = 3.84
$$

con  $s_{ft\,rvota}$  spessore medio della radice del dente determinato con le seguenti formule:

$$
s_{ft\,rvota} = 1.06 * s_{fr\,vota} = 3.94 \, mm
$$

$$
s_{f\,ruota} = s_{m\,ruota} - \Delta s_{lim} + (d_{ruota} - d_{f\,ruota}) * \frac{\tan \alpha_n}{\cos \gamma} = 3.72 \, mm
$$

$$
s_{m\,ruota} \approx p_{x\,vite} * (1 - k_s) = 8,20\,mm
$$

 $\Delta s_{lim}$  è lo spessore alla ridice del dente massimo che potrebbe essere perso per usura durante la vita del dispositivo (risultato da attendere al termine delle prove, perciò inizialmente solo ipotizzabile a 0,05 mm);

 $\triangleright$   $Y_s$  è il fattore di correzione della tensione che tiene conto dello spessore del bordo della ruota:

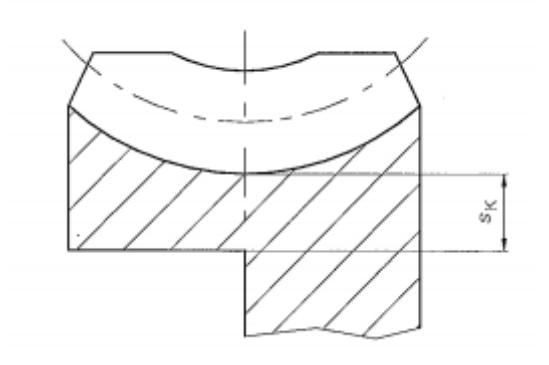

*Figura 2.4 – Spessore del bordo della ruota*

Con  $s_K = d_{f \mu o t a} = 113,66$  mm

$$
\frac{s_K}{m_{x \text{ vite}}} \gg 2
$$

Perciò,

 $Y_{\rm S}=1$ 

 $\triangleright$   $Y_{\varepsilon}$  è fattore del rapporto di condotta che tiene conto della distribuzione dei carichi tra tutti in presa

$$
Y_{\varepsilon}=0.5
$$

 $\triangleright$   $Y_{\gamma}$  è il fattore dell'angolo dell'elica che tiene conto dell'effetto dell'elicoidalità del dente sulla tensione effettiva.

$$
Y_{\gamma} = \frac{1}{\cos \gamma} = 1.044
$$

 $\triangleright$   $K_A$  è il fattore di applicazione del carico che tiene conto dei sovraccarichi a cui è sottoposto il sistema per cause esterne all'ingranaggio; può essere determinato tramite una tabella in funzione dei tipi di sovraccarico che si presentano sul motore e sulla macchina operatrice

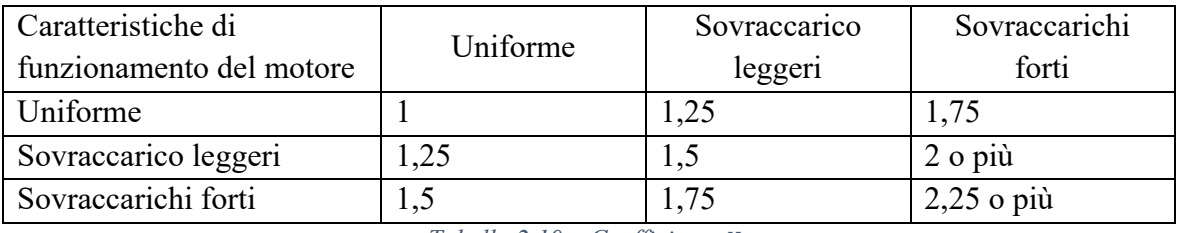

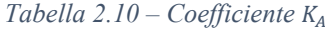

Il motore è elettrico perciò ha un funzionamento uniforme, mentre in uscita vi è collegata una massa che oscilla: il funzionamento dipende se sono presenti urti o vibrazioni. In uscita si suppone che ci siano sovraccarichi leggeri dovuti all'inerzia, perciò  $K_A = 1.5$ 

 $\triangleright$   $K_V$  è il fattore dinamico che tiene conto degli effetti dovuti alle masse rotanti ed è funzione della velocità periferica della ruota o della vite (tale velocità è calcolata in corrispondenza della circonferenza primitiva).

Come da normativa, è stata utilizzata la seguente relazione:

$$
K_V = 1 + B * A \quad \text{per: } \begin{cases} \frac{Z_{min}}{F_t} < 50\\ \frac{F_t}{b_{ruota}} > 150 \frac{N}{mm} \end{cases}
$$

in cui il coefficiente B, poiché si tratta di un ingranaggio a denti elicoidali e una vite (anch'essa elicoidale), è stato calcolato secondo la seguente

$$
B = 0.1 * (0.7)^{(9-G)} = 0.024
$$

G rappresenta il grado di precisione.

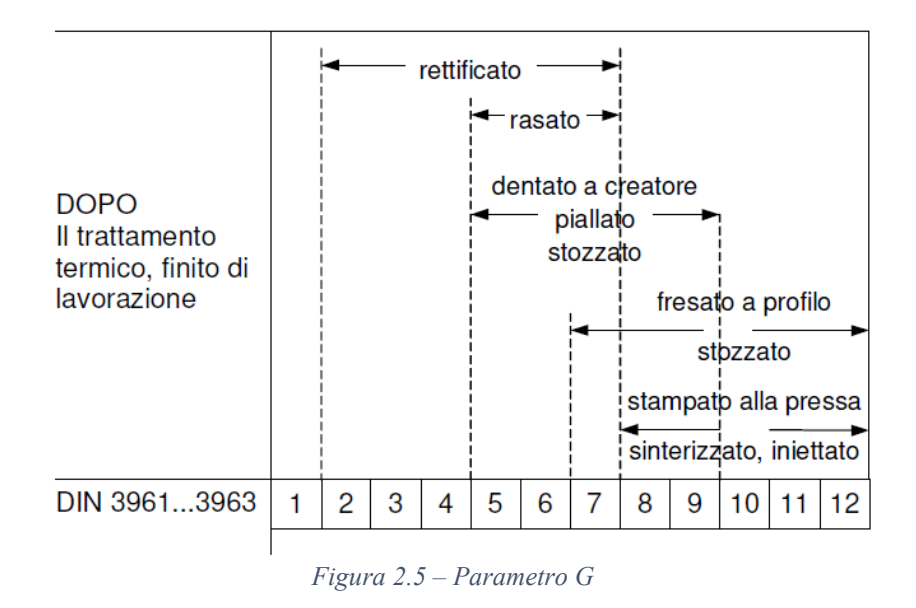

La vite e la ruota presentano un grado di precisione pari a 5.

Il coefficiente A è stato calcolato secondo la seguente

$$
A = \frac{v * z}{100}
$$

Per la vite si ottiene

$$
A=0.0164
$$

Per la ruota si ottiene

$$
A=0.0144
$$

In entrambi i casi si ottiene

$$
K_V=1
$$

 $\triangleright$   $K_{FB}$  è fattore di distribuzione longitudinale del carico che tiene conto della mancanza di uniformità di applicazione del carico lungo il dente. Si definisce il parametro ausiliario  $f_a$ 

$$
K_{F\beta}=\left(K_{H\beta}\right)^N=1
$$

Si definisce il parametro ausiliario  $f_{a1}$ 

$$
f_{a1} = \frac{F_t * K_A * K_V}{b_{ruota} * F_{\beta y} * C_\gamma} = 515.7
$$

 $F_{\beta y}$  è il disallineamento equivalente di ingranamento e si può assumere come la somma dell'errore sul passo della ruota e della somma delle tolleranze di oscillazione totale delle due ruote rispetto ai supporti

$$
F_{\beta y}=0.08\ mm
$$

 $C<sub>v</sub>$  è rigidezza di ingranamento, può essere calcata come

$$
C_{\gamma} = C' * (0.25 + 0.75 * \varepsilon_{\alpha}) = 14.01 \frac{N}{\mu m * mm}
$$

 $\varepsilon_{\alpha}$  è il grado di ricoprimento calcolato come

$$
\varepsilon_{\alpha} = \frac{AB}{p_b} = 1{,}69
$$

43

con  $AB = 25,02$  mm

$$
C' = \frac{\zeta}{q} = 9.235 \frac{N}{\mu m * mm}
$$

Il coefficiente q per ruote non corrette è uguale a

$$
q = C_1 + \frac{C_2}{z_{v \, vite}} + \frac{C_3}{z_{v \, ruota}} = 0.1083
$$

| ູບາ     | ີ<br>-              | ູ       |
|---------|---------------------|---------|
| 0,04723 | $- - - -$<br>0,1331 | 0,25791 |

*Tabella 2.11 – Coefficienti di calcolo di q*

mentre  $\zeta$  è uguale ad 1 per accoppiamento acciaio-acciaio. Quindi,

$$
K_{H\beta} = 1 + \frac{1}{2 * f_a} = 1,001
$$

$$
N = \frac{\left(\frac{b_{ruota}}{h}\right)^2}{1 + \frac{b_{ruota}}{h} + \left(\frac{b_{ruota}}{h}\right)^2} = 0.671
$$

 $\triangleright$   $K_{F\alpha} = K_{H\alpha} \ge 1$  è il fattore di distribuzione trasversale del carico (o di disallineamento) e tiene conto dell'assenza di uniformità a causa di errori di passo e di profilo nell'applicazione del carico.

$$
K_{F\alpha} = K_{H\alpha} = f_{a2} * \sqrt{\frac{2 * (\varepsilon_{\beta} - 1)}{\varepsilon_{\beta}}} = 0.95 \to 1
$$

Definito il rapporto di condotta totale

$$
\varepsilon_{\beta}=\varepsilon_{\alpha}+\varepsilon_{\gamma}=2.241
$$

con

$$
\varepsilon_{\gamma} = \frac{b_{ruota}}{\pi * m_{x}} * \tan \gamma = 0.551
$$

Quindi, per  $\varepsilon_{\gamma} > 2$  si ottiene

$$
f_{a2} = 0.9 + 0.4 * \frac{C_Y * (f_{pb} - y_a) * b_{ruota}}{F_t * K_A * K_V * K_{H\beta}} = 0.9
$$

dove  $f_{pb}$  è l'errore sul passo base in  $\mu$ m, che può essere assunto come il massimo errore tra il passo della ruota condotta e la vite e dipende dalla classe di precisione G della realizzazione delle ruote.

|       | $d$ in mm |                | $m_n$ in mm    |     |     |    |    |    |    | $f_p$ e $f_{pe}$ in µm per qualità di lavorazione |     |     |
|-------|-----------|----------------|----------------|-----|-----|----|----|----|----|---------------------------------------------------|-----|-----|
| oltre | fino a    | oltre          | fino a         | 4   | 5   | 6  | 7  | 8  | 9  | 10                                                | 11  | 12  |
|       | 10        | da 1           | $\overline{2}$ | 3   | 4,5 | 6  | 9  | 12 | 18 | 28                                                | 45  | 71  |
|       |           | da 1           | $\overline{2}$ | 3,5 | 5   | 7  | 9  | 14 | 18 | 28                                                | 50  | 80  |
| 10    | 50        | $\overline{2}$ | 3.55           | 3,5 | 5   | 7  | 10 | 14 | 20 | 32                                                | 50  | 80  |
|       |           | 3.55           | 6              | 4   | 6   | 8  | 11 | 16 | 22 | 36                                                | 56  | 90  |
|       |           | 6              | 10             | 5   | 7   | 10 | 12 | 18 | 25 | 40                                                | 63  | 110 |
|       |           | da 1           | $\overline{2}$ | 4   | 5   | 7  | 10 | 14 | 20 | 32                                                | 50  | 80  |
|       |           | $\overline{2}$ | 3.55           | 3,5 | 5   | 7  | 19 | 14 | 20 | 32                                                | 50  | 80  |
| 50    | 125       | 3,55           | 6              | 4   | 6   | 9  | 12 | 16 | 25 | 40                                                | 63  | 100 |
|       |           | 6              | 10             | 5   | 7   | 10 | 14 | 20 | 28 | 45                                                | 71  | 110 |
|       |           | 10             | 16             | 6   | 9   | 12 | 18 | 25 | 32 | 56                                                | 90  | 140 |
|       |           | da 1           | $\overline{2}$ | 4   | 5,5 | 8  | 11 | 16 | 22 | 36                                                | 56  | 90  |
|       |           | $\overline{2}$ | 3.55           | 4   | 6   | 8  | 11 | 16 | 22 | 36                                                | 56  | 90  |
|       |           | 3,55           | 6              | 4.5 | 7   | 9  | 12 | 18 | 25 | 40                                                | 63  | 100 |
| 125   | 280       | 6              | 10             | 5,5 | 8   | 11 | 14 | 20 | 28 | 45                                                | 71  | 125 |
|       |           | 10             | 16             | 6   | 9   | 12 | 18 | 25 | 36 | 56                                                | 90  | 140 |
|       |           | 16             | 25             | 8   | 11  | 16 | 22 | 32 | 45 | 71                                                | 110 | 180 |
|       |           | 25             | 40             | 11  | 15  | 22 | 28 | 40 | 56 | 90                                                | 140 | 250 |
|       |           | da 1           | $\overline{2}$ | 4,5 | 6   | 8  | 12 | 16 | 22 | 36                                                | 56  | 100 |
|       |           | $\overline{2}$ | 3,55           | 4   | 6   | 8  | 12 | 16 | 22 | 36                                                | 56  | 90  |
|       |           | 3,55           | 6              | 5   | 7   | 10 | 14 | 20 | 28 | 45                                                | 71  | 110 |
| 280   | 560       | 6              | 10             | 6   | 8   | 11 | 16 | 22 | 32 | 50                                                | 80  | 125 |
|       |           | 10             | 16             | 7   | 10  | 14 | 20 | 28 | 36 | 56                                                | 90  | 160 |
|       |           | 16             | 25             | 8   | 12  | 16 | 22 | 32 | 45 | 71                                                | 110 | 180 |
|       |           | 25             | 40             | 11  | 16  | 22 | 32 | 45 | 63 | 100                                               | 160 | 250 |
|       |           | $\overline{2}$ | 3,55           | 4,5 | 6   | 9  | 12 | 18 | 25 | 40                                                | 63  | 100 |
|       |           | 3,55           | 6              | 5,5 | 8   | 11 | 16 | 20 | 28 | 45                                                | 75  | 125 |
| 560   | 1000      | 6              | 10             | 6   | 9   | 11 | 16 | 25 | 32 | 56                                                | 90  | 140 |
|       |           | 10             | 16             | 7   | 10  | 14 | 20 | 28 | 40 | 63                                                | 100 | 160 |
|       |           | 16             | 25             | 9   | 12  | 18 | 25 | 36 | 50 | 80                                                | 125 | 200 |
|       |           | 25             | 40             | 12  | 16  | 22 | 32 | 45 | 63 | 100                                               | 160 | 250 |

*Figura 2.6 – Parametro* 

Perciò,

$$
f_{pb}=7\,\mu\mathrm{m}
$$

 $y_a$  è il recupero dell'errore dovuto al rodaggio e dipende dalla durezza del materiale e dall'errore iniziale e si può calcolare come

$$
y_a = \frac{160}{\sigma_{Hlim}} * f_{pb} = 0.772
$$

Si riportano nella tabella 2.12 i risultati ottenuti con l'ausilio di opportuni grafici forniti dalla normativa e tramite l'utilizzo delle equazioni e dei criteri di scelta sopra descritti.

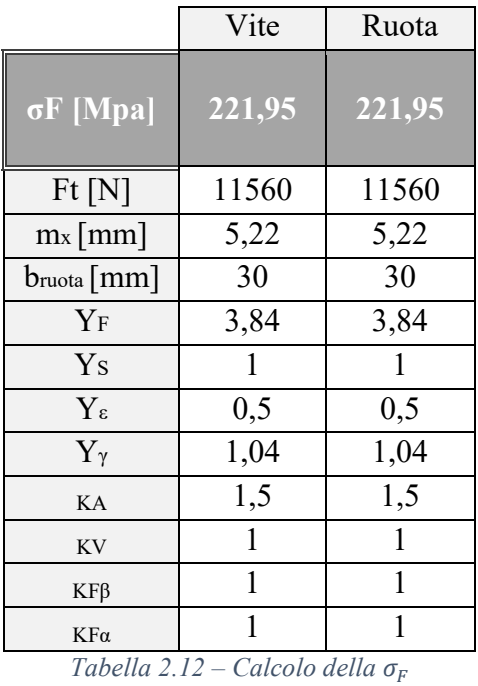

Per quanto concerne il calcolo della  $\sigma_{FP}$ , è stata applicata la seguente relazione:

$$
\sigma_{FP} = \frac{\sigma_{FE}}{S_{F,min}} * Y_{ST} * Y_{NT} * Y_{\delta relT} * Y_{RrelT} * Y_{X}
$$

Di seguito si esplica nel dettaglio la scelta dei coefficienti.

- $\triangleright$   $S_{F,min}$  è il fattore di sicurezza a flessione minimo per tale verifica, è indicato dalla norma ed è pari a 1,1
- $\triangleright$   $Y_{ST}$  è il fattore di correzione della tensione che tiene conto del tipo di sollecitazione e si ricava dal diagramma di Smith e Goodman; nel caso in questione, poiché si tratta di sollecitazione pulsante positiva, si ha la seguente relazione e il relativo fattore

$$
\sigma_{S} = 2 * \sigma_{S0} \rightarrow \sigma_{FP} = 2 * \sigma_{F,lim} \rightarrow Y_{ST} = 2
$$

- $\triangleright$   $Y_{NT}$  è il fattore di durata o fattore della curva di Wöhler e dipende dal materiale utilizzato. Dato il numero di cicli compreso tra  $3 * 10^6 \le N \le 10^7$ , per qualsiasi materiale utilizzato  $Y_{NT} = 1;$
- $\triangleright$   $Y_{\delta relT}$  è il fattore relativo di sensibilità all'intaglio e dipende dal grado di precisione tecnologica della ruota dentata. Avendo una precisione di costruzione molto elevata, lo si può ritenere unitario;
- $\triangleright$   $Y_{RrelT}$  è il fattore relativo dello stato della superficie al piede del dente e dipende dal grado di finitura superficiale nel punto di maggiore sollecitazione alla base del dente. Avendo un grado di finitura 0,6 ed essendo un acciaio bonificato, si ha che  $Y_{RreIT}$  = 1,046;

 $\triangleright$   $Y_x$ : fattore di dimensione e dipende dalla dimensione della ruota. Risulta diagrammato in funzione del tipo di materiale e del modulo normale. Trattandosi di un acciaio bonificato, con un modulo normale pari a 5, risulta che  $Y_x = 1$ .

Si riportano nella tabella 2.13 i risultati ottenuti utilizzando i criteri di scelta sopra descritti con l'ausilio di opportuni grafici forniti dalla normativa.

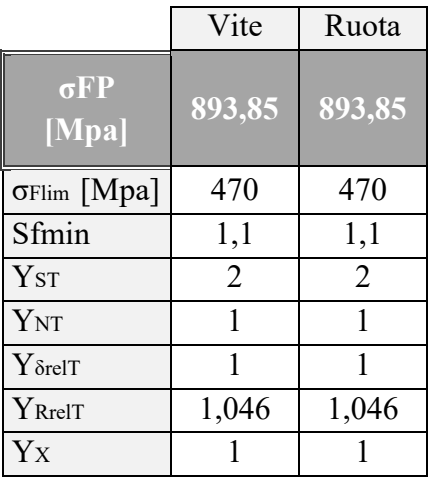

 $Table a 2.13 - Calcolo$  della  $\sigma_{FP}$ 

In seguito al calcolo e alla valutazione della  $\sigma_F$  e della  $\sigma_{FP}$ , si è proceduto alla verifica che la condizione iniziale fosse rispettata. Si riportano nella tabella 2.14 i risultati ottenuti dall'applicazione delle relazioni descritte in precedenza.

|       | $\sigma$ H | $\sigma$ HP | sicurezza |  |
|-------|------------|-------------|-----------|--|
| Vite  | 221,95     | 893,85      |           |  |
| Ruota | 221,95     | 893,85      |           |  |

*Tabella 2.14 – Verifica fatica a flessione*

### **2.13 Calcolo di resistenza al pitting per fatica a pressione superficiale**

Il danneggiamento da *pitting* è caratteristico di tutti gli organi meccanici che prevedono una trasmissione di forze tramite il contatto tra due superfici, quindi non solo ingranaggi, ma anche cuscinetti e camme. È un danneggiamento per fatica da contatto, dovuto allo scambio di forze tra le superfici che, se interpretato secondo la teoria del contatto Hertziano, produce un andamento particolare dello sforzo di taglio nel materiale. Applicando dei criteri di resistenza a fatica multiassiali, si individua una zona di possibile nucleazione di una cricca al di sotto della superficie che successivamente propaga verso l'esterno. È possibile che l'innesco della rottura avvenga superficialmente o parta da una cricca preesistente: in tal caso il percorso di propagazione sarà l'inverso.

Al fine di effettuare la verifica di resistenza al pitting, è necessario che venga rispettata la seguente condizione:

$$
\sigma_H \leq \sigma_{HP}
$$

la  $\sigma_H$ , che rappresenta la pressione di contatto (pressione Hertziana) è stata calcolata applicando la relazione

$$
\sigma_H = Z_H + Z_E + Z_{\varepsilon} + Z_{\gamma} + \sqrt{\frac{F_t}{d_{\text{vite}} * b_{\text{ruota}}} * \frac{\tau \pm 1}{\tau}} * \sqrt{K_A * K_V * K_{H\beta} * K_{H\alpha}}
$$

I fattori sopra enunciati rappresentano:

 $Z_H$  ,  $Z_E$  ,  $Z_g$  ; parametri relativi all'ingranaggio;

 $K_A$ ,  $K_V$ ,  $K_{H\beta}$ ,  $K_{H\alpha}$ : parametri relativi al funzionamento.

Si riporta, nel dettaglio, la scelta di tali fattori:

 $\triangleright$   $Z_H$  è il fattore di zona ed è funzione degli angoli caratteristici delle ruote e tiene conto degli effetti della curvatura relativa dei fianchi dei denti nel punto primitivo di ingranamento. Il fattore di zona si calcola tramite la relazione

$$
Z_H = \sqrt{\frac{2 * \cos \gamma_b * \cos \alpha_t'}{(\cos \alpha_t)^2 * \sin \alpha_t'}} = 2,401
$$

poiché nel caso in questione si tratta di ruote a profili non spostati,  $\alpha_t \equiv \alpha_t'$ .

 $\triangleright$   $Z_E$  è il fattore di elasticità del materiale e dipende dalle caratteristiche elastiche del materiale; tale fattore è stato ottenuto applicando la seguente:

$$
Z_E = \sqrt{\frac{1}{\pi * \left(\frac{1 - \nu_1^2}{E_1} + \frac{1 - \nu_2^2}{E_2}\right)}} = 191,65
$$

in cui E1, E2, ν1, ν2 rappresentano i moduli elastici e i coefficienti di Poisson delle due ruote ingrananti.

 $\triangleright$   $Z_{\varepsilon}$  è il fattore del rapporto di condotta e dipende dal rapporto di condotta trasversale e dal rapporto di ricoprimento. Poiché si verifica la condizione  $\varepsilon_{\gamma}$  < 1 al fine di calcolare  $Z_{\varepsilon}$  si è utilizzata la seguente relazione:

$$
Z_{\varepsilon} = \sqrt{\frac{4 - \varepsilon_{\alpha}}{3} * (1 - \varepsilon_{\gamma}) + \frac{\varepsilon_{\gamma}}{\varepsilon_{\alpha}}} = 0.82
$$

 $\triangleright$   $Z_{\gamma}$  è il fattore dell'angolo d'elica e tiene conto degli effetti dell'angolo dell'elica sulla distribuzione del carico. Si calcola tramite la relazione

$$
Z_{\gamma} = \sqrt{\cos \gamma} = 0.97
$$

$$
\begin{aligned}\n &\triangleright \quad K_A = 1.5 \\
 &\triangleright \quad K_V = 1 \\
 &\triangleright \quad K_{H\beta} = 1 \\
 &\triangleright \quad K_{H\alpha} = 1\n \end{aligned}
$$

Si riporta una tabella riassuntiva con i risultati dei calcoli effettuati con le formule precedentemente descritte.

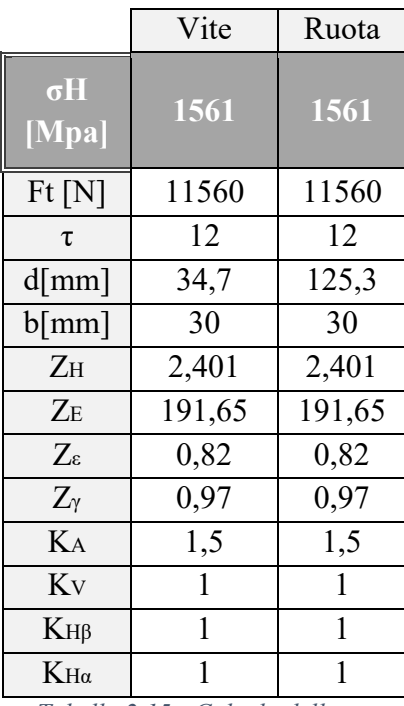

*Tabella 2.15 - Calcolo della* 

Per quanto concerne il calcolo della  $\sigma_{HP}$ , è stata applicata la seguente relazione:

$$
\sigma_{HP} = \frac{\sigma_{Hlim}}{S_{Hmin}} * Z_N * Z_L * Z_R * Z_V * Z_U * Z_X
$$

in cui  $\sigma_{Hlim}$  rappresenta la pressione limite base di fatica di superficie.

Si riporta, nel dettaglio, la scelta dei fattori presenti nel calcolo della  $\sigma_{HP}$ :

- $\triangleright$   $S_{Hmin}$  è fattore di sicurezza minimo al pitting. La normativa indica come valore consigliato:  $S_{Hmin} = 1$
- $\triangleright$   $Z_N$  è il fattore di durata o fattore della curva di Wöhler e dipende dal materiale utilizzato. La relazione generale per il fattore di durata è la seguente

$$
Z_N = \left(\frac{N_{LV}}{N_L}\right)^E
$$

dove  $N_L$  è il numero di cicli richiesto ed è pari

 $N_{L \, vite} = 12 * 10^6 \, cicli$  $N_{L \, ruota} = 3 * 10^6$  cicli

Dalla normativa risulta che con  $10^5 < N_L < 5 * 10^7$ :

$$
E = 0.0756
$$

$$
N_{LV} = 5 * 107
$$

Perciò,

$$
Z_{N \text{ vite}} = 1,114
$$
  

$$
Z_{N \text{ ruota}} = 1,237
$$

 $\triangleright$   $Z_L$  è il fattore del lubrificante ed è funzione della viscosità cinematica del lubrificante a temperatura standard e della tensione  $\sigma_{Hlim}$ . La normativa riporta l'andamento di  $Z_L$  in un diagramma in funzione della viscosità.

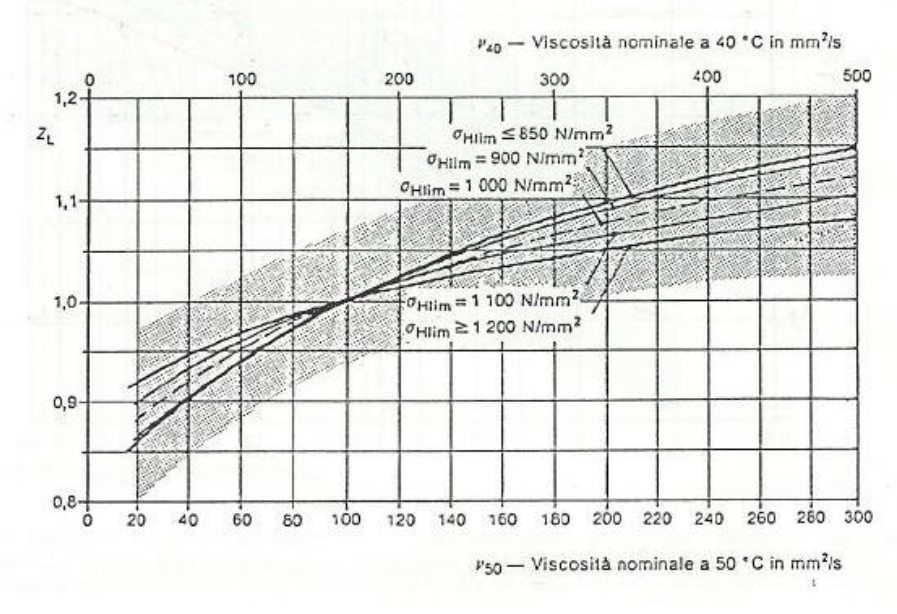

*Figura 2.7 -*

La viscosità nominale del lubrificante a 40°C risulta essere maggiore di 500  $\frac{mm^2}{s}$ , perciò

$$
Z_L=1.07
$$

 $\triangleright$   $Z_R$  è il fattore di rugosità ed è funzione delle rugosità medie sui fianchi dei denti e della tensione  $\sigma_{Hlim}$ 

$$
Z_R=1,046
$$

 $\triangleright$   $Z_V$  è il fattore di velocità e tiene conto degli effetti della velocità dello strisciamento dei denti sul diametro primitivo  $(v_a)$ 

$$
v_g = \frac{d_{vite} * n_{vite}}{19098 * cos\gamma} = 0,192 \frac{m}{s}
$$

$$
Z_V = \sqrt{\frac{5}{4 + v_g}} = 1,092
$$

 $\triangleright$   $Z_U$  è il fattore del rapporto di riduzione dell'ingranamento

$$
Z_U = \left(\frac{\tau}{20.5}\right)^{\frac{1}{6}} = 0.9146
$$

 $\triangleright$   $Z_X$  è il fattore di dimensione

$$
Z_X = \sqrt{\frac{3000}{2900 + a}} = 1,003
$$

Si riportano nella tabella 2.16 i risultati ottenuti utilizzando le equazioni e i criteri di scelta sopra descritti, con l'ulteriore ausilio di opportuni grafici forniti dalla normativa.

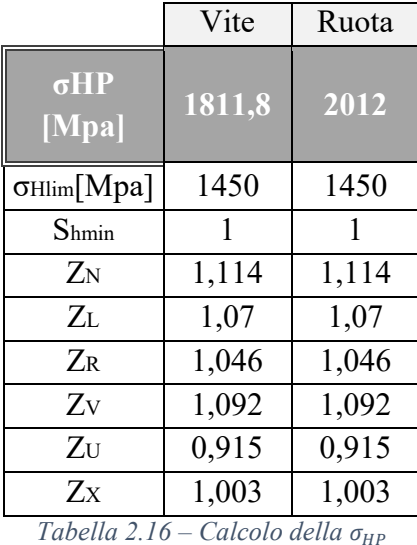

In seguito al calcolo e alla valutazione della  $\sigma_H$  e della  $\sigma_{HP}$ , si è proceduto alla verifica che la condizione iniziale fosse rispettata. Si riportano in tabella 2.17 i risultati ottenuti dall'applicazione delle relazioni descritte in precedenza.

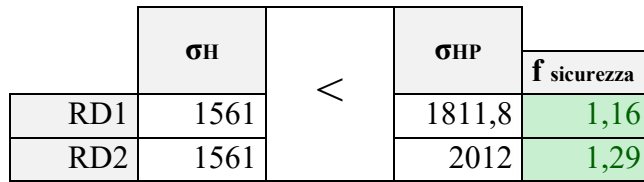

L'ingranamento risulta verificato staticamente e a fatica secondo la ISO/TR 14251:2010.

## **2.14 Calcolo del rendimento dell'ingranamento**

La potenza totale persa  $(P_V)$  è calcolata come

$$
P_V = P_{VZ} + P_{V0} + 2 * P_{VLP} + P_{VD}
$$

 $\triangleright$  P<sub>V0</sub> è la perdita di potenza del moto che è funzione della velocità di rotazione e dell'interasse

$$
P_{V0} = 0.89 * 10^{-4} * a * n_{vite}^{\frac{4}{3}} = 3.36 W
$$

 $\triangleright$   $P_{VLP}$  è la perdita di potenza dovuta al carico dei cuscinetti. Ogni coppia di cuscinetti a rulli conici (che saranno impiegati in questo progetto poiché a parità di coefficienti di carico hanno dimensioni contenute rispetto ad altri cuscinetti) genera una perdita di potenza teorica di

$$
P_{VLP} = 0.012 \times P_{motor} \times a^{0.44} \times \frac{\tau}{d_{ruota}} = 5.02 W
$$

con

$$
P_{motor} = 636 W
$$

- $\triangleright$   $P_{VD}$  è la perdita di potenza dovuta all'attrito delle tenute ed è proporzionale alla velocità di rotazione degli organi di trasmissione: sulla vite risulta essere nulla poiché non sono presenti tenute dinamiche mentre sulla ruota sono presenti, ma la velocità di rotazione della ruota rende tale perdita trascurabile.
- $\triangleright$   $P_{VZ}$  è la perdita di potenza dovuta all'ingranamento

$$
P_{VZ} = \frac{0.1 * C_u * n_{vite}}{\tau} + \left(\frac{1}{\eta_{z \, v-r}} - 1\right) = 152 \, W
$$

L'efficienza dell'ingranamento è definita come

$$
\eta_{z\,v-r} = \frac{\tan\gamma}{\tan(\gamma + \arctan\eta_{zm})} = 0.8
$$

con

$$
\eta_{zm} = \eta_{0T} * Y_s * Y_G * Y_w * Y_R = 0.098
$$

 $\eta_{0T}$  è il coefficiente d'attrito ed è funzione del lubrificante utilizzato e risulta essere pari a 0,07 per ruota e vite in acciaio.

 $Y_s$  è il fattore di dimensione

$$
Y_s = \left(\frac{100}{a}\right)^{0,5} = 1,118
$$

 $Y_G$  è il fattore geometrico, è funzione del coefficiente dello spessore  $k_S$ 

$$
Y_G = \left(\frac{0.07}{k_S}\right)^{0.5} = 0.93
$$

 $Y_W$  è il fattore del materiale e per acciai bonificati risulta pari a 1  $Y_R$  è il fattore di rugosità del materiale

$$
Y_R = \left(\frac{R_a}{0.5}\right)^{\frac{1}{4}} = 1.04
$$

Risulta che  $P_V = 165 W$ , perciò la potenza effettiva erogata dal sistema vite-ruota sarà di  $P_{vite-ruota} = 0.471 \, kW$ . Dalla potenza si può ricavare la coppia

$$
C_{vite-ruota} = \frac{P_{vite-ruota}}{\omega_{ruota}} = 533 \text{ Nm}
$$

Moltiplicando per il rendimento del riduttore epicicloidale si ottiene

$$
C_{effective} = C_{vite-ruota} * \mu_{riduttore} = 506,6 Nm
$$
  
<sub>epiciloidale</sub>

Il motore selezionato risulta essere adatto per l'applicazione.

### **2.15 Calcolo e comparazione dei costi di funzionamento**

Ora risulta possibile rilevare le differenze dei costi di utilizzo tra ribaltatore pneumatico e ribaltatore elettrico: si vuole dimostrare che quest'ultimo permette un minore dispendio in termini economici ammortizzando le spese di acquisto.

Effettuando il calcolo del consumo si ottiene

$$
\dot{q} \left( \frac{m^3}{min} \right) = \frac{\pi * D^2}{4} * p * c * n * 10^{-9}
$$

con  $n = 2 \frac{cores}{m}$  $\frac{m}{min}$  una di fuoriuscita e una di rientro (il volume di aria utile a compiere la corsa di rientro del cilindro sarà inferiore poiché bisogna considerare il volume che occupa lo stelo, ma ai fini di questo calcolo non risulta rilevante),  $p = 6$  *bar* e c per un angolo di apertura di 135°. Considerando 20 ore lavorative al giorno per 350 giorni lavorativi si ottiene

$$
q_{annuo}\left(\frac{m^3}{anno}\right) = \dot{q}\left(\frac{m^3}{min}\right) * 420000\left(\frac{min}{anno}\right)
$$

Il costo dell'energia elettrica è di  $0.12 \frac{\epsilon}{kWh}$  e quello di produzione dell'aria a 6 bar (considerando le perdite negli impianti) è di 0,025  $\frac{\epsilon}{m^3}$ , perciò,

$$
Costo\left(\frac{\epsilon}{anno}\right) = 0.025\left(\frac{\epsilon}{m^3}\right) * q_{annuo}\left(\frac{m^3}{anno}\right)
$$

Viene riportato il costo dell'aria dei ribaltatori pneumatici:

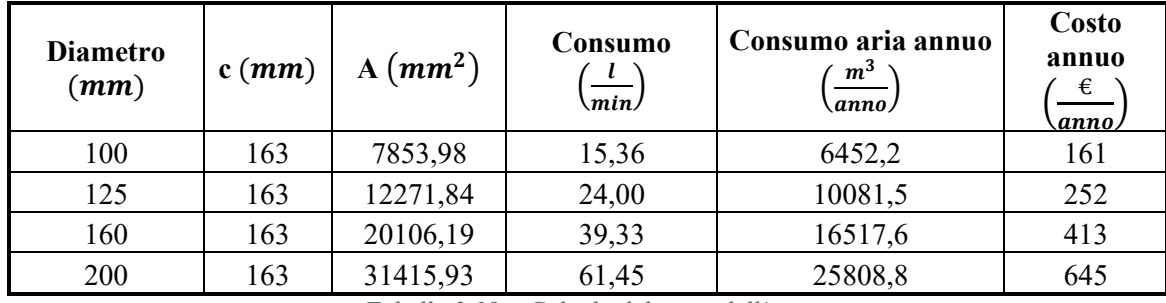

*Tabella 2.18 – Calcolo del costo dell'aria*

La potenza massima che assorbe il ribaltatore elettrico è di 0,636 kW. Sapendo che in 1 minuto il motore ruota per 6 secondi (3 per la fase di apertura e 3 per la fase di chiusura) e supponendo che lavori alla massima potenza per 20 ore al giorno per 350 giorni all'anno, si ottiene che il motore lavora per 700 h/anno. Il costo di funzionamento annuo del ribaltatore elettrico risulta essere

$$
Costo\left(\frac{\epsilon}{anno}\right) = 0,636\ (kW) * 700\left(\frac{h}{anno}\right) * 0,12\left(\frac{\epsilon}{kWh}\right) = 53,4\left(\frac{\epsilon}{anno}\right)
$$

Il costo di funzionamento annuo del ribaltatore pneumatico di taglia più piccola risulta superiore al doppio del costo di funzionamento annuo del ribaltatore elettrico.

# **CAPITOLO 3 – Dimensionamento di alberi e supporti**

# **3.1 Verifica statica degli alberi**

Per effettuare i calcoli per le sollecitazioni dei cuscinetti e per poter effettuare le verifiche di statica e fatica degli alberi risulta necessario definire le distanze di ogni supporto indicate in figura 3.1.

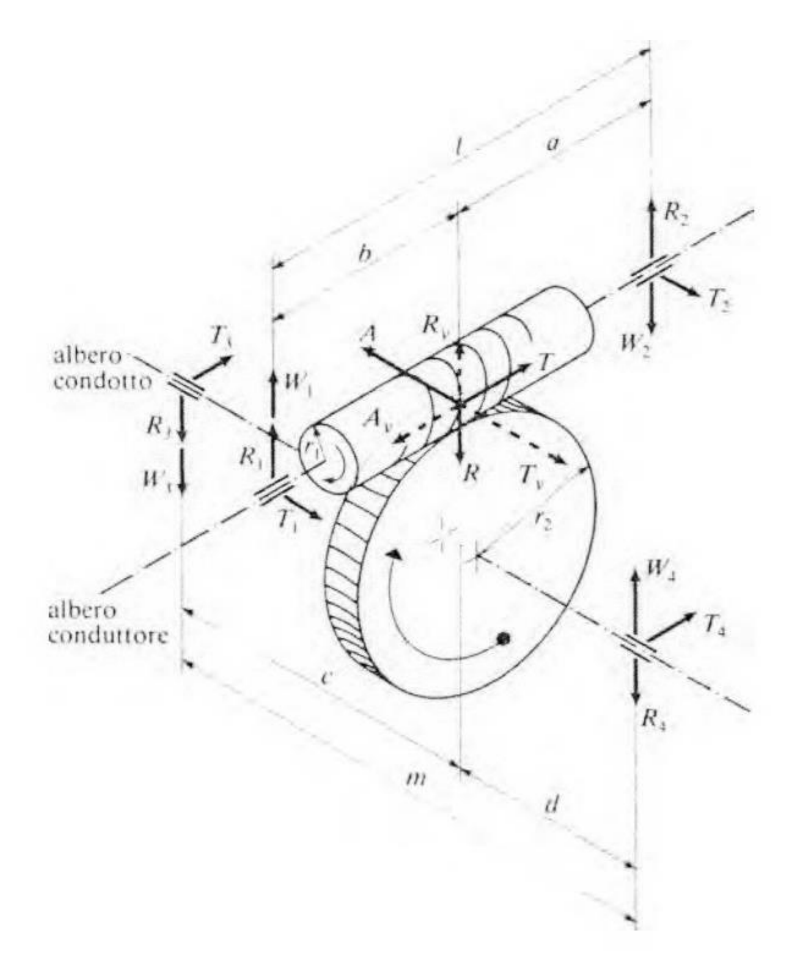

*Figura 3.1: Schematizzazione dei supporti per una vite senza fine destra e ruota*

Si sono, appunto, sviluppati i primi disegni 3D del prototipo affinché tutti gli ingombri massimi fossero rispettati. Si riportano, inoltre, i disegni 2D delle sezioni del prototipo che mostrano tutte le distanze tra i supporti definite in figura 3.1

Si è deciso di utilizzare i cuscinetti a rulli conici poiché dotati di anelli interno ed esterno con piste coniche e rulli conici. Essi sono adatti a sopportare carichi combinati, ovvero che agiscono contemporaneamente in direzione radiale e assiale. Le linee di proiezione delle piste convergono in un unico punto sull'asse del cuscinetto (figura 3.2) per assicurare eccellenti proprietà di rotazione e, di conseguenza, bassi momenti di attrito in esercizio. La capacità di carico assiale dei cuscinetti a rulli conici aumenta con l'aumentare dell'angolo di contatto α. Le dimensioni di tale angolo, che di norma è compreso tra 10° e 30°, sono legate al fattore di calcolo: maggiore il valore di e, maggiore sarà l'angolo di contatto.

Infatti, nell'analisi delle forze agenti sui cuscinetti e sugli alberi è indispensabile tener conto della distanza del punto di applicazione del carico. Per i cuscinetti della vite e della ruota risulta essere a 18 mm dal punto di appoggio della ralla esterna del cuscinetto sul supporto.

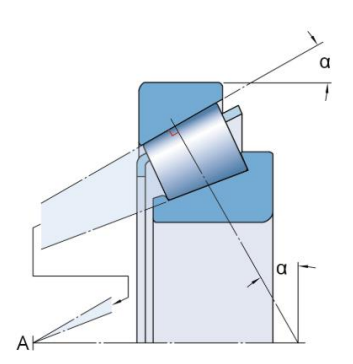

*Figura 3.2 – Punto di applicazione del carico dei cuscinetti a rulli conici*

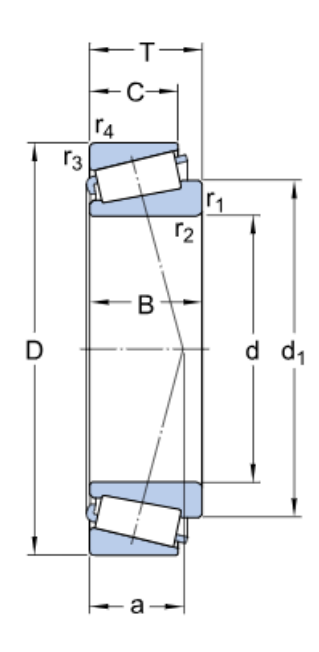

*Figura 3.3 – Dimensioni fondamentali* 

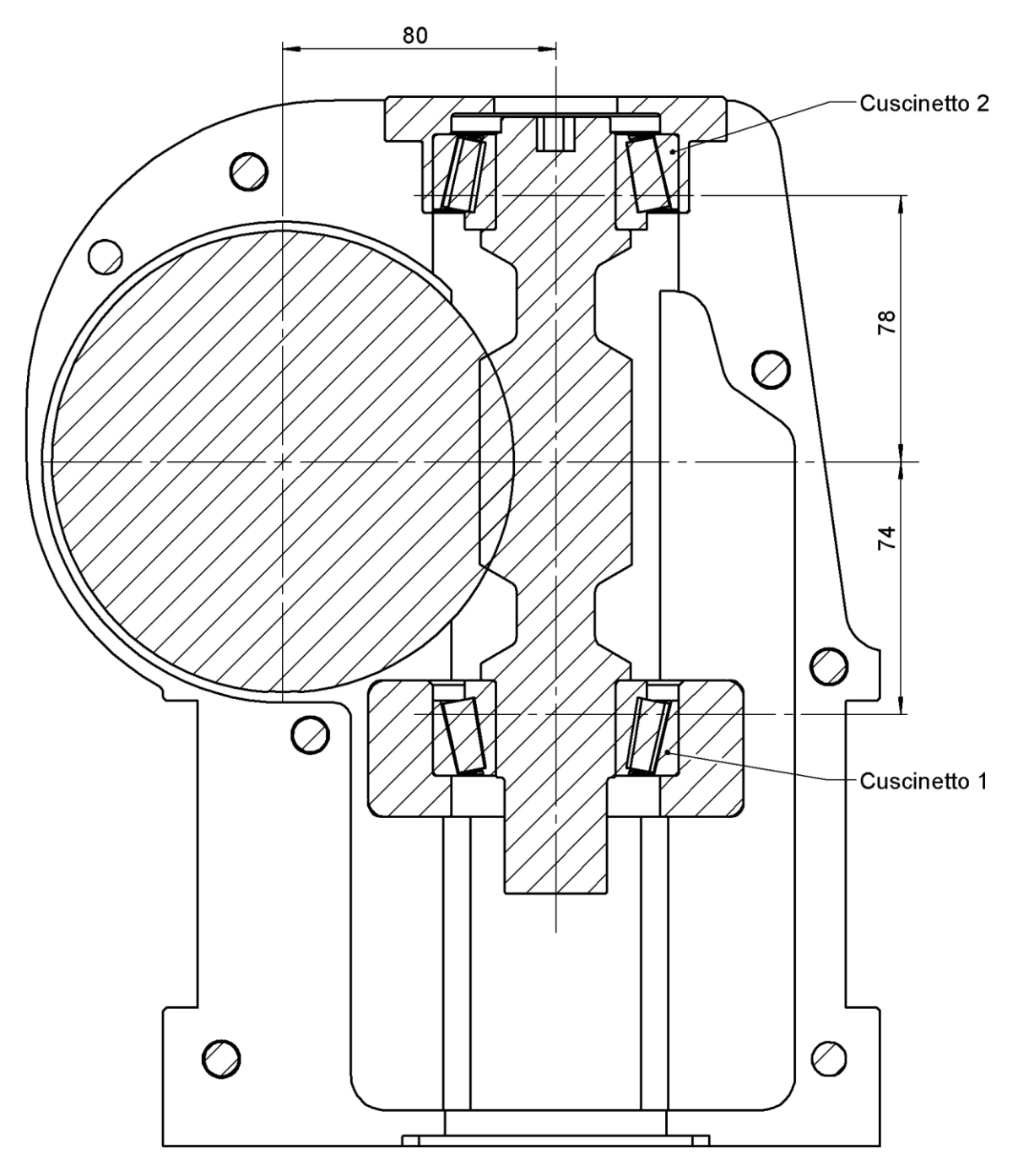

*Figura 3.4 – Distanza tra i cuscinetti della vite*

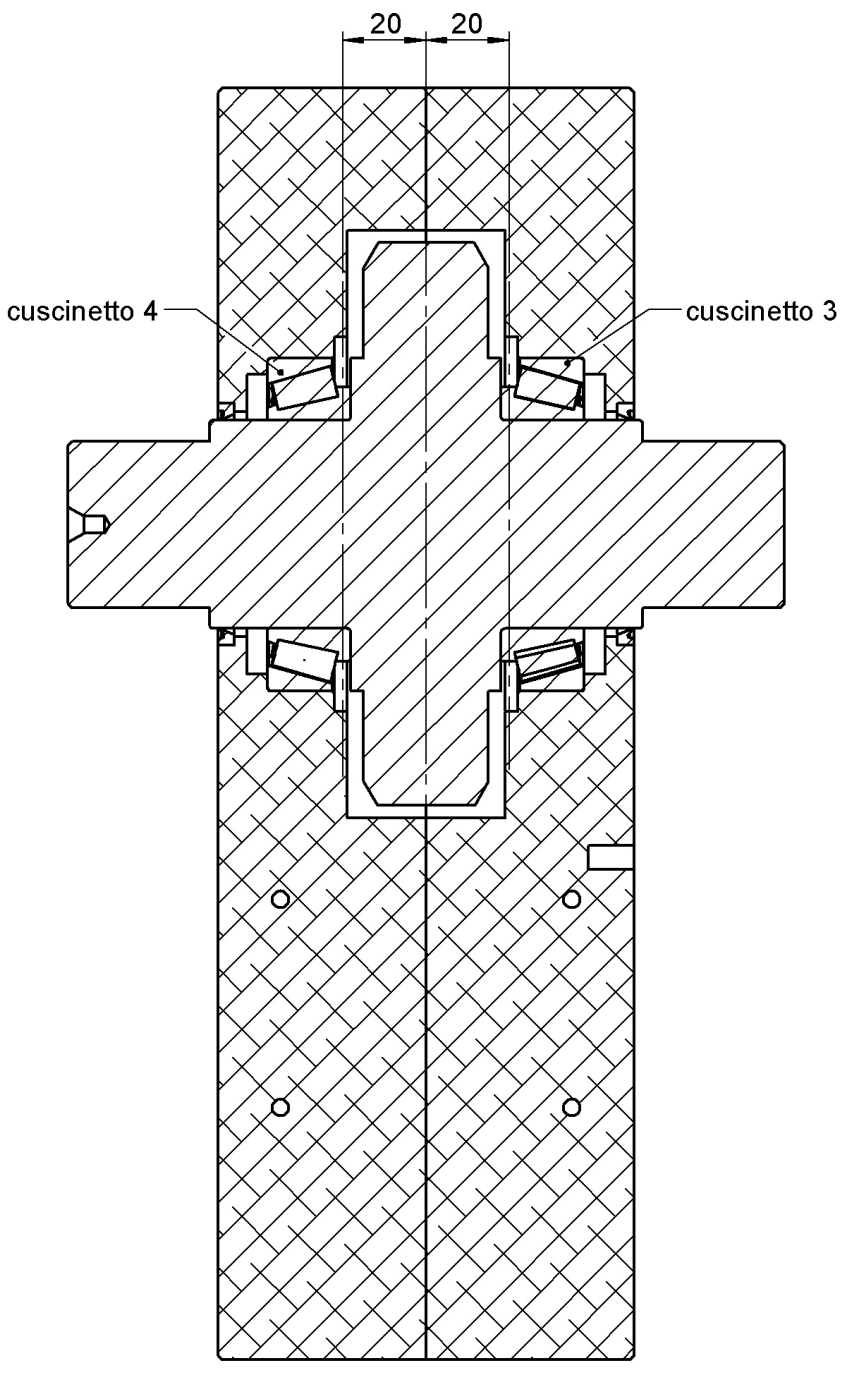

*Figura 3.5 – Distanza tra i cuscinetti della ruota*

In tabella 3.1 si riporta la sintesi dei dati utili al calcolo delle forze agenti sui cuscinetti:

| Distanza    | Supporto | Valore (mm) |
|-------------|----------|-------------|
| a           |          | 78          |
| b           |          | 74          |
|             |          | 152         |
| $\mathbf c$ |          | 20          |
| u           | Δ        | 20          |
| m           |          | 40          |

*Tabella 3.1 – Distanze tra i supporti*

Si procede, ora, al calcolo delle forze sviluppate dall'ingranamento, tenendo presente che la vite è ad elica destra.

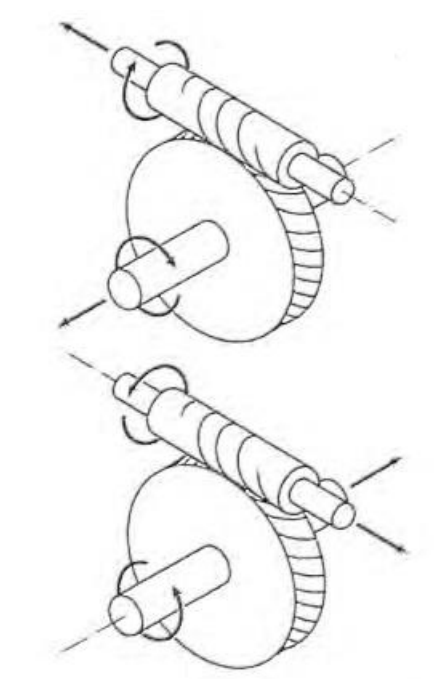

*Figura 3.6 – Forze assiali di una vite destra nelle condizioni di carico reali*

In questo tipo di ingranamento, la forza tangenziale della vite è uguale (in modulo) alla forza assiale della ruota

$$
T = \frac{9549.2 \times P}{r_{vite} \times n} = 3479 N
$$

mentre la forza assiale della vite è uguale (in modulo) alla forza tangenziale della ruota:

$$
A = \frac{T}{\tan \gamma} = 11560 \text{ N}
$$

La forza radiale risulta essere

$$
R = \frac{T * \tan \alpha}{\sin \gamma} = 4394 N
$$

Le forze agenti sui cuscinetti sono rappresentate anch'esse nella figura 3.1

• Cuscinetto 1

$$
T_1 = \frac{T * a}{l} = 1785 N
$$

$$
R_1 = \frac{R * a}{l} = 2255 N
$$

Si procede a calcolare la forza ribaltante agente sui cuscinetti:

$$
W_1 = \frac{A * r_{vite}}{l} = 1319.5 \text{ N}
$$

 $R_1$ e $W_1$ hanno la stessa direzione e verso, perciò la loro risultante è data da

$$
S_1 = R_1 + W_1 = 3574 N
$$

La forza radiale totale agente sul cuscinetto è data da

$$
Q_1 = \sqrt{T_1^2 + S_1^2} = 3995 N
$$

• Cuscinetto 2

$$
T_2 = \frac{T * b}{l} = 1693,7 N
$$

$$
R_2 = \frac{R * b}{l} = 2139 N
$$

$$
W_2 = \frac{A * r_{vite}}{l} = 1319,5 N
$$

 $R_2$  e  $\mathcal{W}_2$ hanno la stessa direzione ma opposto verso, perciò la loro risultante è data da

$$
S_2 = R_2 - W_2 = 819.6 N
$$

La forza radiale totale agente sul cuscinetto è data da

$$
Q_2 = \sqrt{T_2^2 + S_2^2} = 1881,6 N
$$

• Cuscinetto 3

$$
T_3 = \frac{T*d}{m} = 5780 N
$$

$$
R_3 = \frac{R*d}{m} = 2197 N
$$

$$
W_3 = \frac{A * r_{\text{ruota}}}{m} = 5550 N
$$

 $R_3$  e  $W_3$  hanno stessa direzione e stesso verso, perciò la loro risultante è data da

$$
S_3 = R_3 + W_3 = 7647 N
$$

La forza radiale totale agente sul cuscinetto è data da

$$
Q_3 = \sqrt{T_3^2 + S_3^2} = 9585.4 N
$$

• Cuscinetto 4

$$
T_4 = \frac{T * c}{m} = 5780 N
$$

$$
R_4 = \frac{R * c}{m} = 2197 N
$$

$$
W_4 = \frac{A * r_{\text{ruota}}}{m} = 5450 N
$$

 $R_4$  e  $W_4$  hanno la stessa direzione ma verso opposto, perciò la loro risultante è data da

$$
S_4 = R_4 - W_4 = -3253 N
$$

La forza radiale totale agente sul cuscinetto è data da

$$
Q_4 = \sqrt{T_4^2 + S_4^2} = 6632.4 \text{ N}
$$

Di seguito sono elencate le forze calcolate in modulo.

|         |       |        | 3      |         |
|---------|-------|--------|--------|---------|
| Т       | 1785  | 1694   | 5780   | 5780    |
| $\bf R$ | 2255  | 2255   | 2197   | 2197    |
| W       | 1320  | 1320   | 5450   | 5450    |
| S       | 3574  | 3459   | 7647   | $-3253$ |
|         | 3995  | 1881,6 | 9585,4 | 6632,4  |
| Ax      | 11560 | 11560  | 3479   | 3479    |

*Tabella 3.2 – Forze calcolate in modulo*

Per valutare il dimensionamento statico degli alberi, si considerano i momenti flettenti generati da un unico dente in contatto (si sviluppa la forza massima su un unico dente e non si distribuisce lungo tutta la dentatura).

Considerando un montaggio dei cuscinetti a X isostatico si procede al calcolo statico degli sforzi agenti sull'albero.

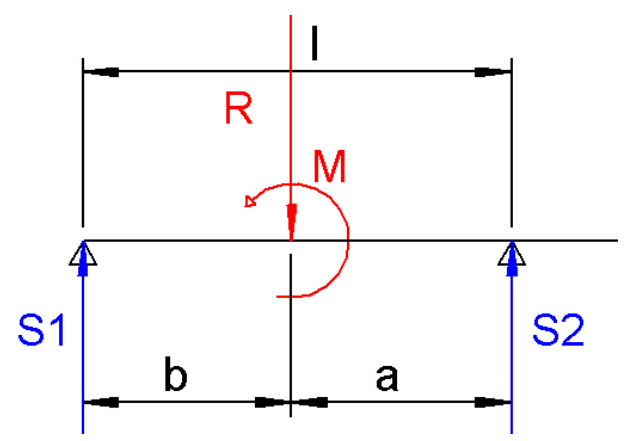

*Figura 3.7 – Schema statico dell'albero della vite senza fine piano Y-Z*

|              | 0 < s < b | b < s < l        | $\mathcal{P}$ |
|--------------|-----------|------------------|---------------|
| $\mathbf{m}$ | ້         | $\mathbf{D}_{2}$ |               |
| $M_f$        | $S_1 * S$ | $S_2 * (l - s)$  |               |

*Tabella 3.3 – Sforzi sull'albero della vite sul piano Y Z*

Il momento flettente e taglio massimo sull'albero della vite sul piano Y-Z è

 $T_{max\,site\,Y-Z} = S_1 = 3574.2 N$ 

 $M_{fmax\, vite\,Y-Z} = b * S_1 = 264.5\,Nm$ 

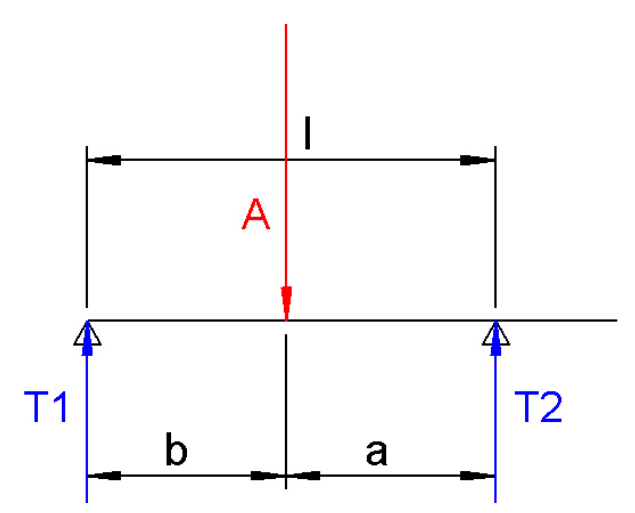

*Figura 3.8 – Schema statico dell'albero della vite senza fine piano X-Z*

|       | 0 < s < b | b < s < l             |  |
|-------|-----------|-----------------------|--|
|       |           | $\mathbf{r}$<br>$-l2$ |  |
| $M_f$ | $T_1 * s$ | $T_2 * (l - s)$       |  |

*Tabella 3.4 - Sforzi sull'albero della vite sul piano X- Z*

Il momento flettente e taglio massimo sull'albero della vite sul piano X-Z è

$$
T_{max\,site\,X-Z} = T_1 = 1785.3\,N
$$

$$
M_{fmax\,site\,X-Z} = b * T_1 = 132.1\,Nm
$$

Il momento flettente massimo totale sulla vite è

$$
M_{ftot} = \sqrt{M_{fmax\,site\,Y-Z}^{2} + M_{fmax\,rite\,X-Z}^{2}} = 295.7\,Nm
$$

Il taglio massimo totale sulla vite è

$$
T_{tot} = \sqrt{T_{max\,site\,Y-Z}^2 + T_{max\,site\,X-Z}^2} = 3995\,Nm
$$

da cui il diametro minimo con un coefficiente di sicurezza pari a 2 risulta essere

$$
d_{min} = \sqrt[6]{\left(\frac{35 * M_{ftot}}{\pi * \sigma_{amm}}\right)^2 + 3 * \left(\frac{16 * C}{\pi * \sigma_{amm}}\right)^2} = 19,59 \text{ mm}
$$

Dato il diametro minimo reale di 23 mm, si effettua la verifica statica. La tensione ideale è

$$
\sigma_{id} = \sqrt{\left(\frac{32 * M_{ftot}}{\pi * d^3}\right)^2 + 3 * \left(\frac{16 * C}{\pi * d^3} + \frac{16 * T_{tot}}{3 * \pi * d^2}\right)^2} = 256 Mpa
$$

risulta

$$
\sigma_{id}=256\ \frac{N}{mm^2}<\sigma_{amm}=400\frac{N}{mm^2}
$$

Il coefficiente di sicurezza risulta essere 1,6.

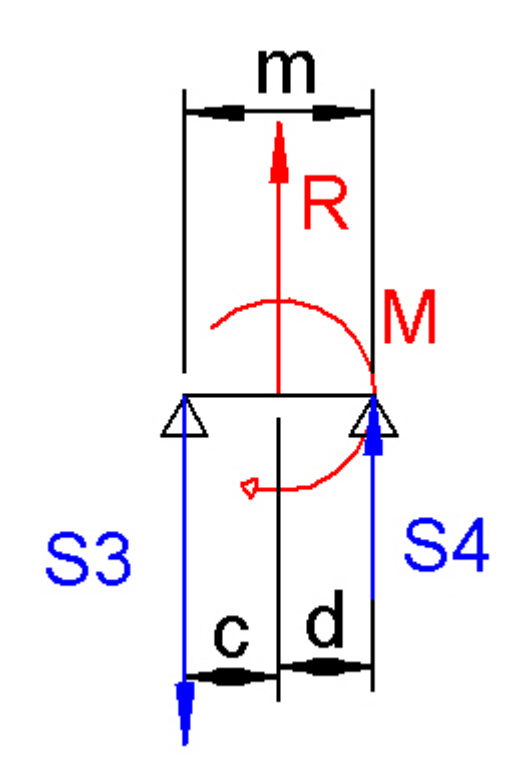

*Figura 3.9 – Schema statico dell'albero della ruota piano X-Y*

|   | 0 < s < c  | c < s < m       |
|---|------------|-----------------|
| m | —აა        | $-5a$           |
|   | $-S_3 * s$ | $S_4 * (m - s)$ |

*Tabella 3.5 – Sforzi dell'albero sulla ruota sul piano X-Y*

Il momento flettente e taglio massimo sull'albero della vite sul piano X-Y è

 $T_{max \, ruota\,X-Y} = S_3 = 7646.7 N$ 

 $M_{fmax \, ruota \, x-Y} = c * S_3 = 152.9 \, Nm$ 

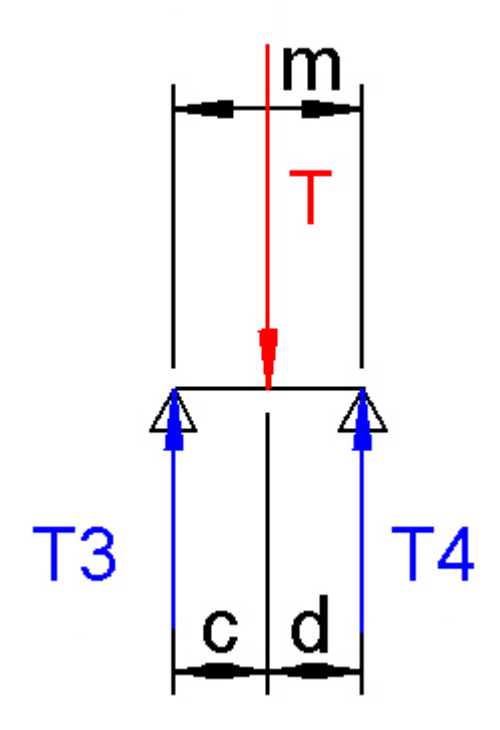

*Figura 3.10 – Schema statico dell'albero ruota piano X-Z*

|  | 0 < s < c | c < s < m       |  |  |  |  |  |
|--|-----------|-----------------|--|--|--|--|--|
|  |           | $-T_4$          |  |  |  |  |  |
|  | $T_3 * s$ | $T_4 * (m - s)$ |  |  |  |  |  |
|  |           |                 |  |  |  |  |  |

*Tabella 3.6 – Sforzi dell'albero sulla ruota sul piano X-Y*

Il momento flettente e taglio massimo sull'albero della vite sul piano X-Z è

 $T_{max\,site\,X-Z} = T_3 = 5780\ N$  $M_{fmax\, vite\,X-Z} = c * T_3 = 115,6\,Nm$ 

Il momento flettente massimo totale sulla vite è

$$
M_{ftot} = \sqrt{M_{fmax\,site\,X-Z}^2 + M_{fmax\,site\,Y-Z}^2} = 191.7\,Nm
$$

Il taglio massimo totale sulla vite è:  $T_{tot} = \sqrt{T_{max}^2 v_{ite} + T_{max}^2 v_{ite} + Z} = 9585$  Nm

da cui il diametro minimo con un coefficiente di sicurezza pari a 2 risulta essere

$$
d_{min} = \sqrt[6]{\left(\frac{35 * M_{ftot}}{\pi * \sigma_{amm}}\right)^2 + 3 * \left(\frac{16 * C}{\pi * \sigma_{amm}}\right)^2} = 16.9 \text{ mm}
$$

Dato il diametro minimo reale di 50 mm, si effettua la verifica statica.

La tensione ideale è

$$
\sigma_{id} = \sqrt{\left(\frac{32 * M_{ftot}}{\pi * d^3}\right)^2 + 3 * \left(\frac{16 * C}{\pi * d^3} + \frac{16 * T_{tot}}{3 * \pi * d^2}\right)^2} = 64 Mpa
$$

risulta

$$
\sigma_{id}=64~\frac{N}{mm^2}<\sigma_{amm}=400\frac{N}{mm^2}
$$

Il coefficiente di sicurezza risulta essere 6,25.

Dopo aver dimensionato staticamente gli alberi di trasmissione, si procede al calcolo dei cuscinetti.

## **3.2 Dimensionamento dei cuscinetti**

### **3.2.1 Albero della vite infinita**

Trattandosi di cuscinetti a rulli conici, si adotta un montaggio ad X in modo da avere una configurazione isostatica dell'albero.

In base agli ingombri è stato selezionato dal Catalogo Generale SKF un cuscinetto che rispettasse le condizioni di diametro

$$
d=35\ mm.
$$

Per tale ragione, al seguito di alcuni tentativi, è stato utilizzato il cuscinetto SKF 33207/ $Q^3$  con le seguenti caratteristiche:

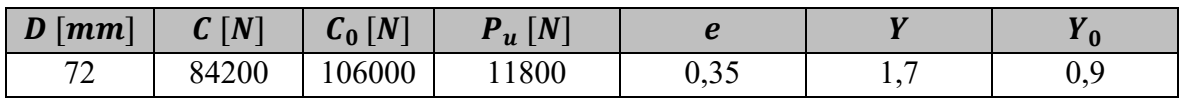

*Tabella 3.7 – Dati dei cuscinetti*

In cui si ha:

: *diametro esterno del cuscinetto;*

: *coefficiente di carico dinamico;*

<sup>0</sup> : *coefficiente di carico statico*;

: *carico limite di fatica*;

e, Y, Y<sub>0</sub>: fattori di calcolo;

Si è proceduto il con calcolo della *durata di base* applicando la seguente relazione:

$$
L_{10} = \left(\frac{C}{P}\right)^p
$$

in cui

: esponente della formula della durata

Come stabilito dalla normativa per i cuscinetti a rulli,  $p$  è stato assunto pari a  $10/3$ .

<sup>1</sup> <sup>3</sup> Catalogo Generale SKF p.620.

 $P$  (kN) : carico dinamico equivalente.

Al fine di effettuare il calcolo di quest'ultimo, sono state applicate le seguenti relazioni:

$$
\begin{cases}\nP = F_r & \text{se} \quad \frac{F_a}{F_r} \le e \\
P = 0.4 * F_r + Y * F_a & \text{se} \quad \frac{F_a}{F_r} > e\n\end{cases}
$$

in cui compaiono:

 $F_a$  (N): componente assiale del carico<sup>4</sup>

#### () *: componente radiale del carico.*

Quando su un cuscinetto ad una corona di rulli conici si applica un carico radiale, questi si trasmette da una pista all'altra secondo un certo angolo rispetto all'asse: all'interno del cuscinetto stesso si produce una forza assiale, che deve essere presa in considerazione nel calcolo dei carichi equivalenti in sistemi costituiti da due cuscinetti ad una corona. Le formule sono riportate in figura 3.8 per le varie condizioni di carico. Le formule sono da considerarsi valide solo se i cuscinetti sono registrati l'uno contro l'altro in modo da avere un gioco nullo e in assenza di precarico. Nelle disposizioni illustrate, il cuscinetto A è soggetto a un carico radiale  $F_{rA}$  e il cuscinetto B a un carico radiale  $F_{rB}$ . I valori dei carichi  $F_{rA}$  e  $F_{rB}$  si considerano sempre positivi anche quando agiscono in senso opposto a quello indicato nelle figure. I carichi radiali agiscono sui centri di pressione dei cuscinetti. Inoltre, sull'albero agisce una forza assiale esterna  $K_a$ .

1

<sup>4</sup> Reazione vincolare in direzione assiale sul cuscinetto.

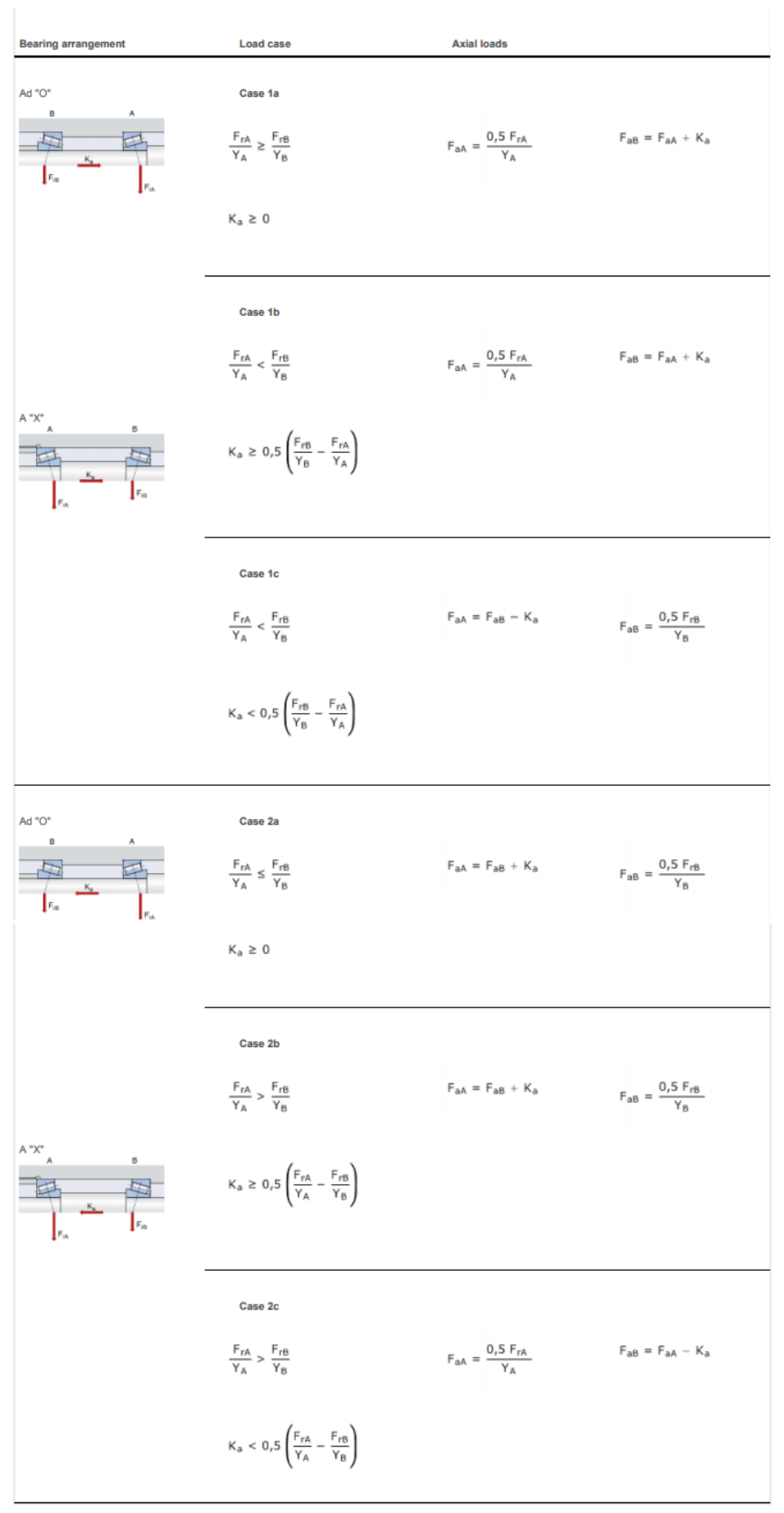

*Figura 3.11 – Carichi agenti sui cuscinetti a una corona accoppiati*

La forza assiale agente sulla vite ha il verso che va dal cuscinetto 1 (in figura 3.11 definito A) al cuscinetto 2 (in figura 3.11 definito B) e si ha la configurazione di montaggio ad X, i cuscinetti 1 e 2 risultano essere uguali ( $Y_A = Y_B$ ). Si calcola il seguente rapporto:

$$
\left| 0.5 * \left( \frac{F_{rB}}{Y_B} - \frac{F_{rA}}{Y_A} \right) \right| = 622 < K_a
$$

Pertanto, si rientra nel caso 1b) della figura 3.11, perciò

$$
F_{aA} = \frac{0.5 * F_{rA}}{Y_A} = 1175.1 N
$$
  

$$
F_{aB} = F_{aA} + K_a = 12735.1 N
$$
  

$$
\frac{F_{aA}}{F_{rA}} = 0.29 \le e \rightarrow P = F_{rA} = 3995 N
$$
  

$$
\frac{F_{aB}}{F_{rB}} = 6.7 > e \rightarrow P = 0.4 * F_{rB} + Y * F_{aB} = 22400 N
$$

La durata di base risulta essere

$$
L_{10A} = \left(\frac{C}{P}\right)^p = 29200 * 10^6 \text{ cicli}
$$

$$
L_{10B} = \left(\frac{C}{P}\right)^p = 82 * 10^6 \text{ cicli}
$$

Affinché la ruota compia 180°, la vite deve ruotare 6 volte, quindi il numero di cicli effettivo risulta essere 13 \* 10<sup>6</sup> cicli.

Si è proceduto con il calcolo della *durata SKF* nel seguente modo:

$$
L_{10m} = L_{10} * a_1 * a_{SKF}
$$

in cui

1

 $a_1$ : fattore correttivo della durata relativo all'affidabilità

Tale fattore è stato ricavato tramite tabella<sup>5</sup> dal CG SKF nel quale, in corrispondenza di  $L_{10m}$ , si assume  $a_1 = 1$ .

 $a_{SKF}$ : fattore correttivo della durata

Tale fattore è stato ricavato tramite un grafico<sup>6</sup>, sempre dal CG SKF. Tuttavia, al fine di ricavare  $a_{SKF}$ , si è dapprima effettuata la valutazione di

<sup>5</sup> Catalogo Generale SKF p.53 Tab.1.

<sup>6</sup> Catalogo Generale SKF p.54 Diag.1.

 $\triangleright \quad \nu \quad \frac{mm^2}{\sqrt{m_1^2}}$  ]: *viscosità cinematica del lubrificante alla temperatura di funzionamento* Questo dato viene ricavato dal medesimo catalogo tramite grafico<sup>7</sup> che mette in relazione la temperatura di esercizio, che in questa sede è stata assunta a 50°C, e

la viscosità dell'olio la quale, in questa sede, corrisponde a un ISO VG 320.  $\triangleright \quad v_1 \; \left[\frac{mm^2}{s}\right]$ ]: *viscosità cinematica minima del lubrificante alla temperatura di* 

*funzionamento*

Questo dato viene anch'esso ricavato dal catalogo tramite grafico $\delta$ , il quale mette in relazione:

 $\bullet$   $d_m$  [mm] : Diametro medio del cuscinetto

$$
d_m=0.5*(d+D)
$$

 $\bullet$   $n \frac{giri}{m}$ . ]: *velocità di rotazione dell'albero*

: *rapporto di viscosità*

Tale rapporto si calcola con la seguente

$$
k = \frac{\nu}{\nu_1}
$$

Come suggerito dal CT SKF al fine di essere considerato accettabile, esso deve verificare la seguente condizione:

$$
k\geq 0.33
$$

Successivamente, è stato possibile effettuare la valutazione del fattore  $a_{SKF}$  poiché il relativo grafico presente nel CG SKF, lo esprime in funzione del  $k$  appena calcolato e del seguente

$$
\eta_c*\left(\frac{P_u}{P}\right)
$$

in cui

 $\eta_c$ : livello di contaminazione del cuscinetto

Tale fattore è stato ricavato tramite tabella dal CG SKF e in questa sede si è ipotizzata una leggera contaminazione del lubrificante.

Si riporta una tabella riassuntiva dei valori assunti, ricavati da grafici e tabelle che contiene anche i risultati dei relativi calcoli al fine di effettuare il calcolo della  $L_{10m}$ .

|   | $\eta_c$ | $\boldsymbol{u}$<br>$* \eta_c$<br>D | $\mu m^2$<br>$\mathbf{v}$ | $\boldsymbol{\nu}$<br>mm <sup>.</sup><br>$\mathbf{s}$ | $a_m$<br>[mm] | $\boldsymbol{V}$<br>$\mathbf{v}$ | $a_{SKF}$                       | $a_{199\%}$   | $L_{10m}$ |
|---|----------|-------------------------------------|---------------------------|-------------------------------------------------------|---------------|----------------------------------|---------------------------------|---------------|-----------|
|   | 0,6      | 77                                  | 334                       | 199                                                   | 53,5          | 1,68                             | 50                              | 0,21          | >10000    |
| ∠ | 0,6      | 0,31                                | 334                       | 199                                                   | 53,5          | 1,68                             | $\Lambda$ <sup>1</sup><br>1, 11 | $U, \angle I$ | 557       |

*Tabella 3.8 – Risultati del calcolo a fatica dei cuscinetti della vite*

I cuscinetti sono sovradimensionati, ma si decide di utilizzarli poiché, a causa delle elevate forze assiali, cuscinetti di dimensioni ridotte risulterebbero non idonei all'applicazione.

<sup>1</sup> <sup>7</sup> Catalogo Generale SKF p.61 Diag.6.

<sup>8</sup> Catalogo Generale SKF p.60 Diag.5.

Si procede con la verifica del carico radiale minimo tramite la seguente relazione:

$$
F_{rmin} = 0.02 * C = 1684 N < F_{rB} < F_{rA}
$$

## **3.2.2 Albero della ruota elicoidale**

Si procede con il calcolo dei cuscinetti della ruota e si adottano nuovamente dei cuscinetti a rulli conici con montaggio ad X.

Si ripete la procedura di calcolo definita nel paragrafo 3.2.2.

In base alle condizioni d'ingombro, è stato scelto un cuscinetto che rispettasse le condizioni di diametro

 $d = 50$  mm.

Per tale ragione, al seguito di alcuni tentativi, è stato utilizzato il cuscinetto SKF 32010  $X/Q<sup>9</sup>$ con le seguenti caratteristiche:

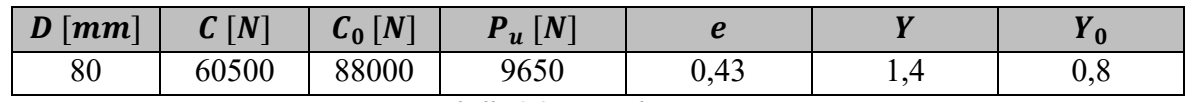

*Tabella 3.9 – Dati dei cuscinetti*

in cui si ha:

: *diametro esterno del cuscinetto;*

: *coefficiente di carico dinamico;*

<sup>0</sup> : *coefficiente di carico statico*;

: *carico limite di fatica*;

e, Y, Y<sub>0</sub>: *fattori di calcolo;* 

Si è proceduto il con calcolo della *durata di base* applicando la seguente relazione:

$$
L_{10} = \left(\frac{C}{P}\right)^p
$$

in cui

: esponente della formula della durata

Come stabilito dalla normativa per i cuscinetti a rulli,  $p$  è stato assunto pari a  $10/3$ .

 $P(kN)$ : carico dinamico equivalente.

Al fine di effettuare il calcolo di quest'ultimo, sono state applicate le seguenti relazioni:

$$
\begin{cases}\nP = F_r & \text{se} \quad \frac{F_a}{F_r} \le e \\
P = 0, & \text{the} \quad \frac{F_a}{F_r} & \text{the} \quad \frac{F_a}{F_r} & \text{the} \quad \frac{F_a}{F_r}\n\end{cases}
$$

nel quale compaiono:

 $F_a$  (N): componente assiale del carico<sup>10</sup>

 $F_r(N)$ : componente radiale del carico.

<sup>1</sup> <sup>9</sup> Catalogo Generale SKF p.622.

<sup>10</sup> Reazione vincolare in direzione assiale sul cuscinetto.

La forza assiale agente sulla ruota ha il verso che va dal cuscinetto 4 (in figura 3.9 definito B) al cuscinetto 3 (in figura 3.9 definito A) e si ha la configurazione di montaggio ad X ed i cuscinetti 1 e 2 risultano essere uguali ( $Y_A = Y_B$ ). Si calcola il seguente rapporto:

$$
\left|0,5*\left(\frac{F_{rB}}{Y_B}-\frac{F_{rA}}{Y_A}\right)\right|=1054,6
$$

Pertanto, si rientra nel caso 2c) della figura 3.9, perciò

$$
F_{aA} = \frac{0.5 * F_{rA}}{Y_A} = 3423.3 N
$$
  

$$
F_{aB} = F_{aA} + K_a = 6902 N
$$
  

$$
\frac{F_{aA}}{F_{rA}} = 0.35 \le e \to P = F_{rA} = 9585 N
$$
  

$$
\frac{F_{aB}}{F_{rB}} = 1.04 > e \to P = 0.4 * F_{rB} + Y * F_{aB} = 12315 N
$$

La durata di base risulta essere

$$
L_{10A} = \left(\frac{C}{P}\right)^p = 465 * 10^6 \text{ cicli}
$$

$$
L_{10B} = \left(\frac{C}{P}\right)^p = 201 * 10^6 \text{ cicli}
$$

Si è proceduto con il calcolo della *durata SKF* nel seguente modo:

$$
L_{10m} = L_{10} * a_1 * a_{SKF}
$$

in cui

<u>.</u>

 $a_1$ : fattore correttivo della durata relativo all'affidabilità

Tale fattore è stato ricavato tramite tabella<sup>11</sup> dal CG SKF nel quale, in corrispondenza di  $L_{10m}$ , si assume  $a_1 = 1$ .

 $a_{SKF}$ : fattore correttivo della durata

Tale fattore è stato ricavato tramite un grafico<sup>12</sup>, ancora una volta dal CG SKF. Tuttavia, al fine di ricavare  $a_{SKF}$ , si è dapprima effettuata la valutazione di:

$$
\triangleright
$$
 v  $[\frac{mm^2}{s}]$ : viscosità cinematica del lubrificante alla temperatura di funzionamento Questo dato viene ricavato, dal medesimo catalogo, tramite grafico<sup>13</sup> e mette in relazione la temperatura di esercizio, che in questa sede è stata assunta a 50°C, e

<sup>&</sup>lt;sup>11</sup> Catalogo Generale SKF p.53 Tab.1.

<sup>&</sup>lt;sup>12</sup> Catalogo Generale SKF p.54 Diag.1.

<sup>&</sup>lt;sup>13</sup> Catalogo Generale SKF p.61 Diag.6.
la viscosità dell'olio la quale, nel caso in questione, corrisponde a un ISO VG 320.

 $\triangleright \quad v_1 \; \left[\frac{mm^2}{s}\right]$  ]: *viscosità cinematica minima del lubrificante alla temperatura di funzionamento*

> Questo dato viene, anch'esso, ricavato dal catalogo tramite grafico $14$ , il quale mette in relazione:

 $\bullet$   $d_m$  [mm] : Diametro medio del cuscinetto

$$
d_m=0.5*(d+D)
$$

 $\bullet$   $n \frac{giri}{m}$ . ]: *velocità di rotazione dell'albero*

: *rapporto di viscosità*

Tale rapporto si calcola con la seguente:

$$
k = \frac{\nu}{\nu_1}
$$

Esso, al fine di essere considerato accettabile, come suggerito dal CT SKF, deve verificare la seguente condizione:

$$
k\geq 0.33
$$

Successivamente, è stato possibile effettuare la valutazione del fattore  $a_{SKF}$  poiché, il relativo grafico presente nel CG SKF, lo esprime in funzione del  $k$  appena calcolato e del seguente

$$
\eta_c*\left(\frac{P_u}{P}\right)
$$

in cui

1

 $\eta_c$ : livello di contaminazione del cuscinetto

Tale fattore è stato ricavato tramite tabella dal CG SKF; in questa sede si è ipotizzata una leggera contaminazione del lubrificante.

Si riporta una tabella riassuntiva dei valori assunti ricavati da grafici e tabelle con i risultati dei relativi calcoli al fine di effettuare il calcolo della  $L_{10m}$ :

|   | $\eta_c$     | $\boldsymbol{u}$<br>$* \eta_c$<br>D | $\mu$ mm <sup><math>\mu</math></sup><br>$\mathbf{v}$ | $v_1$<br>$\mu$ mm <sup><math>\mu</math></sup><br>$\mathbf{C}$ | $a_m$<br>$\left[ mm\right]$ | $\boldsymbol{K}$ | $a_{SKF}$  | $ a_{1\,99\%} $ | $L_{10m}$ |
|---|--------------|-------------------------------------|------------------------------------------------------|---------------------------------------------------------------|-----------------------------|------------------|------------|-----------------|-----------|
|   | $_{\rm 0,5}$ | $0.5\,$                             | 344                                                  | .57                                                           | 65                          | 0,44             | 0,372<br>∠ | 0,21            | 30        |
| ∠ | $_{\rm 0,5}$ | 0,39                                | 344                                                  | 57                                                            | 65                          | 0,44             | 0,325      | 0,21            | 13,86     |

*Tabella 3.10 – Verifica dei cuscinetti dell'albero della ruota*

I cuscinetti risultano essere sovradimensionati, ma si decide di utilizzarli poiché su tali cuscinetti si scarica anche il peso del gruppo leva e della massa da trasportare.

Si procede con la verifica del carico radiale minimo tramite la seguente relazione:

$$
F_{rmin} = 0.02 * C = 1210 N < F_{rB} < F_{rA}
$$

<sup>&</sup>lt;sup>14</sup> Catalogo Generale SKF p.60 Diag.5.

In questo elaborato è stata analizzata esclusivamente la condizione di carico per il moto di apertura del ribaltatore elettrico. La condizione di carico in fase di chiusura genera delle forze sulla dentatura dello stesso modulo ma di verso opposto (fatta eccezione per il carico radiale, poiché il verso risulta uguale a quello nella situazione di apertura), quindi le reazioni vincolari dei cuscinetti risultano scambiate tra quelli dello stesso albero: possono, quindi, considerarsi verificate perché assimilabili al caso di apertura.

### **3.3Analisi FEM**

Si procede con l'analisi di ogni singolo componente progettato in modo da verificarne la durata.

#### **3.3.1 Analisi FEM del fianchetto**

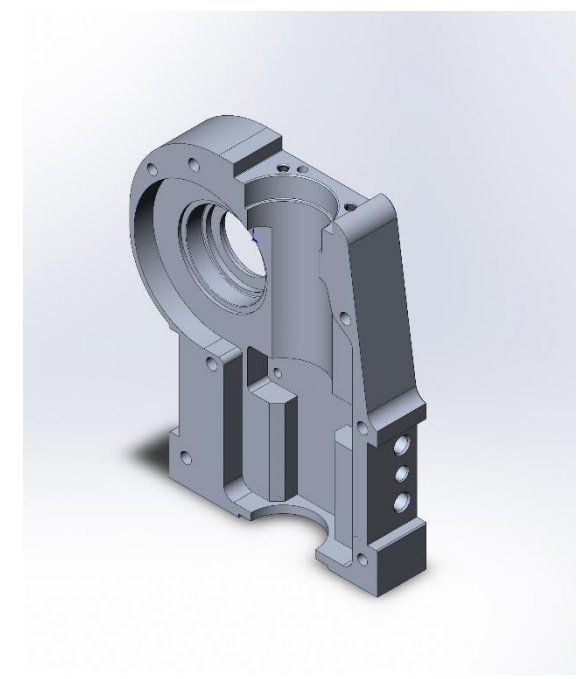

*Figura 3.12 - Modello 3D del fianchetto destro*

Il materiale utilizzato è l'alluminio 6082:  $\sigma_{\rm sn} = 275 MPa$  $\sigma_R = 310 MPa$  $E = 69000 MPa$  $v = 0,3$ 

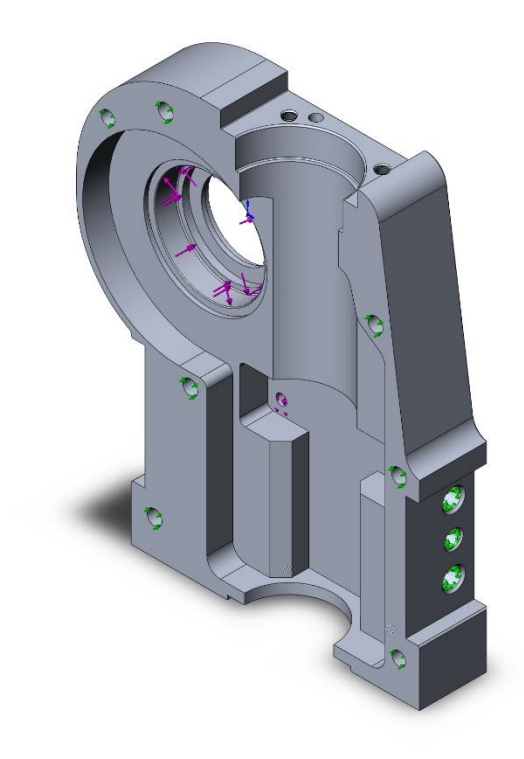

*Figura 3.13 - Forze e vincoli*

Le forze applicate al modello sono quelle delle reazioni vincolari dei cuscinetti.

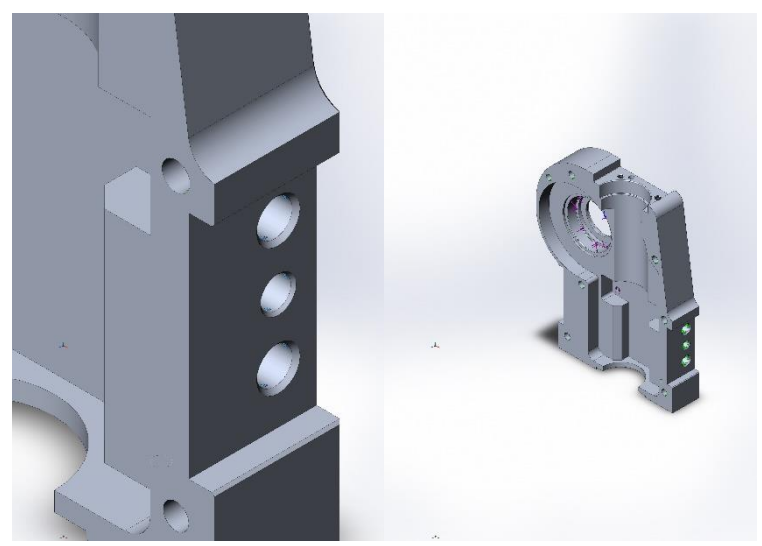

*Figura 3.14 - Dettaglio dei vincoli*

I fissaggi sono dati da 3 vincoli fissi sui fori filettati e dal foro spina del tallone posteriore (condizione che rappresenta il caso più critico); ci sono, inoltre, dei vincoli carrello sui fori spina e vite al quale si aggancia l'altra metà del fianchetto (si sono considerate le viti e le spine infinitamente rigide). Di seguito è riportata la tabella dei carichi.

| Nome del<br>carico | Immagine carico     | Dettagli carico                             |                                                                  |
|--------------------|---------------------|---------------------------------------------|------------------------------------------------------------------|
| Forza-1            | $\mathbb{C}$        | Entità:<br>Tipo:<br>Valore:                 | 1 facce<br>Applica forza<br>normale<br>12315N                    |
| Forza-3            | $\bullet$ $\bullet$ | Entità:<br>Tipo:<br>Valore:                 | 1 facce<br>Applica forza<br>normale<br>9585N                     |
| Forza-4            | G                   | Entità:<br>Riferimento:<br>Tipo:<br>Valori: | 2 facce<br>Faccia $< 1 >$<br>Applica forza<br>$---, -1.3183.7 N$ |

*Tabella 3.11 - Carichi*

Successivamente si è eseguita la *mesh* del sistema.

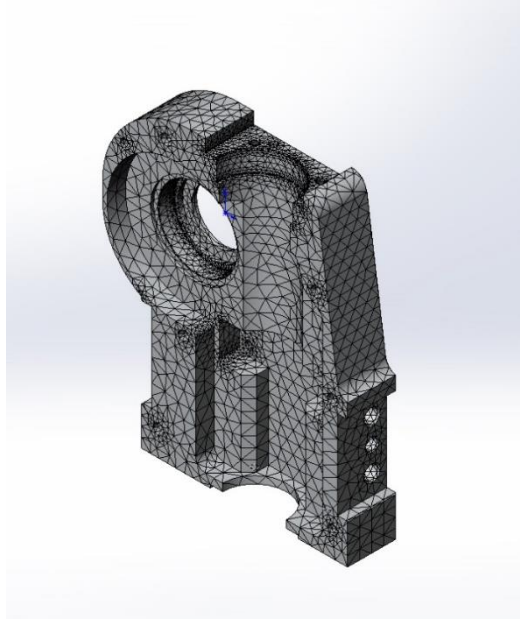

*Figura 3.15 - Mesh*

Tale mesh ha 83839 nodi totali con 53232 elementi totali. Si riportano i risultati della simulazione statica:

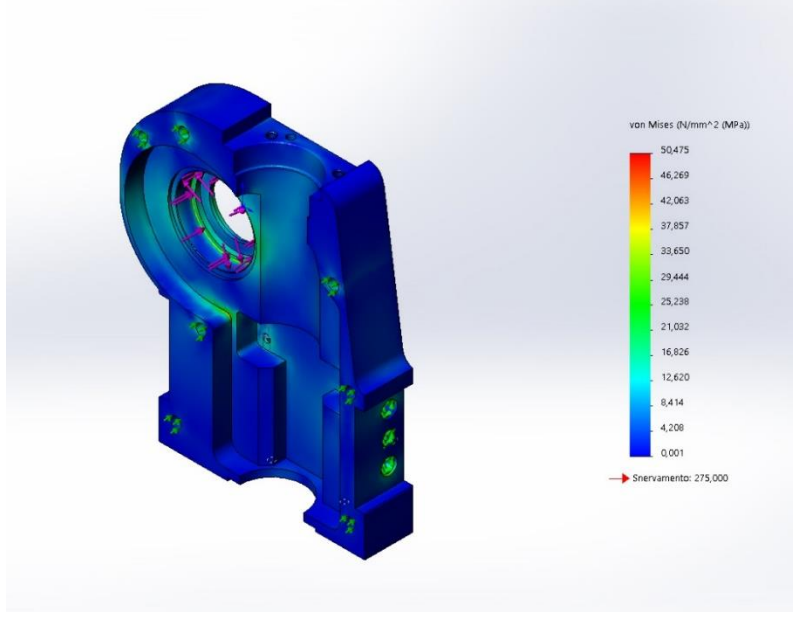

*Figura 3.16 - Tensione di Von Mises*

La sollecitazione minima è di 0,001 Mpa nel nodo 33696, mentre la massima è 50,475 Mpa nel nodo 13597.

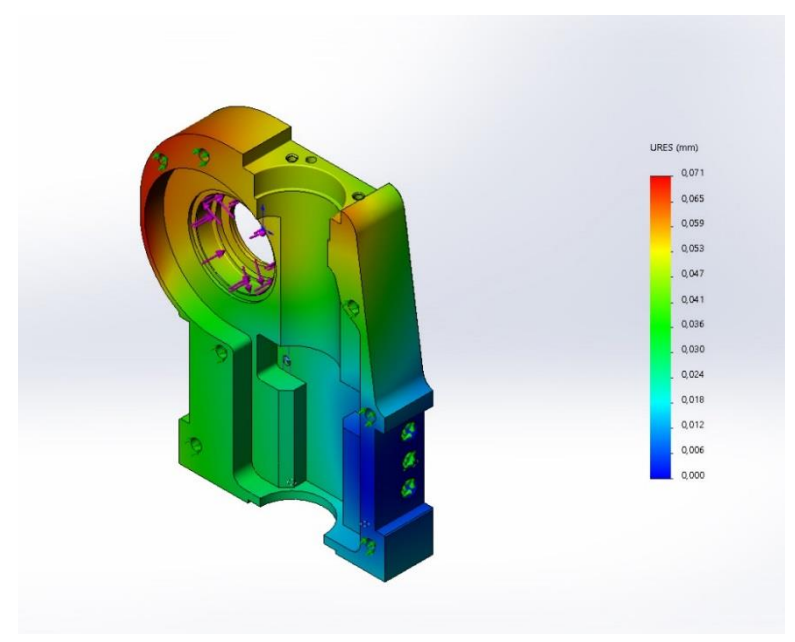

*Figura 3.17 - Spostamento*

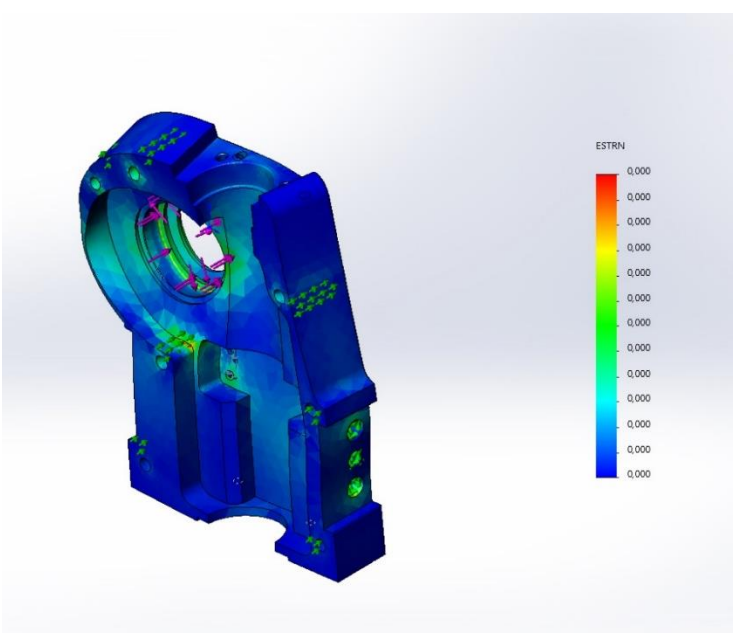

*Figura 3.18 – Deformazione*

Lo spostamento massimo è di 0,071 mm del nodo 13328.

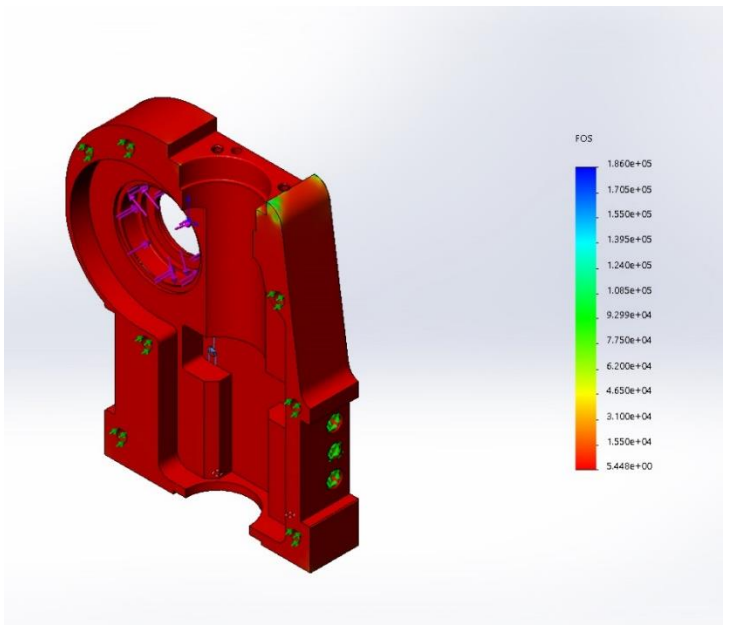

*Figura 3.18 - Fattore di sicurezza*

Il coefficiente di sicurezza (Von Mises) minimo risulta essere 5,448. Per il calcolo a fatica si utilizza la curva  $\sigma - N$ . cicli:

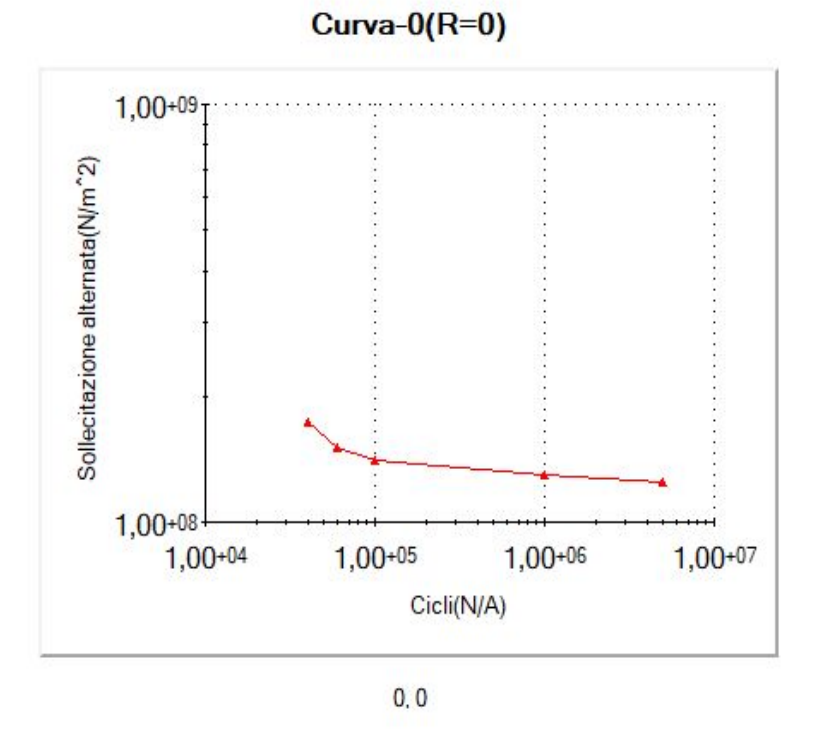

 $Figure 3.19$  - *Curva*  $\sigma$  –  $N_{cicli}$ 

Il calcolo a fatica è stato eseguito per 3000000 di cicli con un carico di modulo pari a 3 volte quello del caso statico. Il carico oscillerà tra valori positivi e negativi del modulo (l'ampiezza sarà il doppio del modulo).

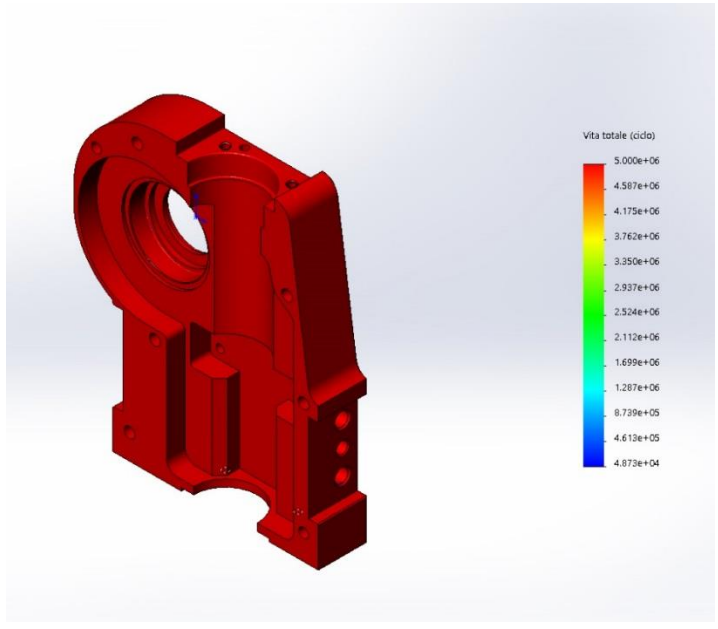

*Figura 3.20 - Vita del componente*

La vita media del componente risulta essere maggiore di 3000000 di cicli. Si è effettuata un'analisi a fatica con il carico pari a tre volte quello nominale in modo da osservare quali fossero i punti più sollecitati a fatica: è risultato evidente che si tratta dei fori spina e dei fori filettati.

Il componente risulta ben dimensionato poiché si ha un coefficiente di sicurezza maggiore di 5 e a fatica poiché, quando viene effettuata la simulazione con il carico nominale, il componente non subisce alcun danno.

#### **3.3.2 Analisi FEM del supporto del cuscinetto 2**

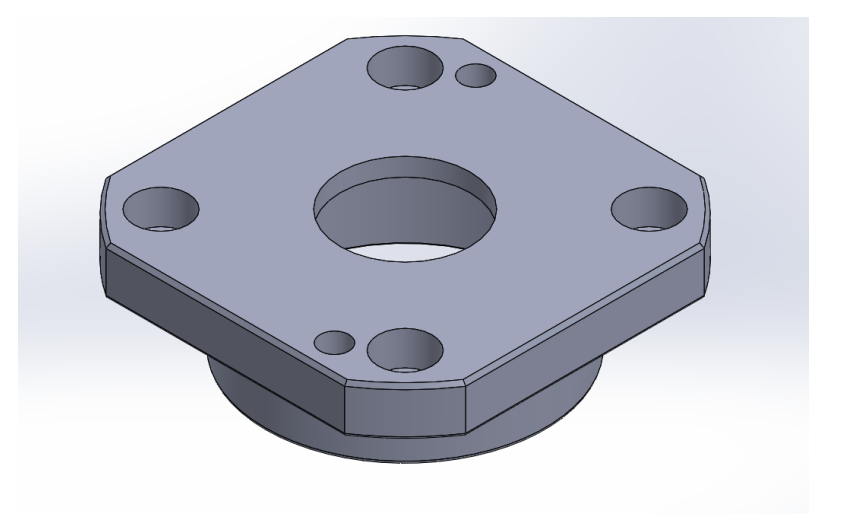

*Figura 3.21 - Modello 3D del supporto del cuscinetto 2*

Il materiale utilizzato è l'acciao 36CrNiMo4:  $\sigma_{\rm sn} = 700 \; MPa$  $\sigma_R = 900 MPa$  $E = 210000 MPa$  $v = 0.28$ 

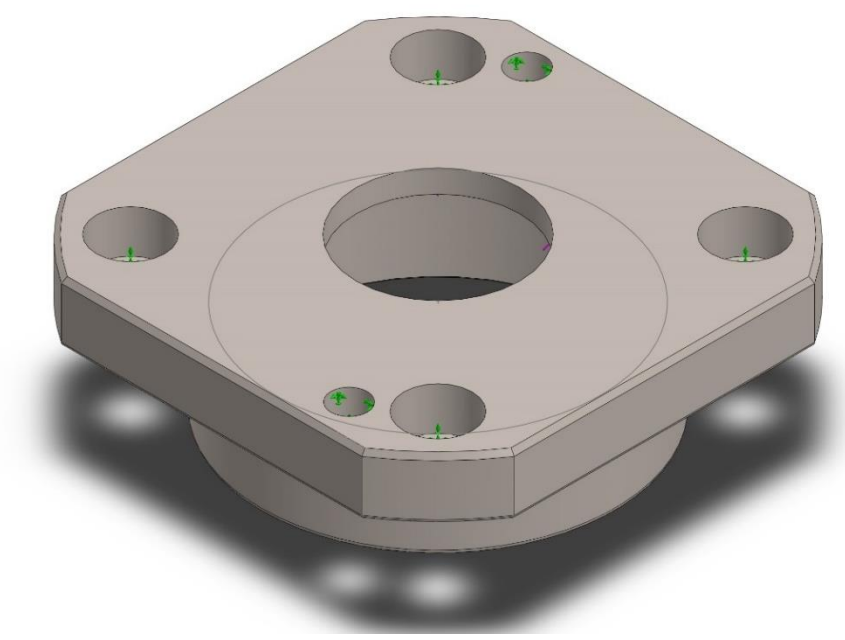

*Figura 3.22 - Vincoli*

Le forze applicate al modello sono quelle della reazione vincolare del cuscinetto 2. I fissaggi sono dati da 4 carrelli sui fori lamati e da 2 vincoli di cerniera sui fori di centraggio.

| Nome del<br>carico | Immagine carico | Dettagli carico             |                                                          |
|--------------------|-----------------|-----------------------------|----------------------------------------------------------|
| Forza-1            |                 | Entità:<br>Tipo:<br>Valore: | 1 facce<br>Applica forza<br>normale<br>12735N            |
| Forza-2            |                 | Entità:<br>Tipo:<br>Valore: | 1 facce<br>Applica forza<br>normale<br>3995 <sub>N</sub> |

*Tabella 3.12 - Carichi*

Successivamente si è eseguita la mesh del sistema:

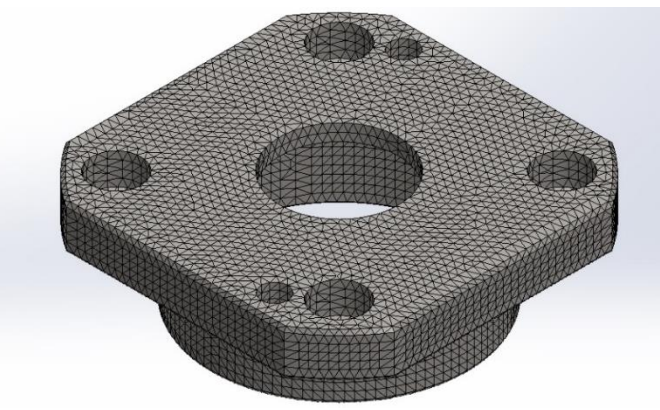

*Figura 3.23 - Mesh*

Tale mesh ha 98287 nodi totali con 63017 elementi totali. Si riportano i risultati della simulazione statica:

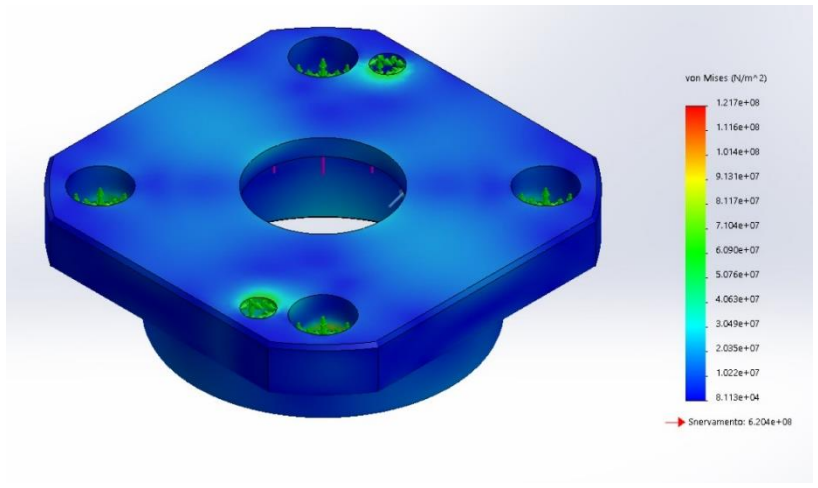

*Figura 3.24 - Tensione di Von Mises*

La sollecitazione minima è di 0,008 Mpa nel nodo 76572, mentre la massima è 121,7 Mpa nel nodo 96151.

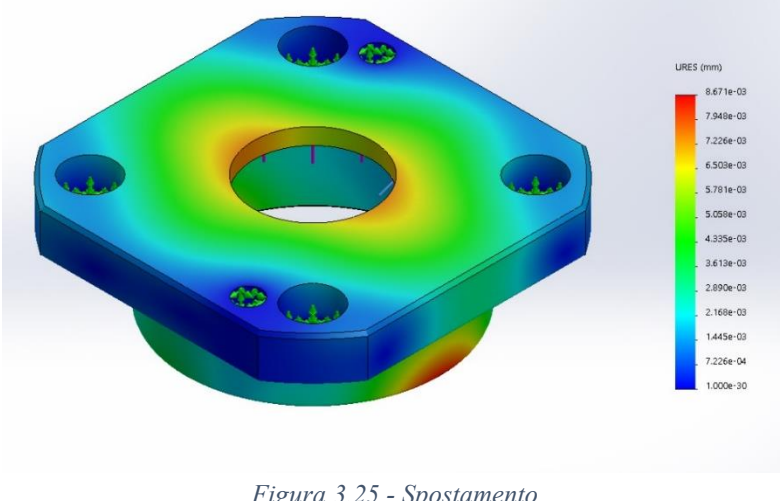

*Figura 3.25 - Spostamento*

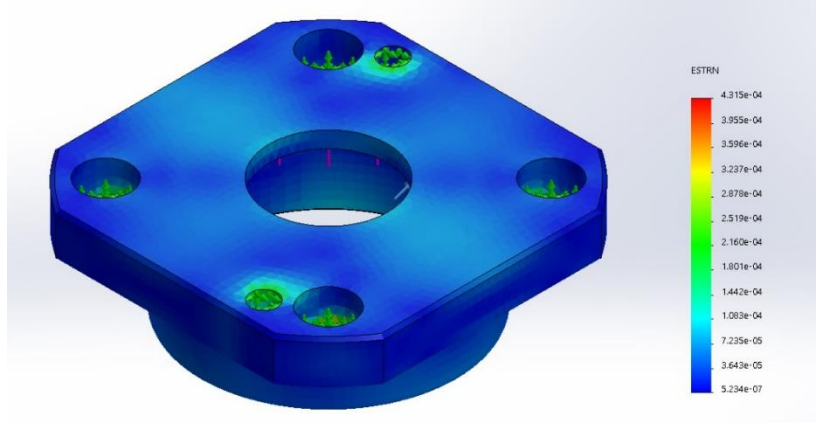

*Figura 3.26 – Deformazione*

Lo spostamento massimo è di 0,4315 µm del nodo 13328.

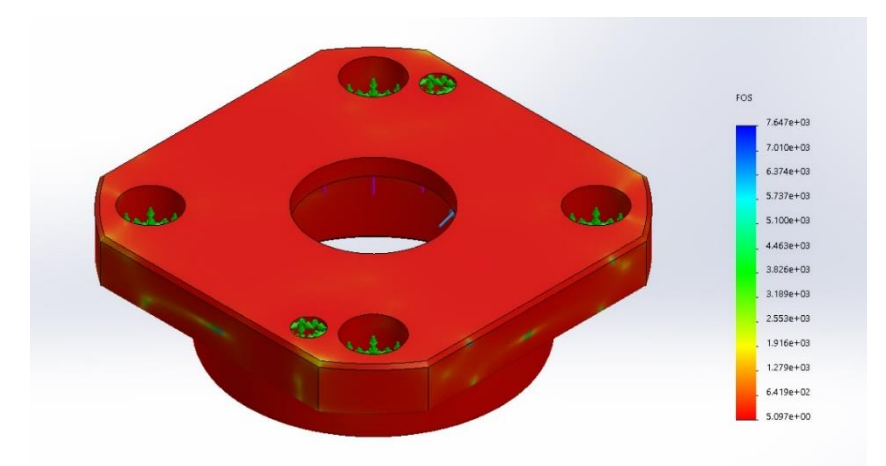

*Figura 3.27 - Fattore di sicurezza*

Il coefficiente di sicurezza (Von Mises) minimo risulta essere 5. Per il calcolo a fatica si utilizza la curva σ - N<sub>cicli</sub> seguente.

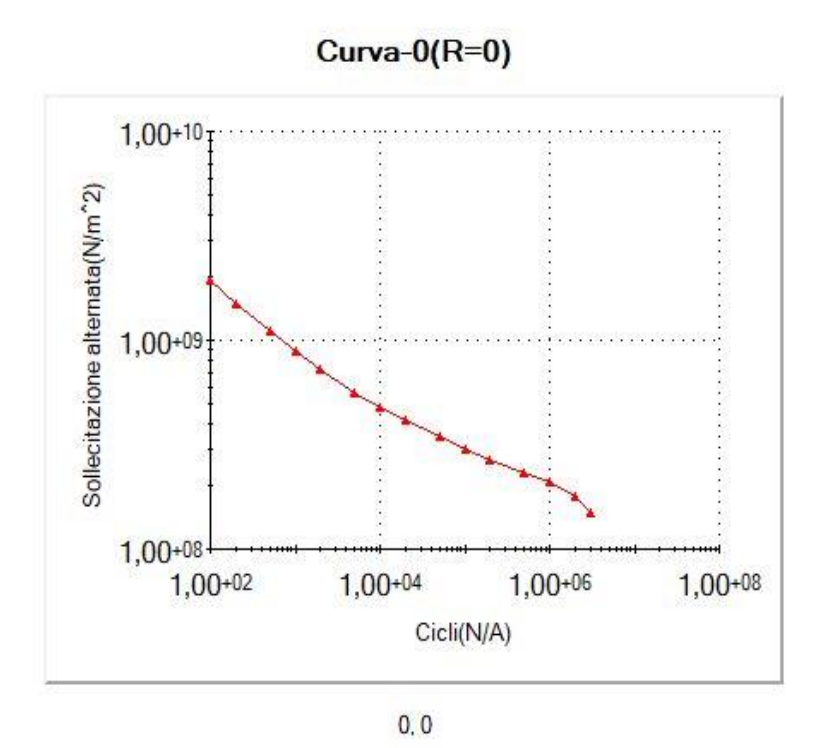

*Figura 3.28 - Curva*  $\sigma$  –  $N_{cicli}$ *i* 

Il calcolo a fatica è stato eseguito per 3000000 di cicli con un carico di modulo pari a 3 volte quello del caso statico. Il carico oscillerà tra zero e il suo valore in modulo.

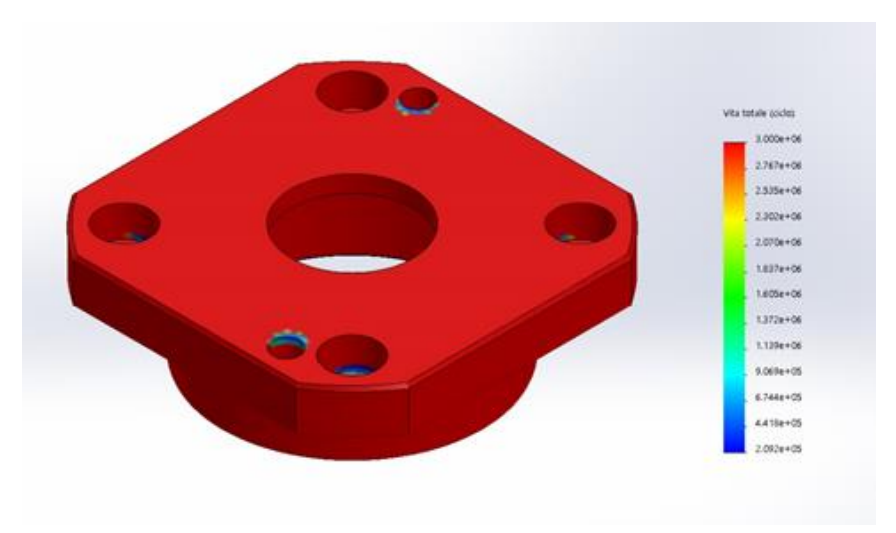

*Figura 3.29 - Vita del componente*

La vita media del componente è maggiore di 3000000 di cicli. È stata eseguita un'analisi con 3 volte il carico nominale per verificare quali fossero i punti più sollecitati dalla fatica (contrassegnati con il colore blu nella figura 3.29). Il componente risulta ben dimensionato poiché si ha un coefficiente di sicurezza di 5 e poiché, se si ripete a fatica la simulazione con il carico nominale, il componente non subisce alcun danno.

#### **3.3.3 Analisi FEM del supporto del cuscinetto 1**

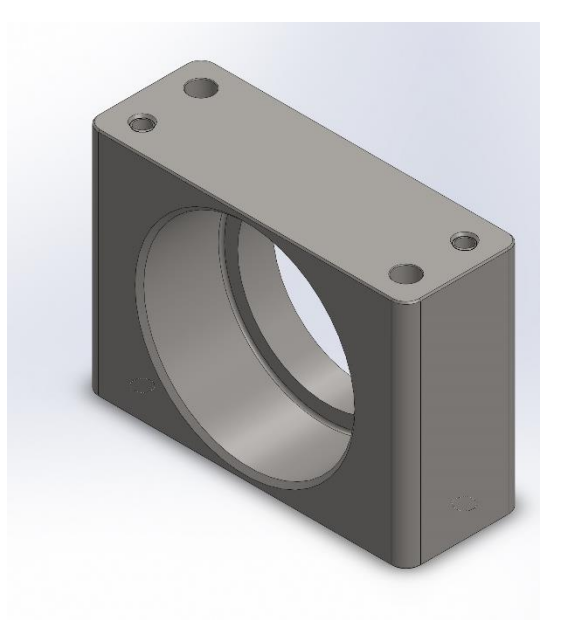

*Figura 3.30 - Modello 3D del supporto del cuscinetto 2*

Il materiale utilizzato è l'acciao 36CrNiMo4:  $\sigma_{sn} = 700 MPa$  $\sigma_R = 900 MPa$  $E = 210000 MPa$  $v = 0.28$ 

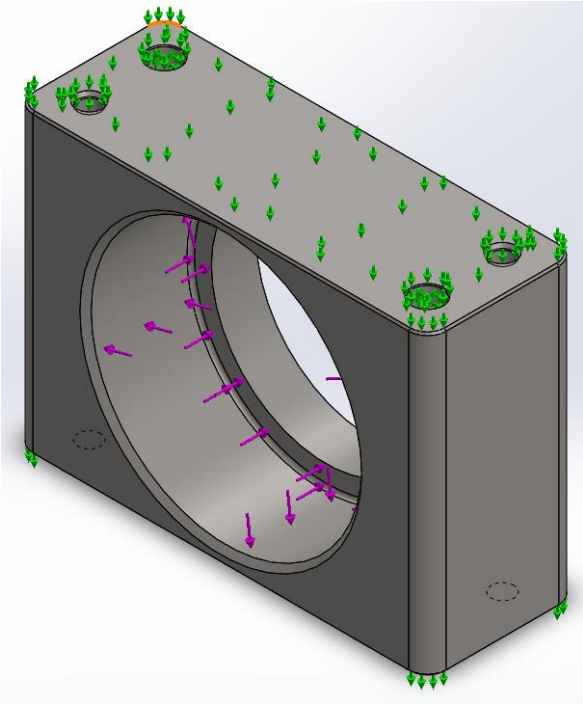

*Figura 3.31 - Vincoli*

Le forze applicate al modello sono quelle della reazione vincolare del cuscinetto 1. I fissaggi sono dati da 2 carrelli sulle superfici di appoggio al fianchetto e da 4 vincoli di cerniera sui fori di centraggio.

| Nome del<br>carico | Immagine carico |                             | Dettagli carico                                          |  |
|--------------------|-----------------|-----------------------------|----------------------------------------------------------|--|
| Forza-1            | $\frac{1}{2}$   | Entità:<br>Tipo:<br>Valore: | 1 facce<br>Applica forza<br>normale<br>12735N            |  |
| Forza-2            |                 | Entità:<br>Tipo:<br>Valore: | 1 facce<br>Applica forza<br>normale<br>3995 <sub>N</sub> |  |

*Tabella 3.13 - Carichi*

Successivamente si è eseguita la mesh del sistema.

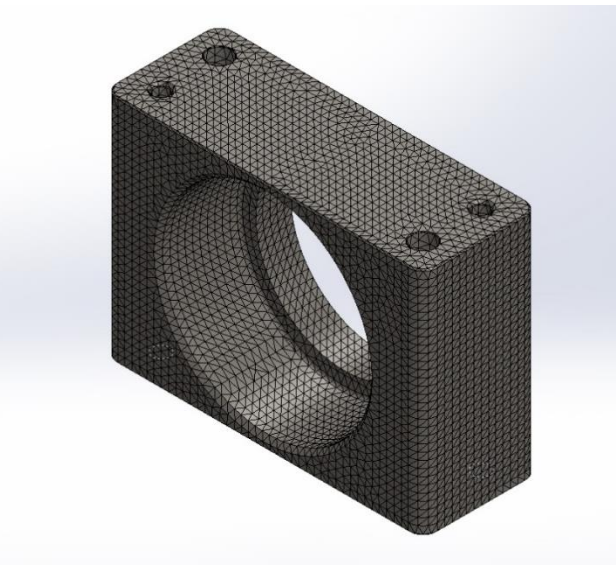

*Figura 3.32 - Mesh*

Tale mesh ha 128626 nodi totali con 87099 elementi totali. Si riportano i risultati della simulazione statica.

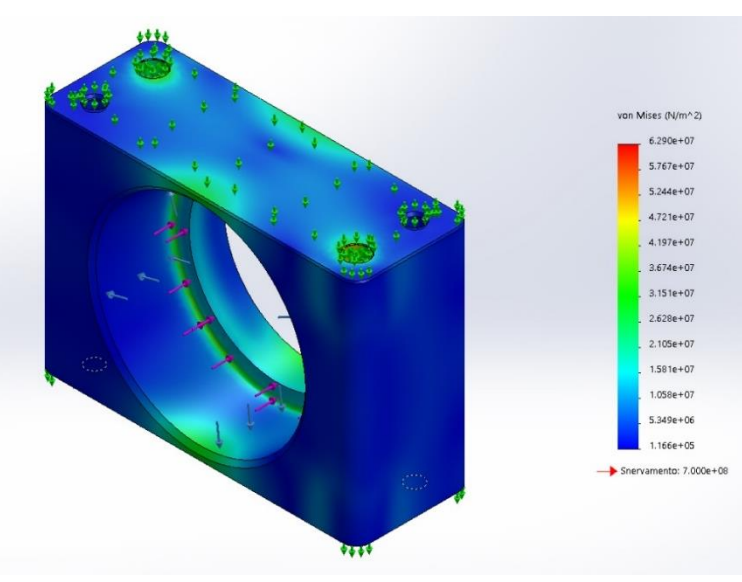

*Figura 3.33 - Tensione di Von Mises*

La sollecitazione minima è di 0,1166 Mpa nel nodo 80387, mentre la massima è 62,29 Mpa nel nodo 375.

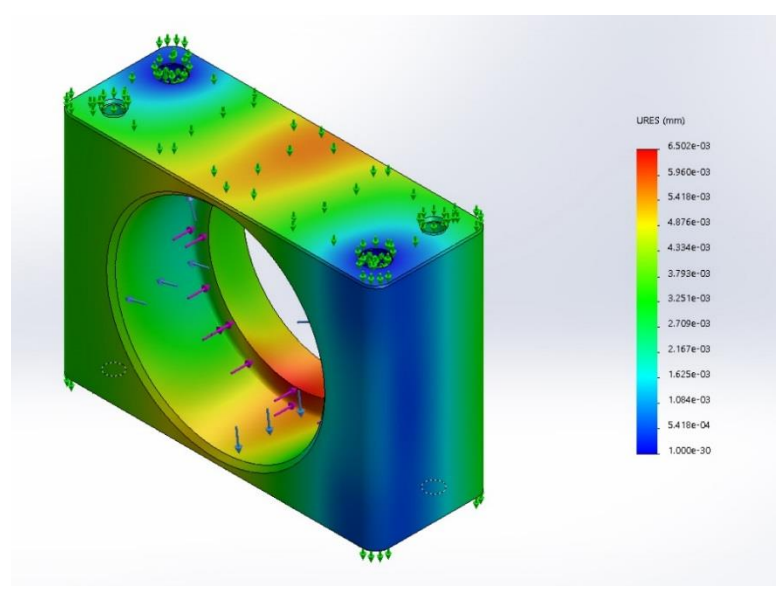

*Figura 3.34 - Spostamento*

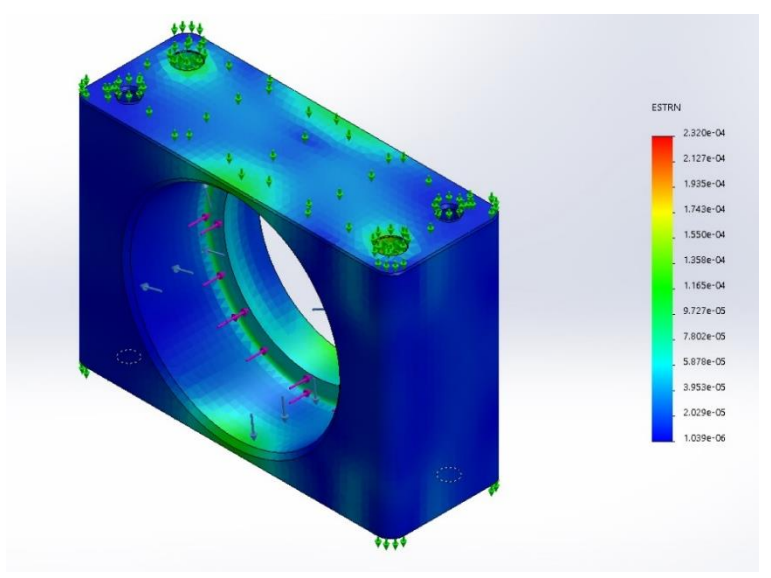

*Figura 3.35 – Deformazione*

Lo spostamento massimo è di 0,23 µm del nodo 13328.

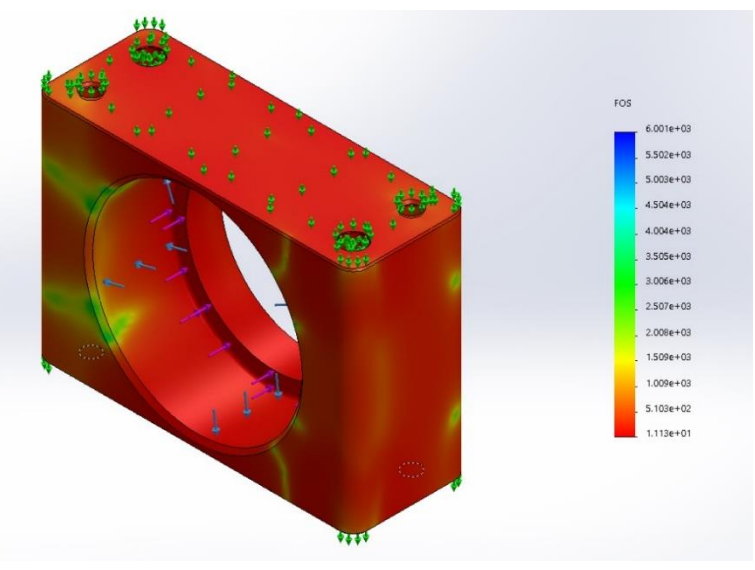

*Figura 3.36 - Fattore di sicurezza*

Il coefficiente di sicurezza (Von Mises) minimo risulta essere 11,3. Per il calcolo a fatica si utilizza la curva  $\sigma - N$ . *cicli* seguente:

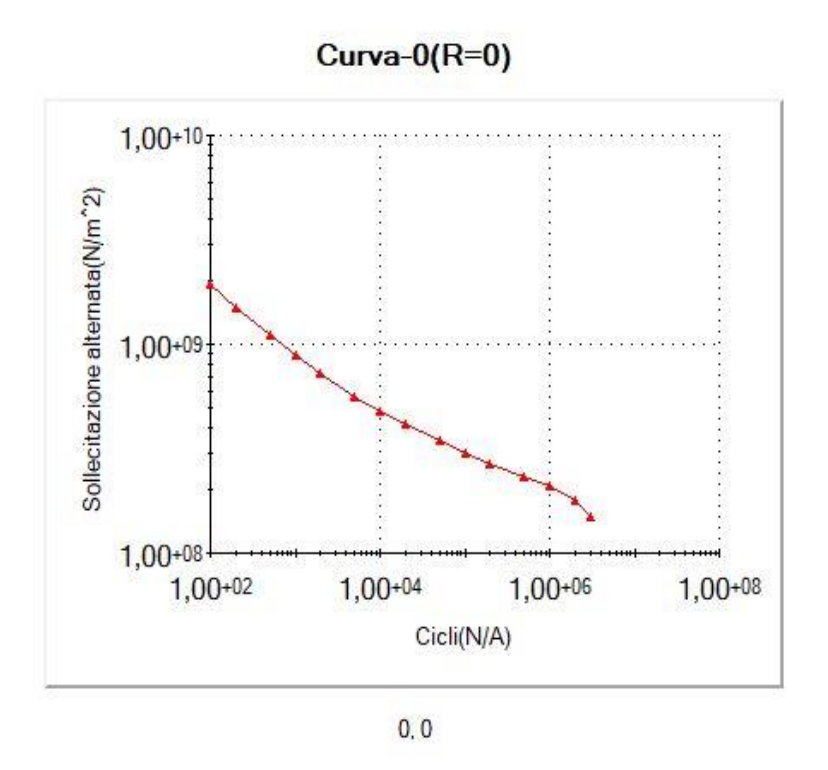

*Figura 3.37 - Curva*  $\sigma - N_{cicli}i$ 

Il calcolo a fatica è stato eseguito per 3000000 di cicli con un carico di modulo pari a 10 volte quello del caso statico. Il carico oscillerà tra zero e il suo valore in modulo.

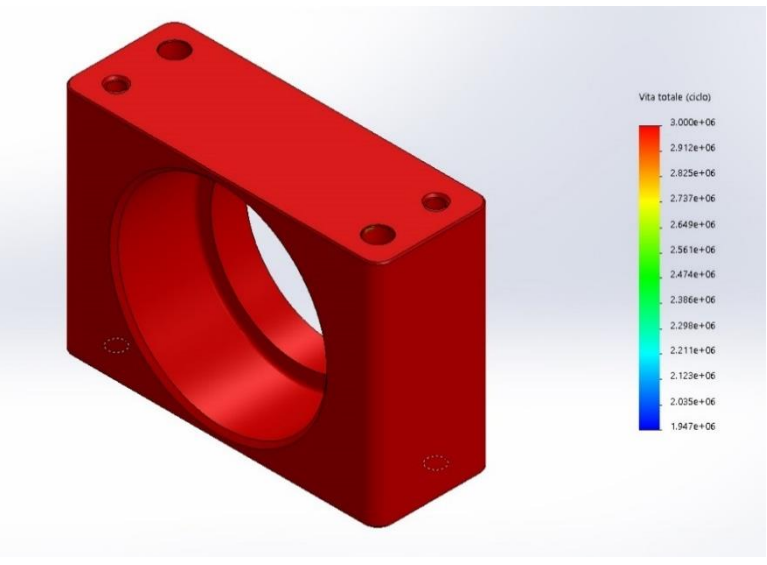

*Figura 3.38 - Vita del componente*

La vita media del componente risulta essere maggiore di 3000000 di cicli. Si è effettuata un'analisi con 10 volte il carico nominale così da osservare quali fossero i punti più sollecitati: si tratta dei fori spina che vincolano il sistema.

Il componente risulta ben dimensionato poiché il coefficiente di sicurezza è 5 e a fatica: quando la simulazione viene ripetuta a fatica con il carico nominale, il componente non subisce alcun danno.

#### **3.3.4 Analisi FEM dell'albero della vite**

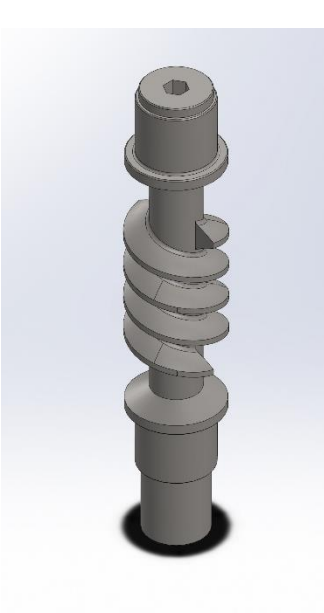

*Figura 3.39 - Modello 3D della vite*

Il materiale utilizzato è l'acciao 39CrNiMo4:  $\sigma_{sn} = 800 \; MPa$  $\sigma_R = 1200 MPa$  $E = 210000 MPa$  $v = 0,3$ 

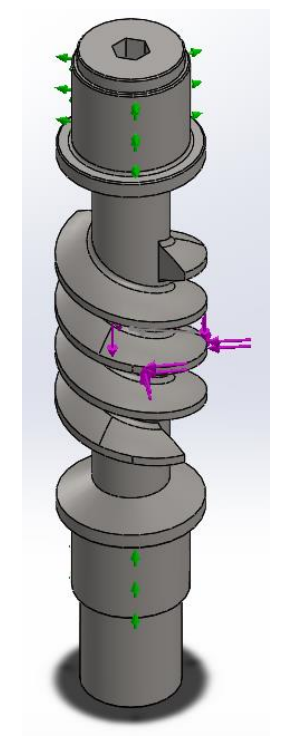

*Figura 3.40 - Vincoli e forze*

Le forze applicate al modello sono quelle dell'ingranamento.

I fissaggi sono dati da un carrello in corrispondenza della sede del cuscinetto 1 e da una cerniera in corrispondenza della sede del cuscinetto 2. Successivamente si è eseguita la mesh del sistema:

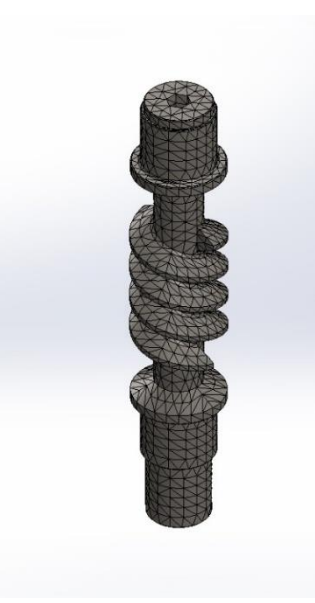

*Figura 3.41 - Mesh*

Tale mesh ha 21092 nodi totali con 13354 elementi totali. Si riportano i risultati della simulazione statica.

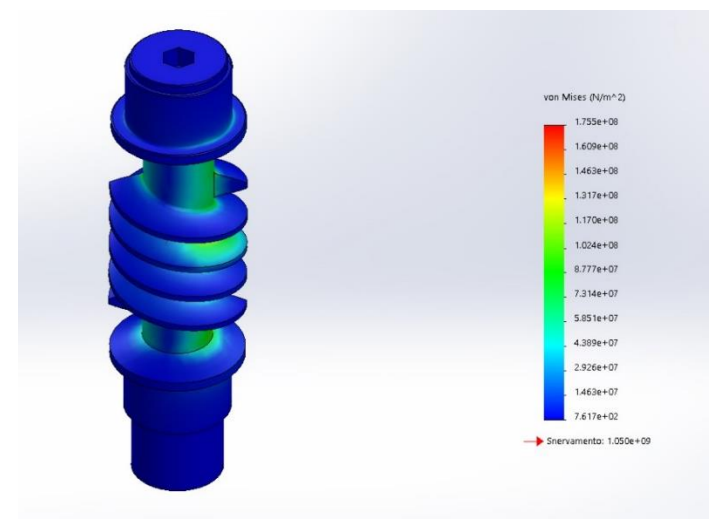

*Figura 3.42 - Tensione di Von Mises*

La sollecitazione minima è di 0,0007 Mpa nel nodo 16726, mentre la massima è 175,56 Mpa nel nodo 12930.

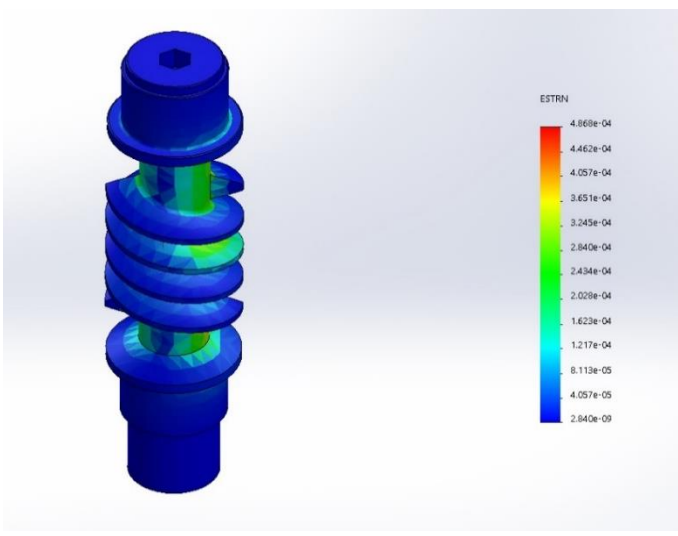

*Figura 3.43 – Deformazione*

La deformazione massima è di 0,4 µm del nodo 5179.

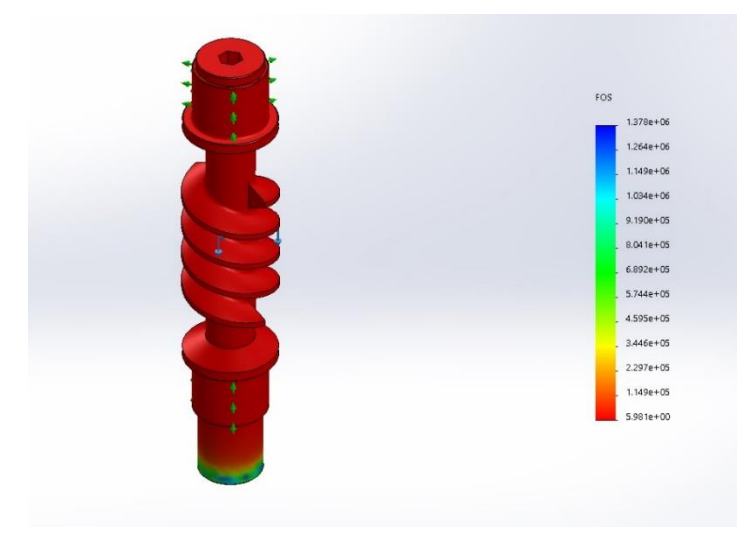

*Figura 3.44 - Fattore di sicurezza*

Il coefficiente di sicurezza (Von Mises) minimo risulta essere 5,9. Per il calcolo a fatica si utilizza la curva σ − N<sub>cicli</sub> seguente.

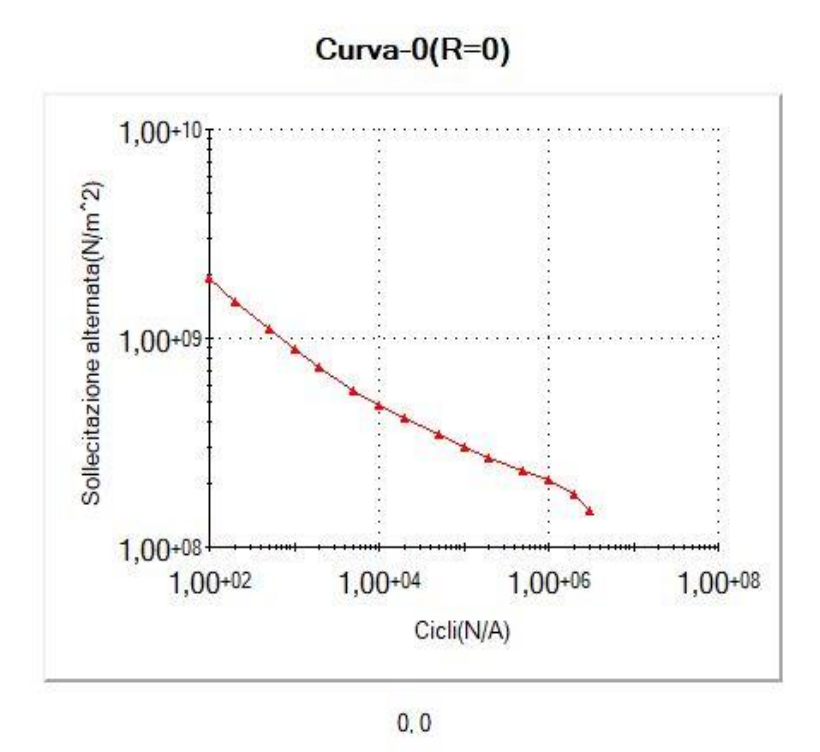

 $Figure 3.45$  - *Curva*  $\sigma$  –  $N_{cicli}$ 

Il calcolo a fatica è stato eseguito per 3000000 di cicli con un carico di modulo pari a quello del caso statico. Il carico oscillerà tra il valore positivo e il valore negativo del modulo.

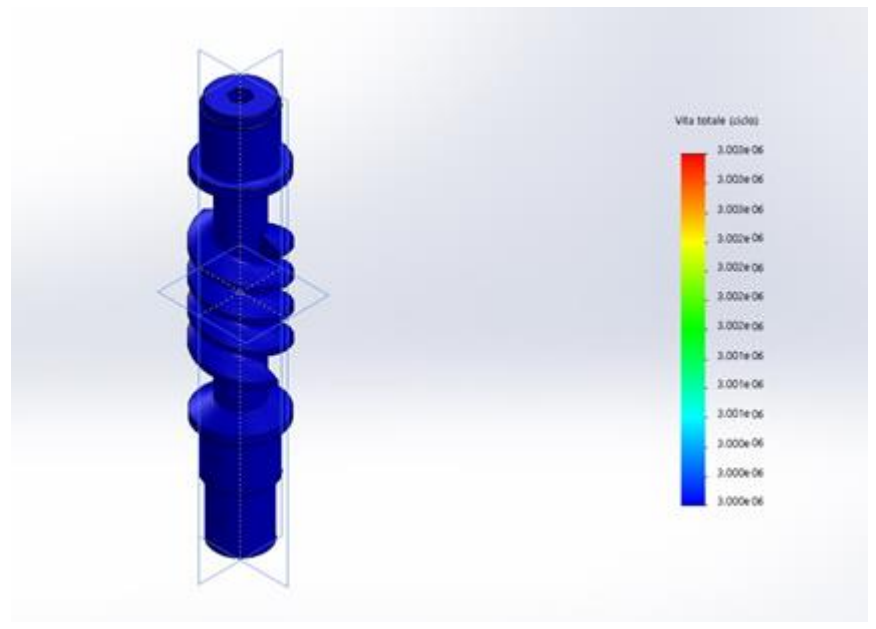

*Figura 3.46 - Vita del componente*

La vita del componente risulta essere maggiore di 3000000 di cicli. Il componente è ben dimensionato in quanto verificato sia nel caso statico che in quello dinamico.

#### **3.3.5 Analisi FEM della ruota dentata**

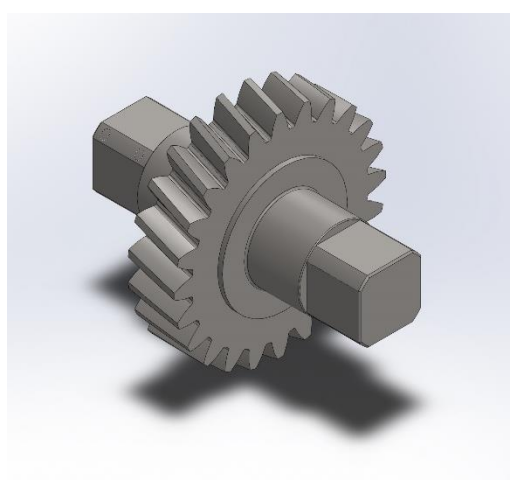

*Figura 3.47 - Modello 3D della vite*

Il materiale utilizzato è l'acciao 39CrNiMo4:  $\sigma_{\rm sn} = 800 MPa$  $\sigma_R = 1200 MPa$  $E = 210000 MPa$  $v = 0,3$ 

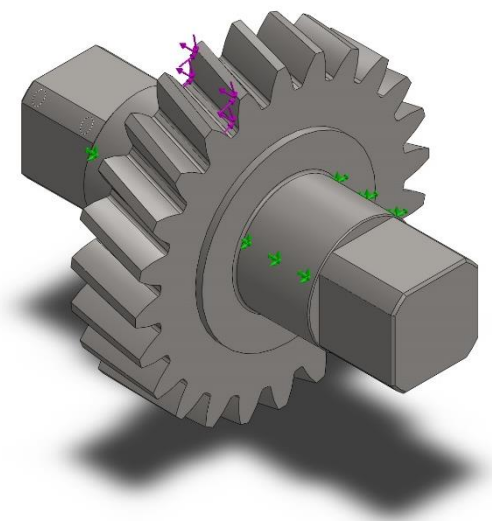

*Figura 3.48 - Vincoli e forze*

Le forze applicate al modello sono quelle dell'ingranamento. I fissaggi sono dati da due ancoraggi sulle sedi dei cuscinetti. Successivamente si è eseguita la mesh del sistema.

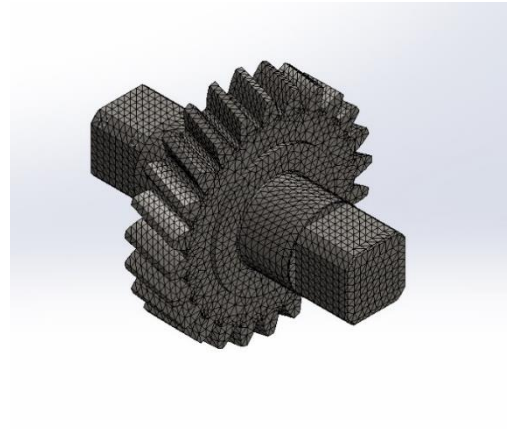

*Figura 3.49 - Mesh*

Tale mesh ha 105433 nodi totali con 71162 elementi totali. Si riportano i risultati della simulazione statica.

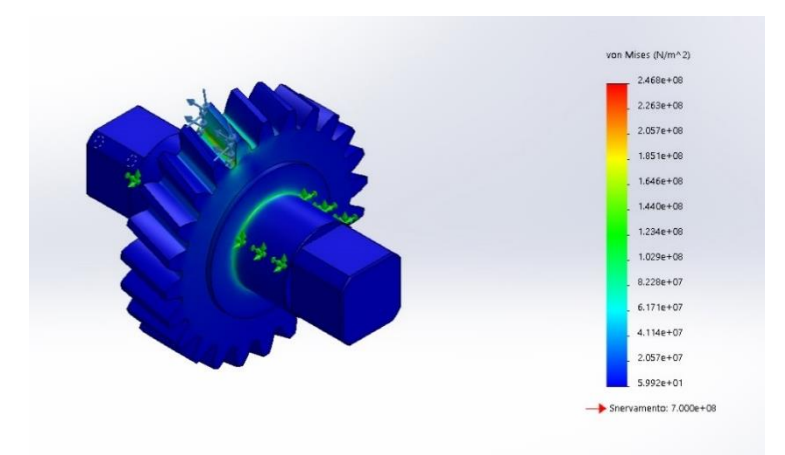

*Figura 3.50 - Tensione di Von Mises*

La sollecitazione minima è di 0,00005 Mpa nel nodo 74002, mentre la massima è 246,8 Mpa nel nodo 90932.

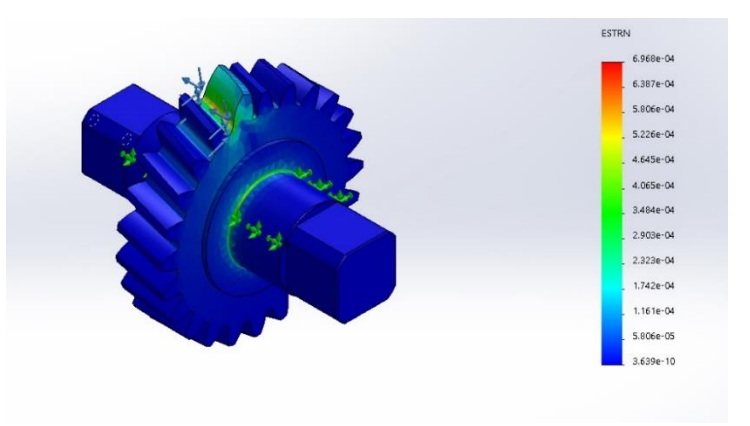

*Figura 3.51 – Deformazione*

La deformazione massima è di 0,6 µm del nodo 15990.

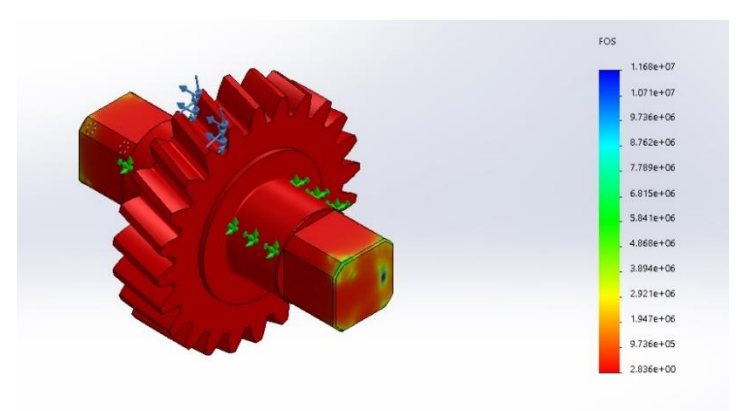

*Figura 3.52 - Fattore di sicurezza*

Il coefficiente di sicurezza (Von Mises) minimo risulta essere 3. Per il calcolo a fatica si utilizza la curva  $\sigma - N_{cicti}$  seguente.

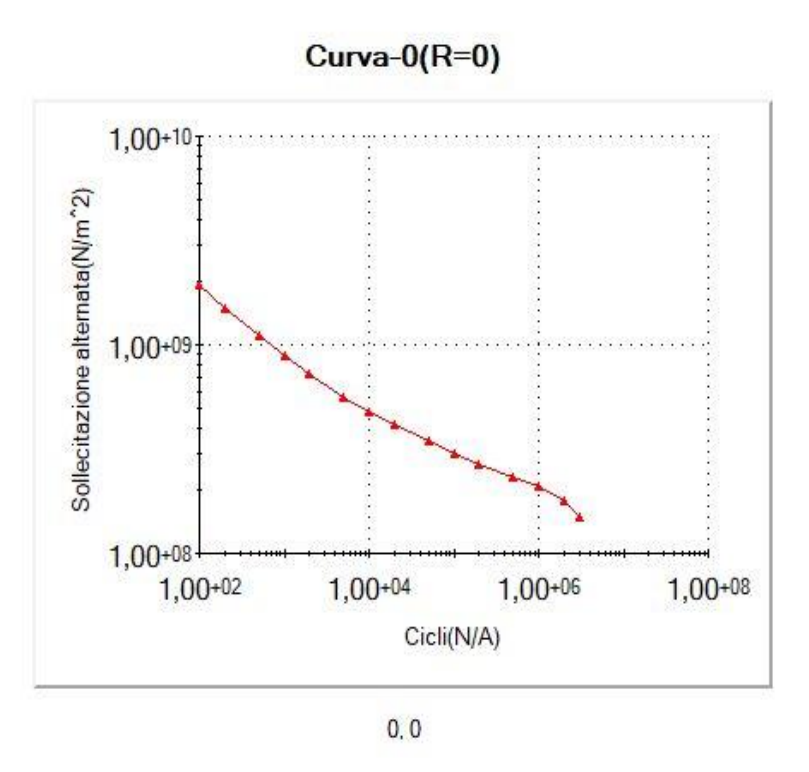

 $Figure 3.53$  - *Curva*  $\sigma$  –  $N_{cicli}$ 

Il calcolo a fatica è stato eseguito per 3000000 di cicli con un carico di modulo pari a quello del caso statico. Il carico oscillerà tra il valore positivo e il valore negativo del modulo.

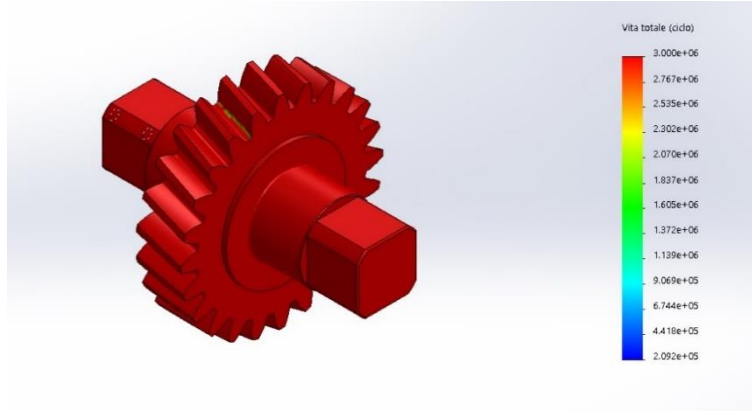

*Figura 3.54 - Vita del componente*

La vita del componente risulta essere maggiore di 3000000 di cicli. Il componente risulta ben dimensionato poiché risulta verificato sia nel caso statico sia in quello dinamico.

# **3.4 Collegamento vite-motore**

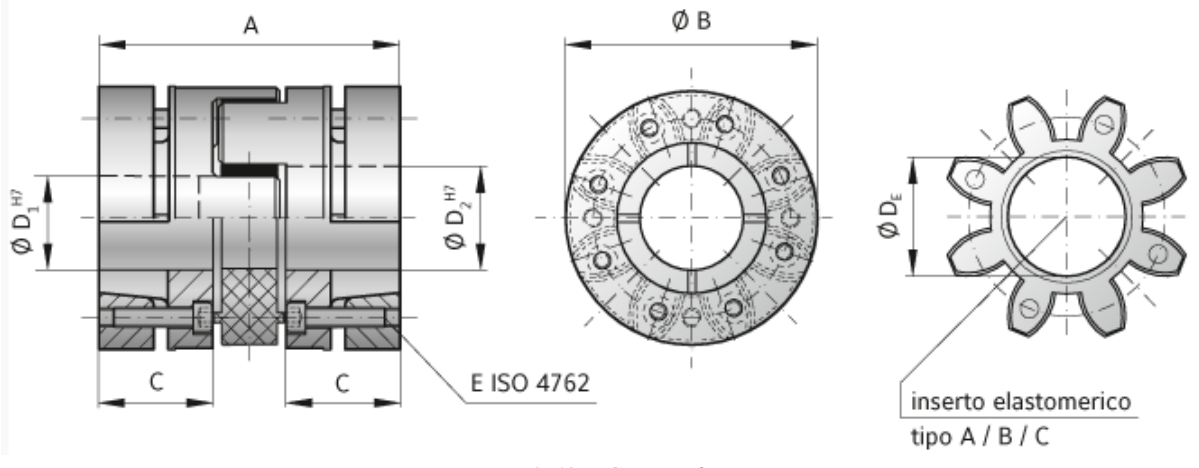

*Figura 3.60 – Giunto elastico*

Per collegare la vite al motore elettrico si utilizza un giunto elastico con calettatore conico che garantisce tali prestazioni:

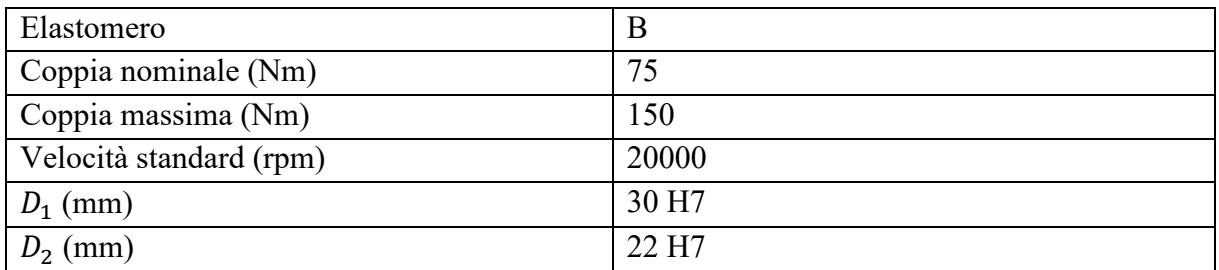

*Tabella 3.14 – Dati del giunto elastico*

## **3.5 Complessivo del dispositivo**

Il sistema è composto secondo la configurazione riportata nella figura 3.61.

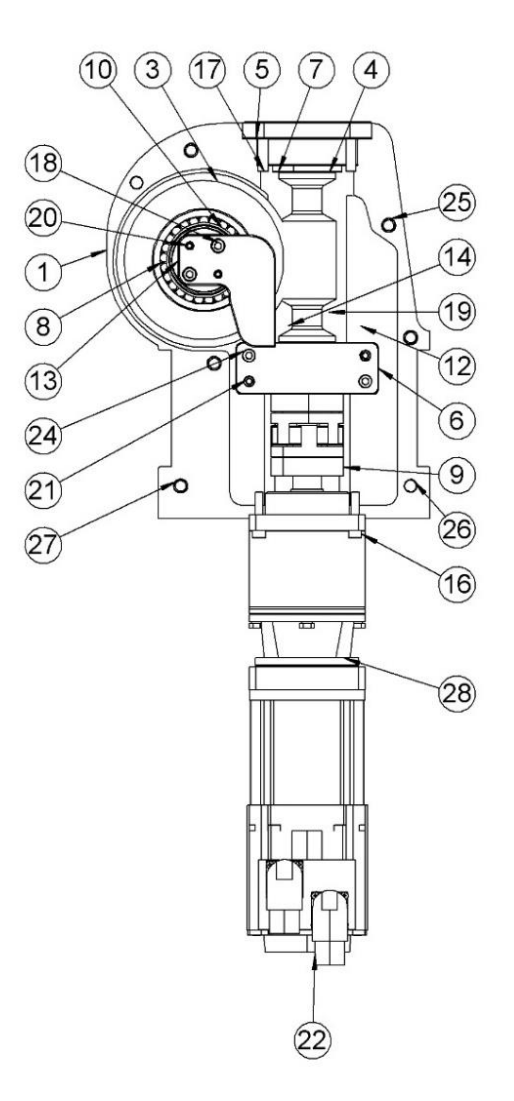

*Figura 3.61 – Disegno complessivo*

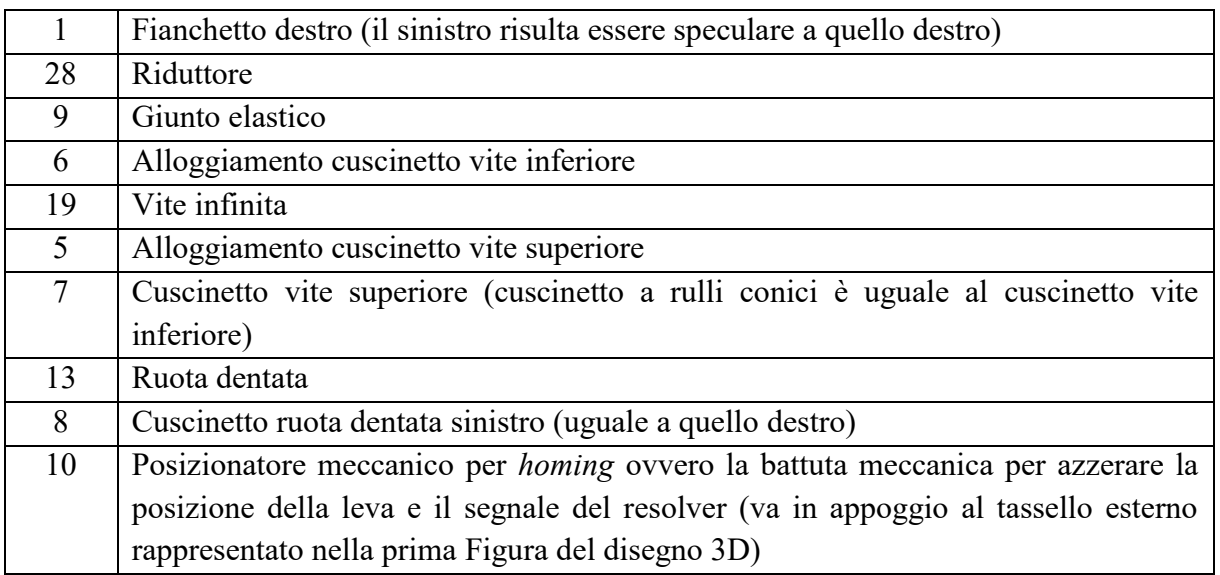

*Tabella 3.15 – Componenti del ribaltatore elettrico*

Si noti che ogni vite di serraggio del ribaltatore è stata verificata secondo la normativa UNI calcolando la sezione resistente con un coefficiente di sicurezza minimo pari a 2.

### **CAPITOLO 4 - Realizzazione del prototipo e del banco prova**

#### **4.1 Realizzazione dei disegni e del prototipo**

Per ogni pezzo è stato prodotto, oltre al disegno 3D, una tavola in 2D da inviare al fornitore esterno o al reparto di produzione e controllo. Nei disegni 2D sono state calcolate le tolleranze per ogni quota ritenuta importante per il funzionamento e per il montaggio del dispositivo: le tolleranze delle quote che rappresentano le distanze tra i supporti dei cuscinetti di ogni albero sono state calcolate con gioco in modo da ottenere una regolazione sull'asse per correggere le tolleranze dei singoli pezzi che compongono il ribaltatore (cuscinetti, supporti e alberi). Tale gioco viene successivamente eliminato con degli spessori nella fase del controllo e montaggio. Le ralle interne dei cuscinetti sono state montate in interferenza, mentre quelle esterne con un gioco radiale ridotto così da poter compiere le fasi di spessoramento e regolazione dei cuscinetti. Di seguito sono riportati i disegni con misure e tolleranze per ogni componente del ribaltatore elettrico.

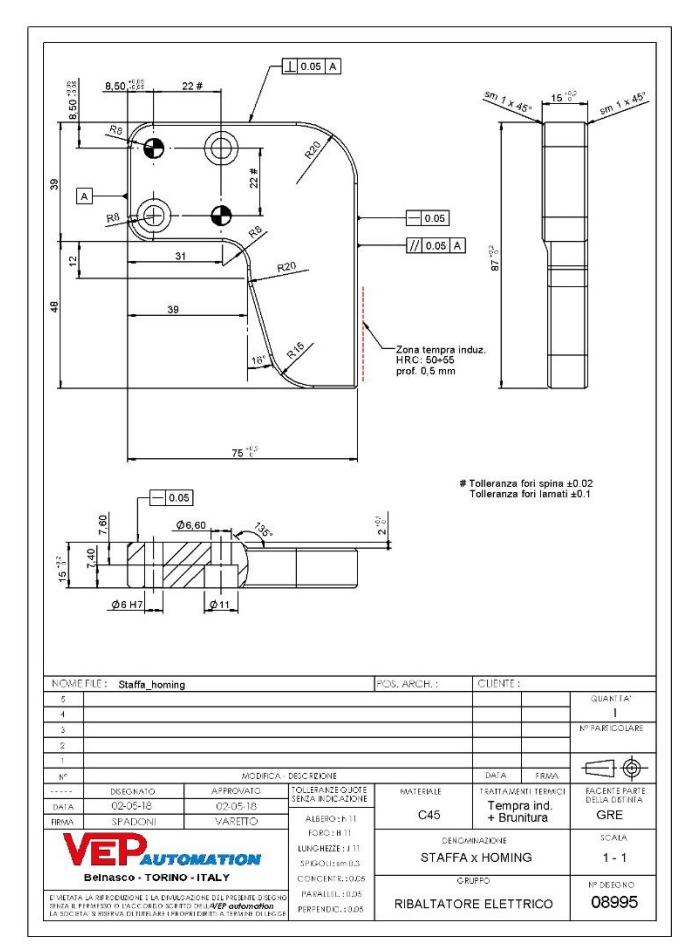

*Figura 4.1 – Manovella per homing*

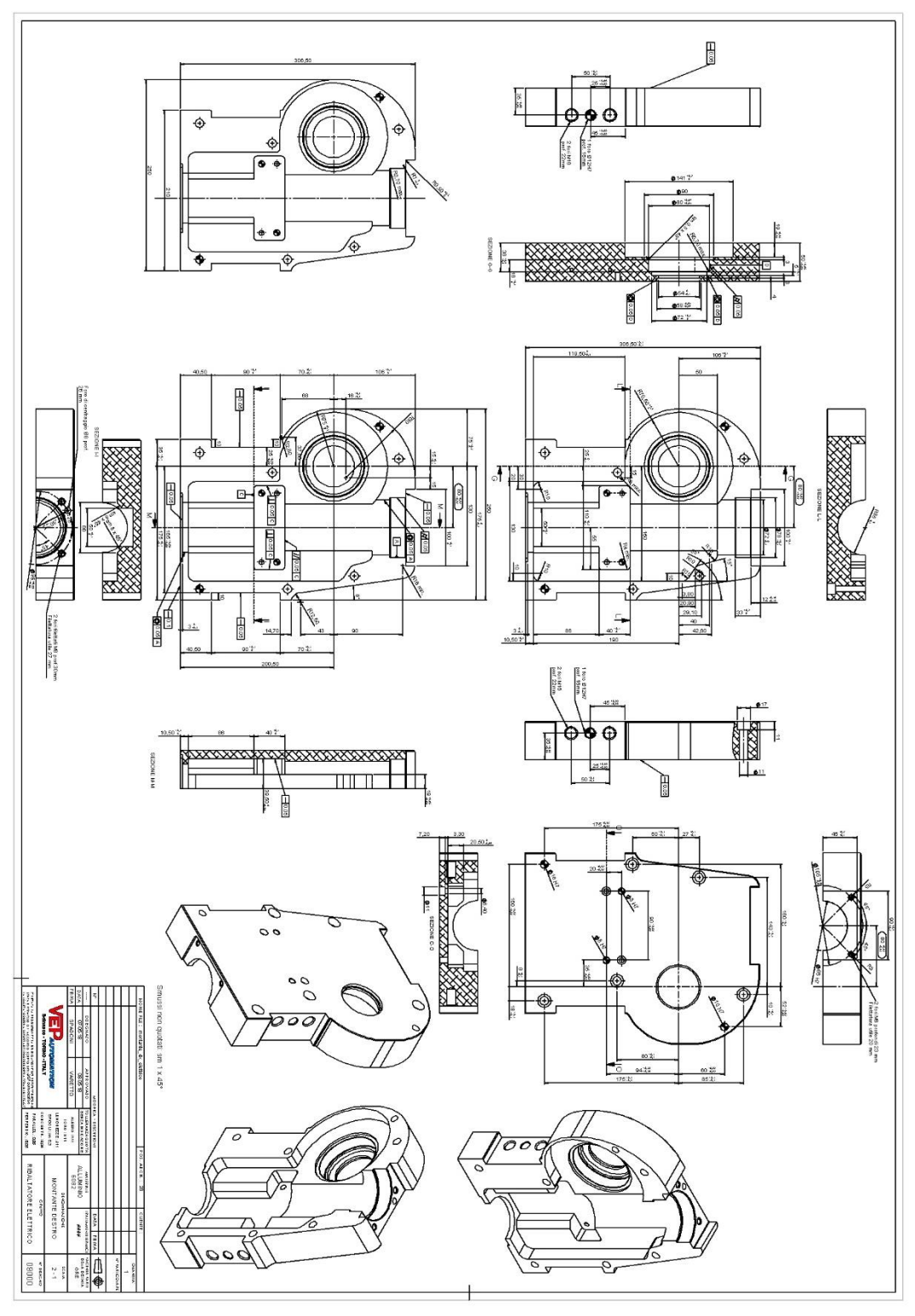

*Figura 4.2 – Fianchetto destro*

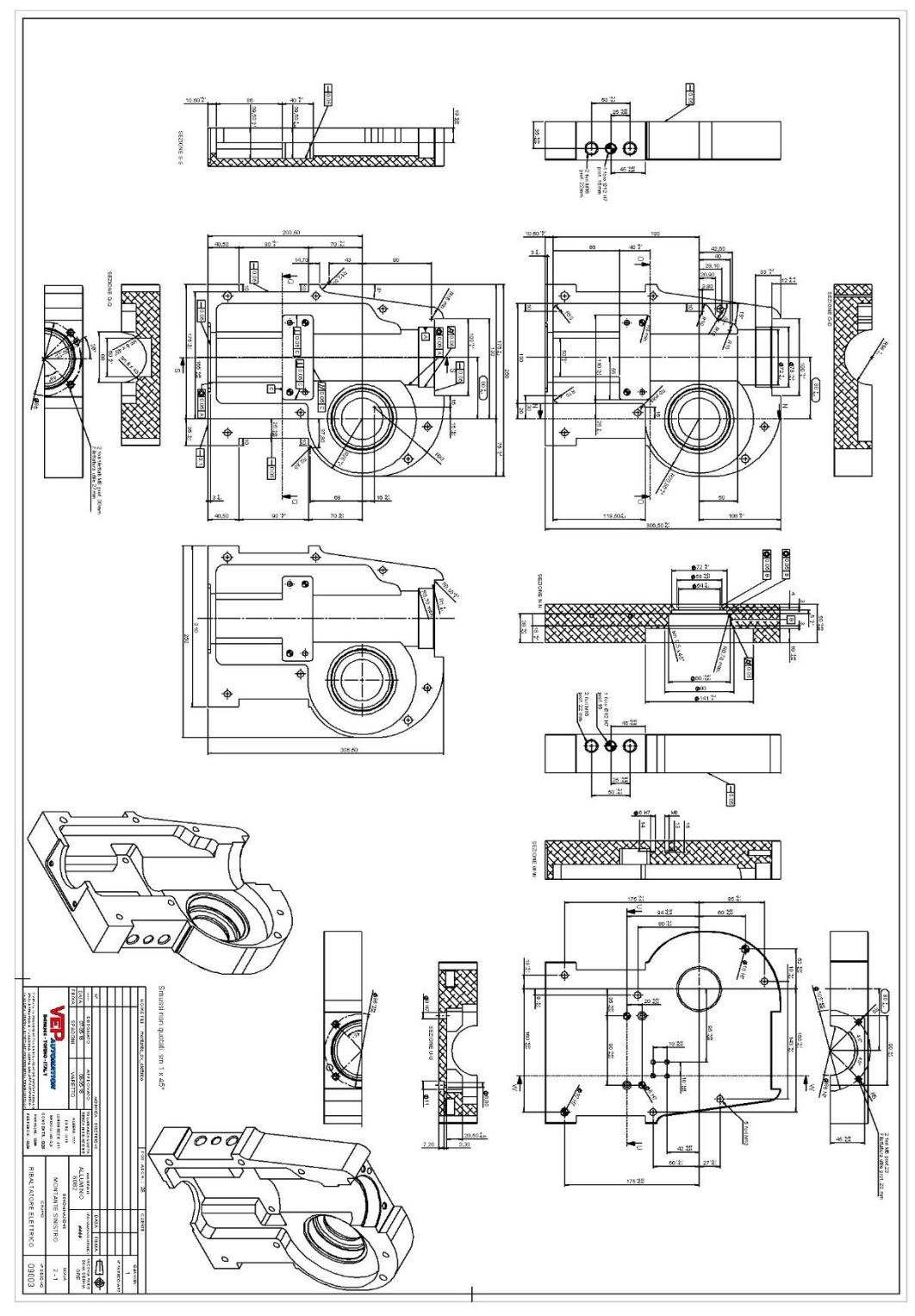

*Figura 4.3 - Fianchetto sinistro*

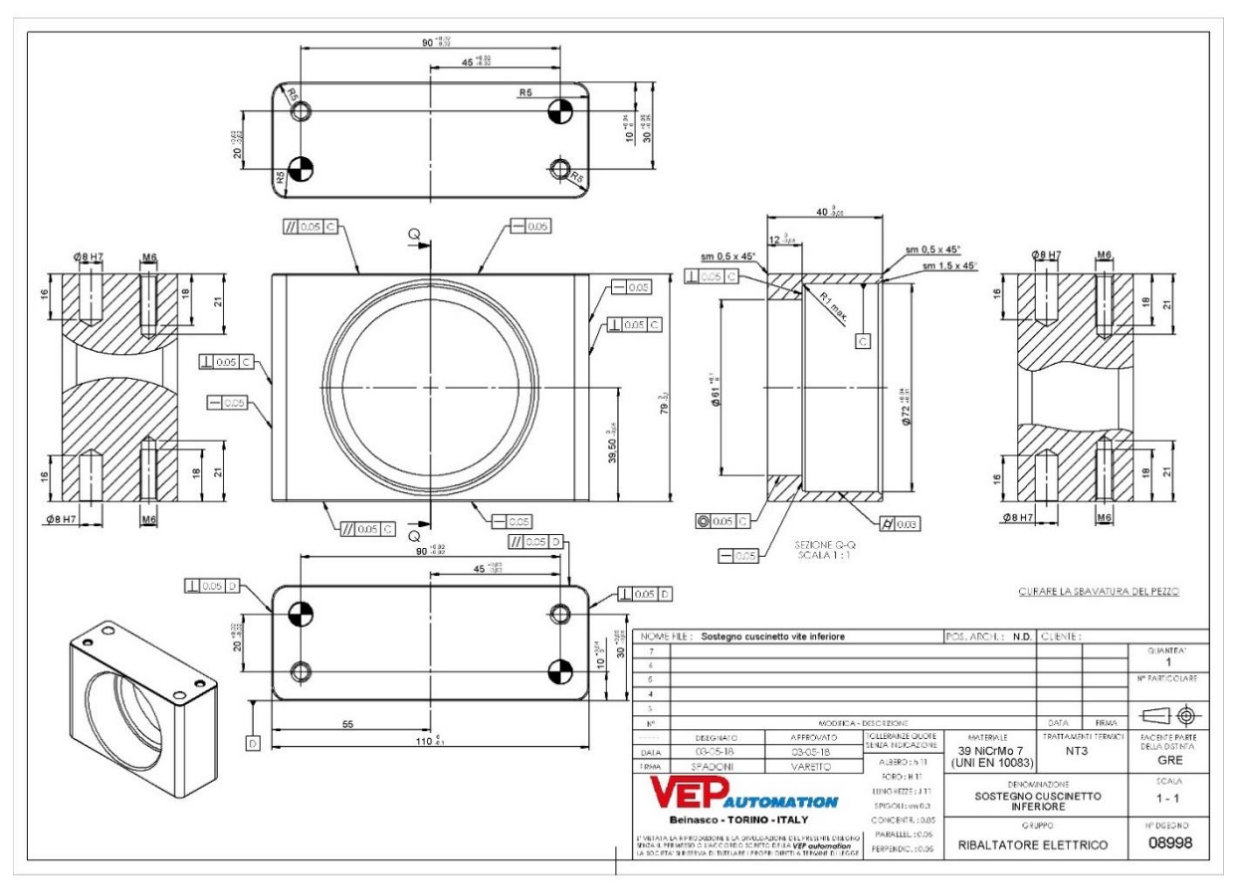

*Figura 4.4 – Supporto cuscinetto 1 della vite*

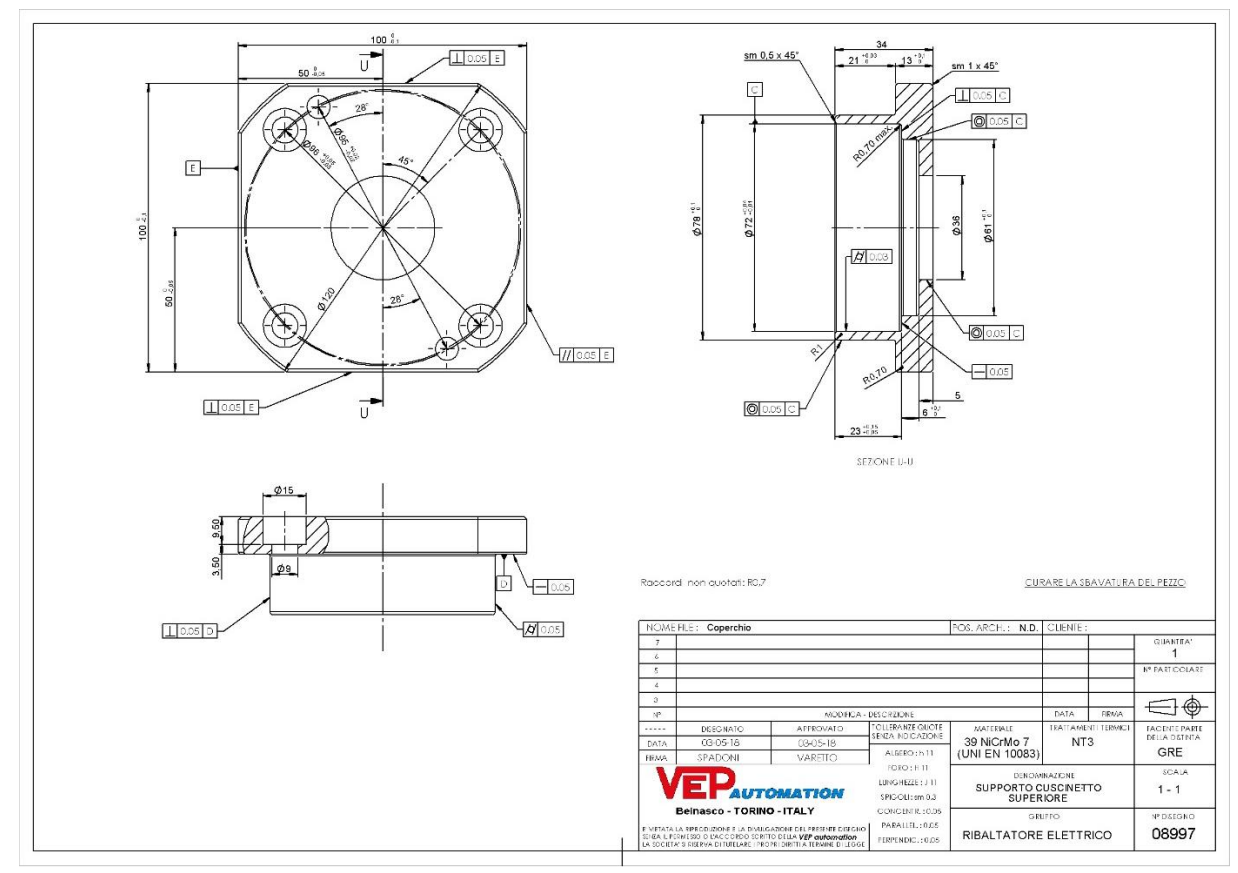

*Figura 4.5 – Supporto cuscinetto 2 della vite*

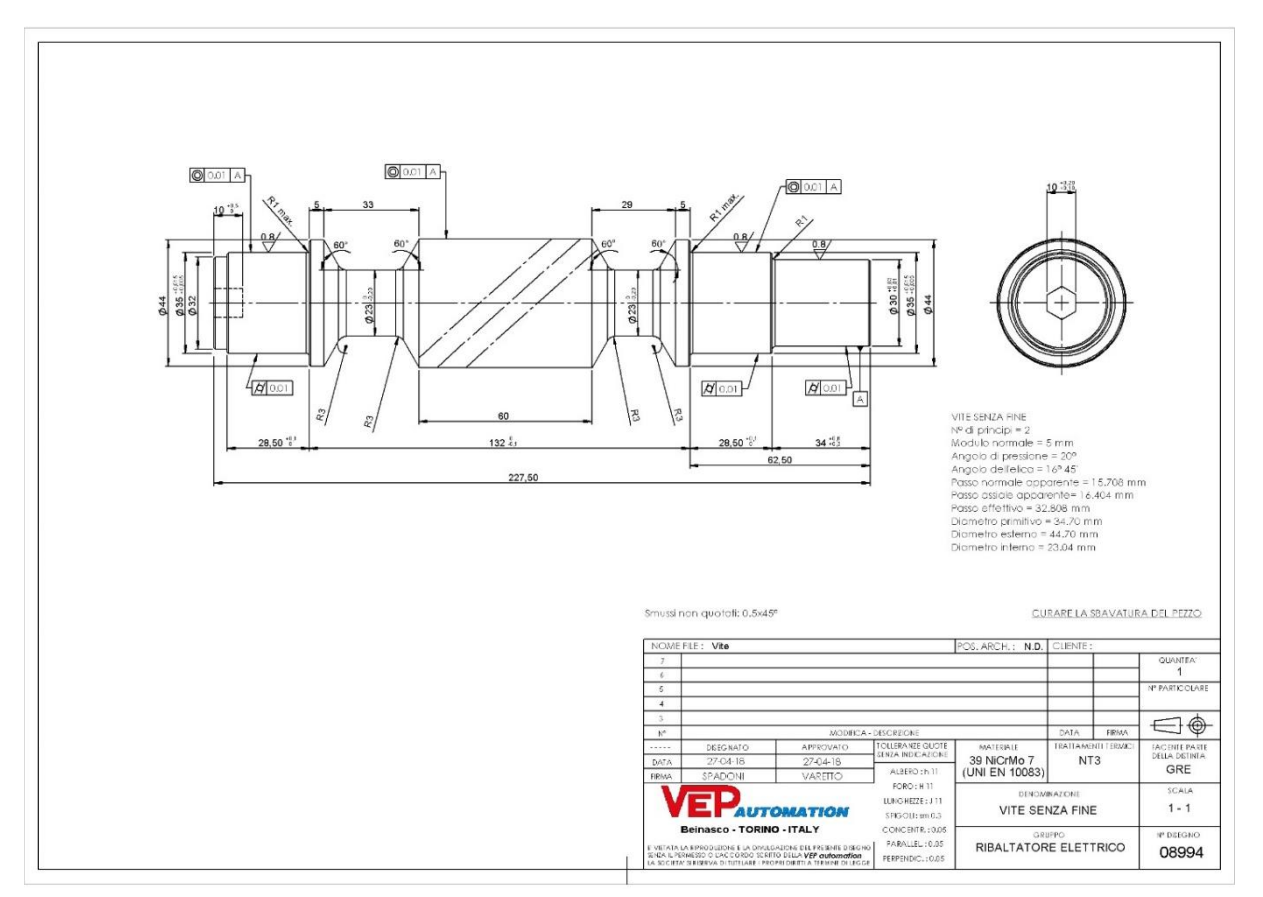

*Figura 4.6 – Vite senza fine*

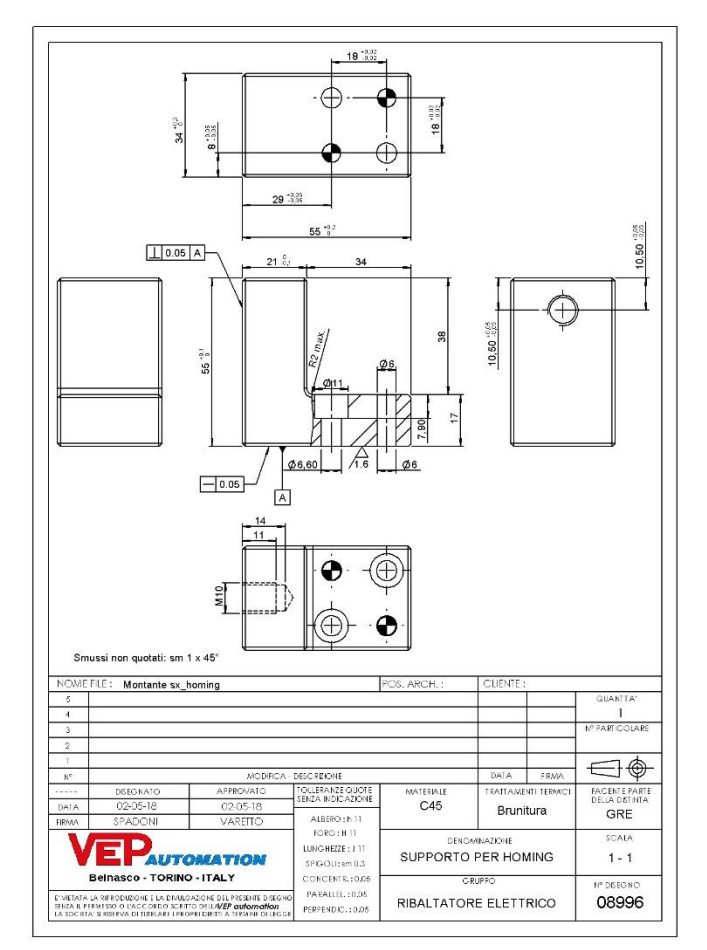

*Figura 4.7 – Tassello per homing*

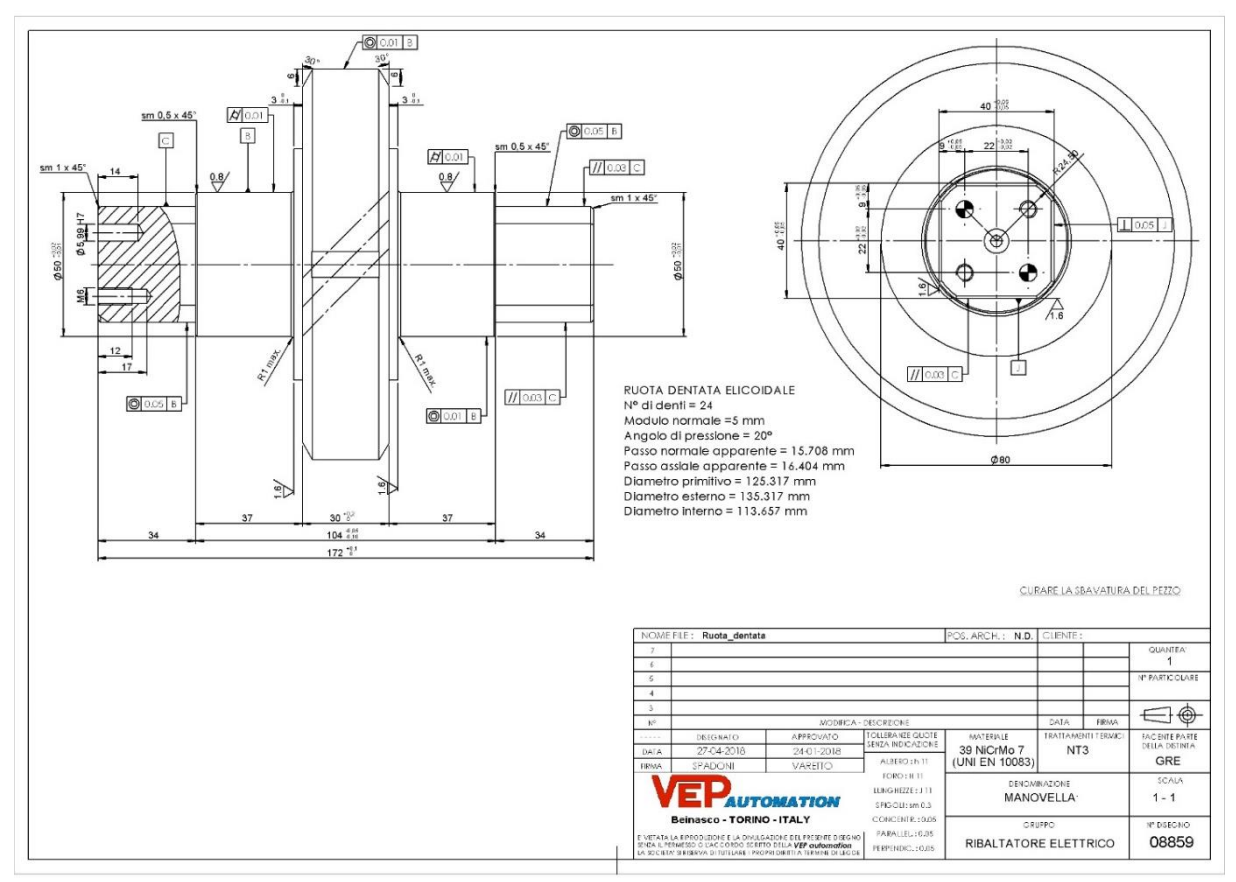

*Figura 4.8 – Ruota dentata*

Per ogni componente è stato realizzato un ciclo di lavorazione:

- per vite e ruota il ciclo comprende la realizzazione di un semilavorato che andrà finito presso un ente esterno che lavora la dentatura che poi andrà in trattamento per effettuare la nitrurazione di spessore 0,3mm. La nitrurazione permette un migliore scorrimento delle superfici in contatto e genera uno strato superficiale con una durezza elevata (700 HV);
- per i sostegni dei cuscinetti il ciclo di lavorazione è stato interamente realizzato all'interno della VEP dove, al termine dello stesso, è stato effettuato un processo di brunitura utile alla protezione delle superfici a contatto con l'ambiente esterno.
- i fianchetti vengono interamente realizzati dall'azienda e non viene effettuato alcun trattamento termico o chimico.

Le figure 4.9, 4.10, 4.11, 4.12, e 4.13 rappresentano i singoli pezzi prodotti.

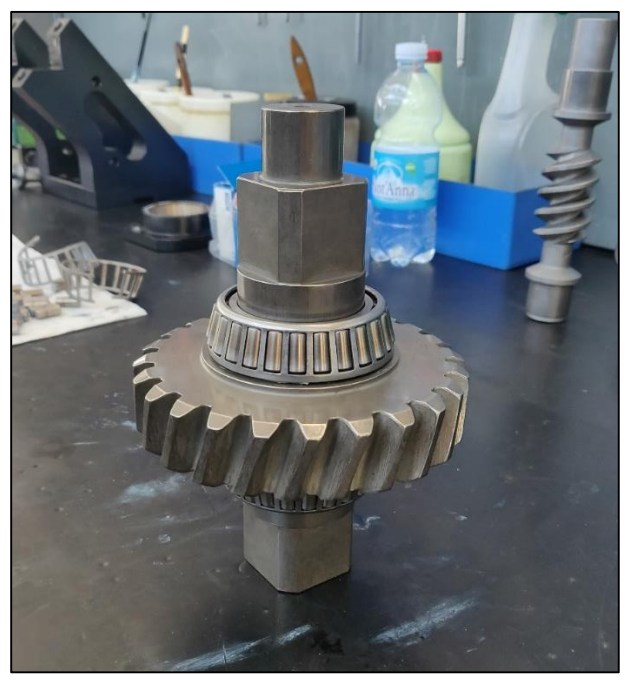

*Figura 4.9 – Ruota dentata con ralla interna piantata*

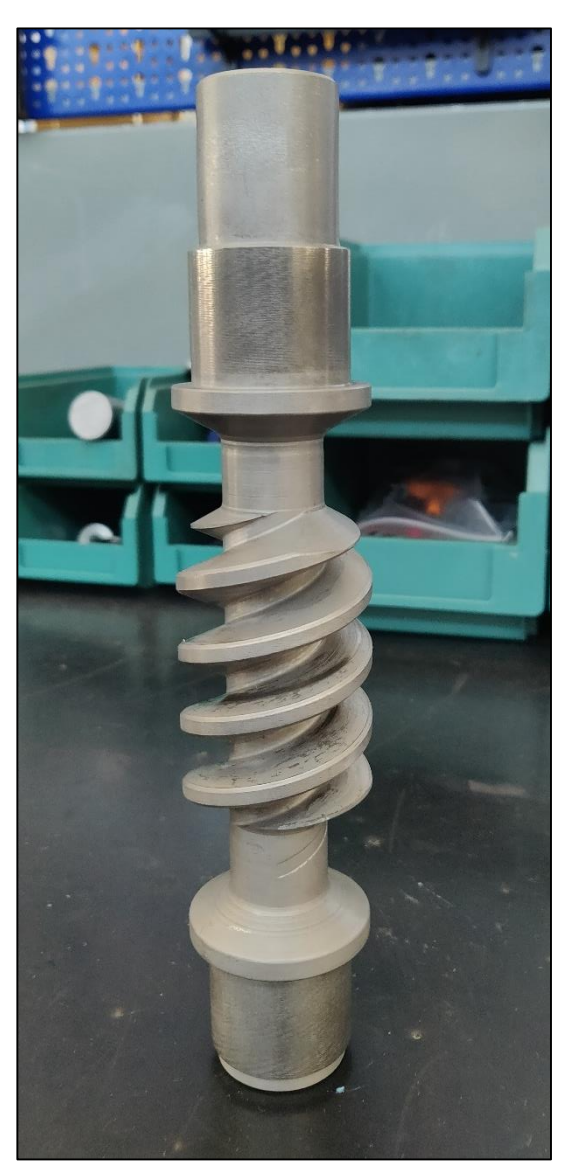

*Figura 4.10 Vite infinita*
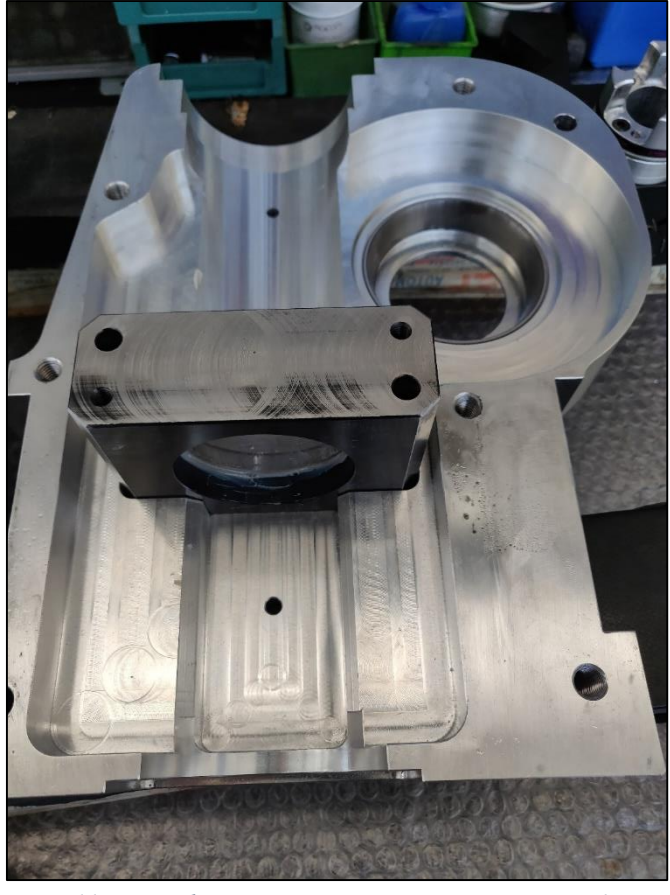

*Figura 4.11 – Fianchetto sinistro con supporto cuscinetto 1 montato*

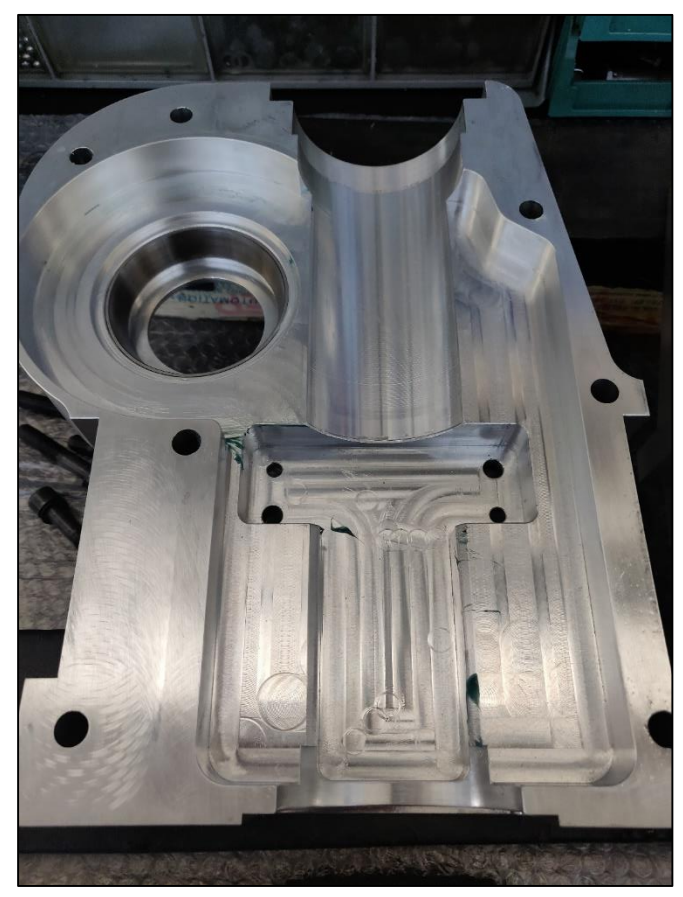

*Figura 4.12 – Fianchetto destro*

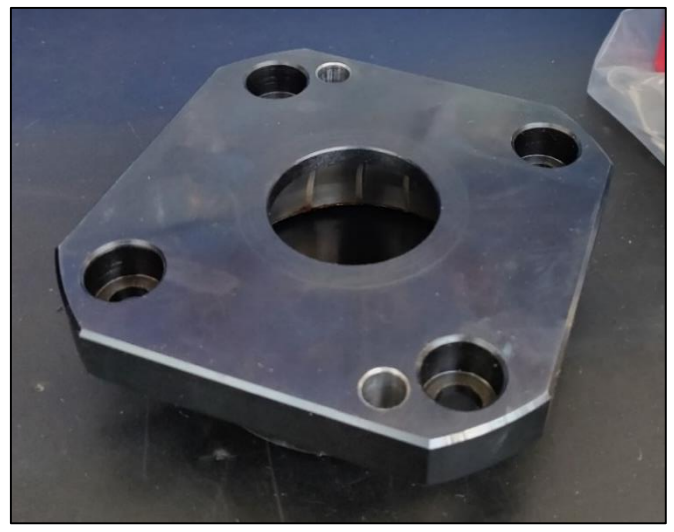

*Figura 4.13 – Supporto cuscinetto 1*

Dopo aver effettuato le lavorazioni, si è passati all'analisi dimensionale dei pezzi tramite il braccio di misura FARO. Si andranno a misurare in questo modo tutte le dimensioni che interessano gli alloggiamenti dei cuscinetti in modo da verificare se sono rispettate le tolleranze dimensionali e geometriche, così da avere il corretto allineamento degli assi di rotazione, in quanto fattore determinante per l'usura dell'intero meccanismo.

## **4.2 Montaggio del ribaltatore elettrico**

Tramite disegni realizzati con SolidWorks, si descrivono le fasi fondamentali di montaggio del ribaltatore elettrico.

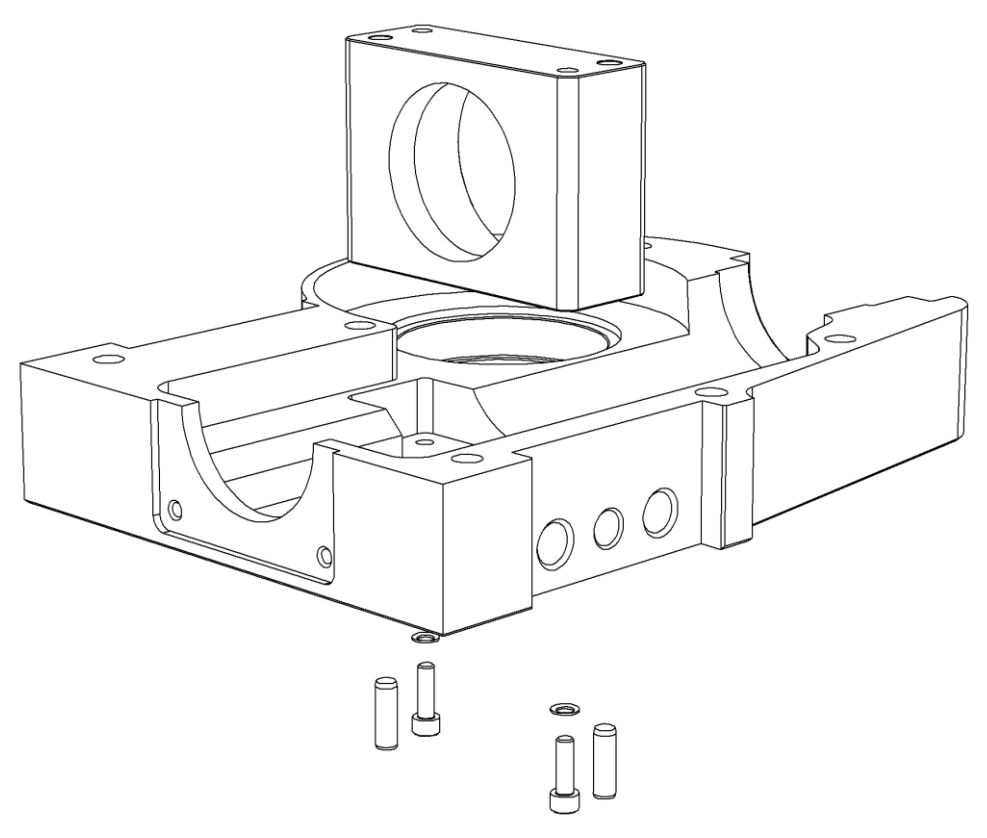

*Figura 4.13 – Montaggio: fase 1*

Il montaggio viene eseguito in prima istanza inserendo il supporto del cuscinetto 1 e bloccandolo con le relative spine e viti al fianchetto destro (cfr. figura 4.13).

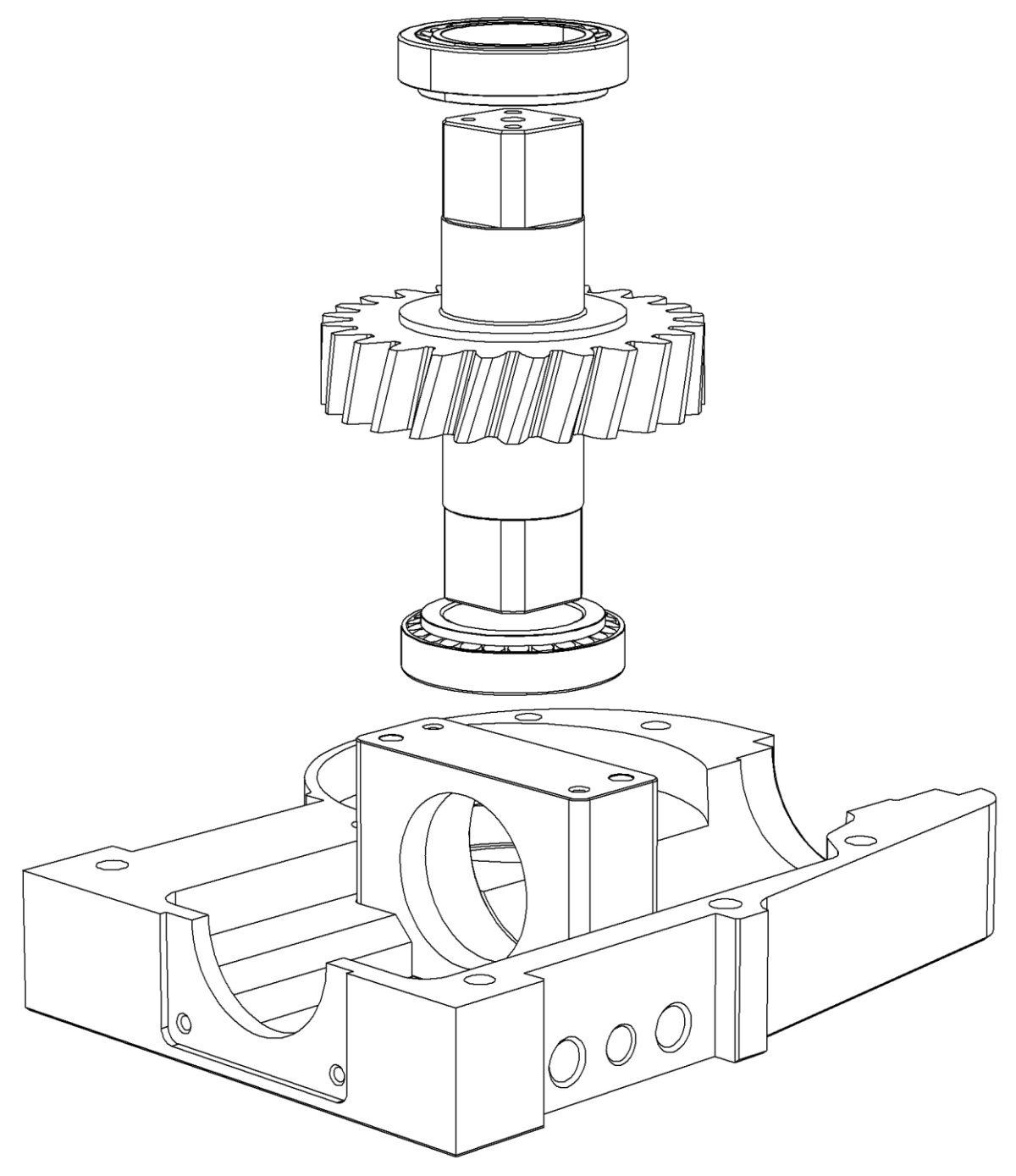

*Figura 4.14 – Montaggio: fase 2*

Si procede piantando la ralla interna dei cuscinetti dell'albero della ruota ed inserendo le ralle esterne nell'alloggiamento creato nei fianchetti, per poi applicare un grasso ISO VG 320 sui rulli del cuscinetto e accoppiare la ralla esterna con l'altra parte del cuscinetto montata sull'albero della ruota.

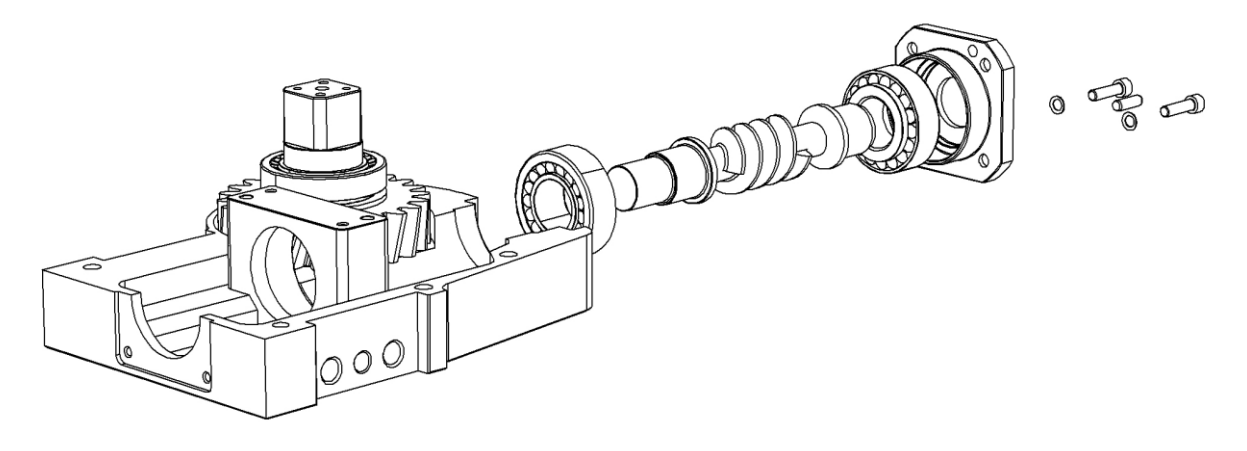

*Figura 4.15 – Montaggio: fase 3*

Lo stesso procedimento di montaggio del cuscinetto della ruota avviene per la vite. Dopo aver terminato l'assemblaggio con i cuscinetti, si inserisce il supporto del cuscinetto 2 centrato dalle spine e serrato dalle viti. Dunque, si cosparge la vite e la ruota con il grasso adesivo ad alta viscosità facendo ruotare la vite manualmente con una chiave esagonale.

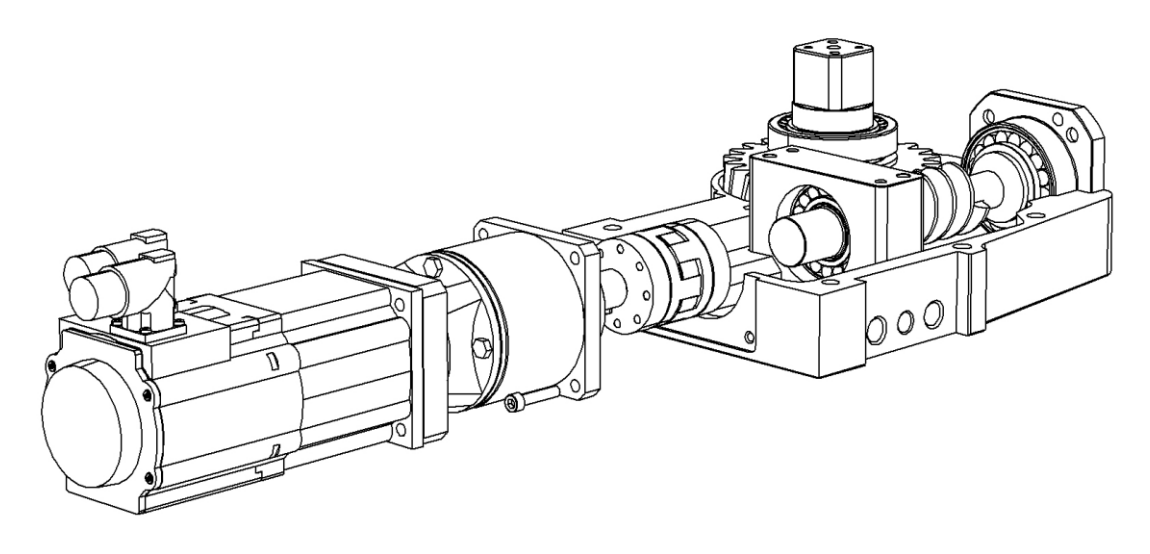

*Figura 4.16 – Montaggio: fase 4*

Dopo aver fissato la vite, si prosegue collegando una parte del giunto elastico alla vite e l'altra all'albero motore, per poi accoppiare le due parti del giunto e serrare il motoriduttore al fianchetto.

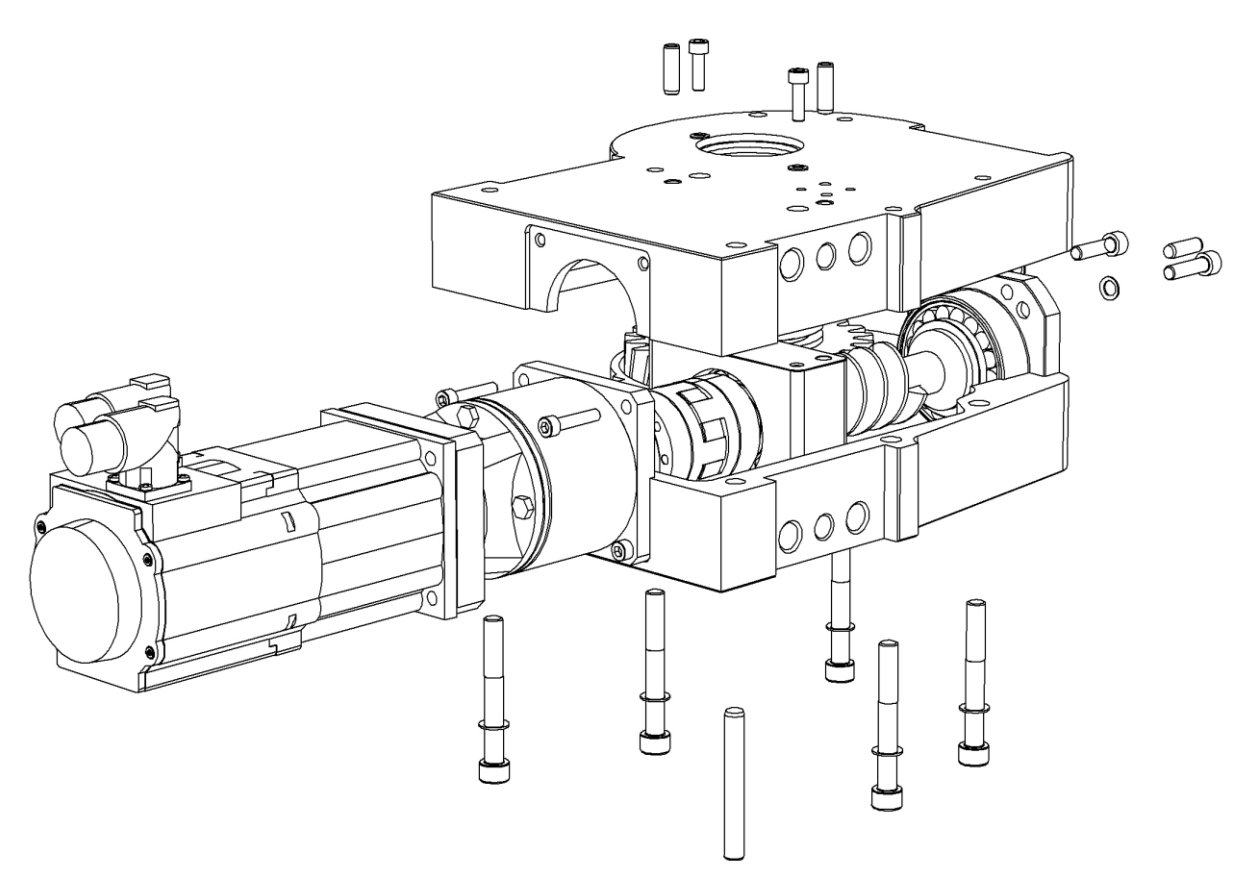

*Figura 4.17 – Montaggio: fase 5*

Si procede con il montaggio del fianchetto sinistro e con centraggio e serraggio al fianchetto destro; infine, si inseriscono le viti e le spine speculari alle fasi precedenti.

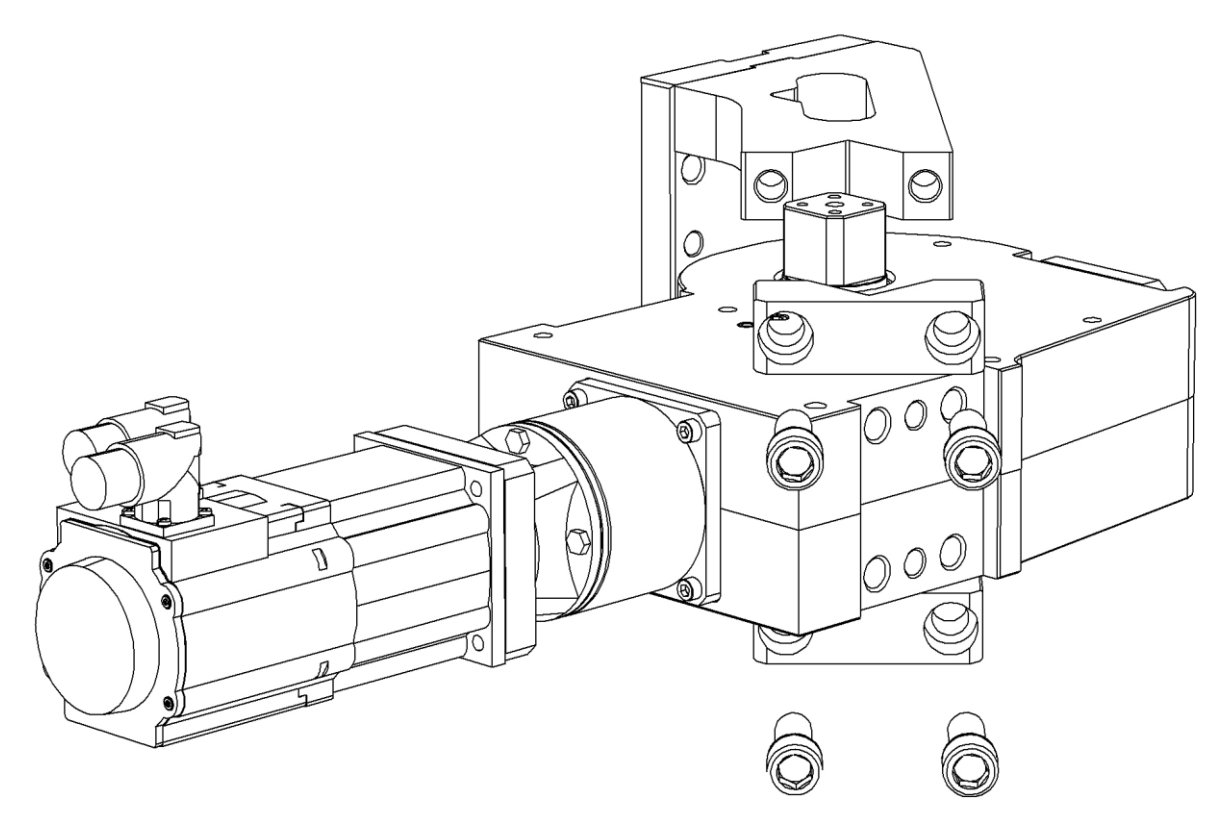

*Figura 4.18 – Montaggio: fase 6*

Nella fase finale del montaggio si inseriscono nei quadri dell'albero della ruota le forature quadre della leva e del tassello della leva ed infine questi ultimi vengono serrati tramite le quattro viti M16.

Si otterrà perciò il ribaltatore completo.

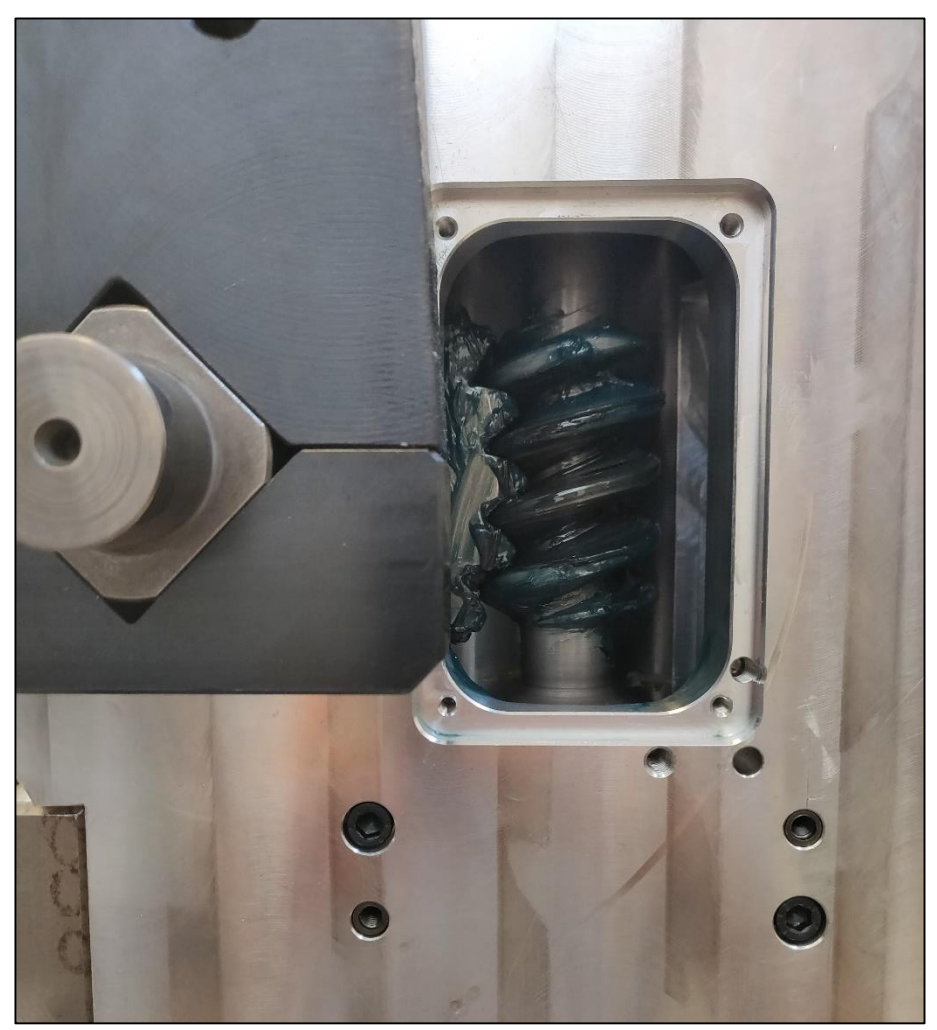

*Figura 4.19 – Accoppiamento vite-ruota*

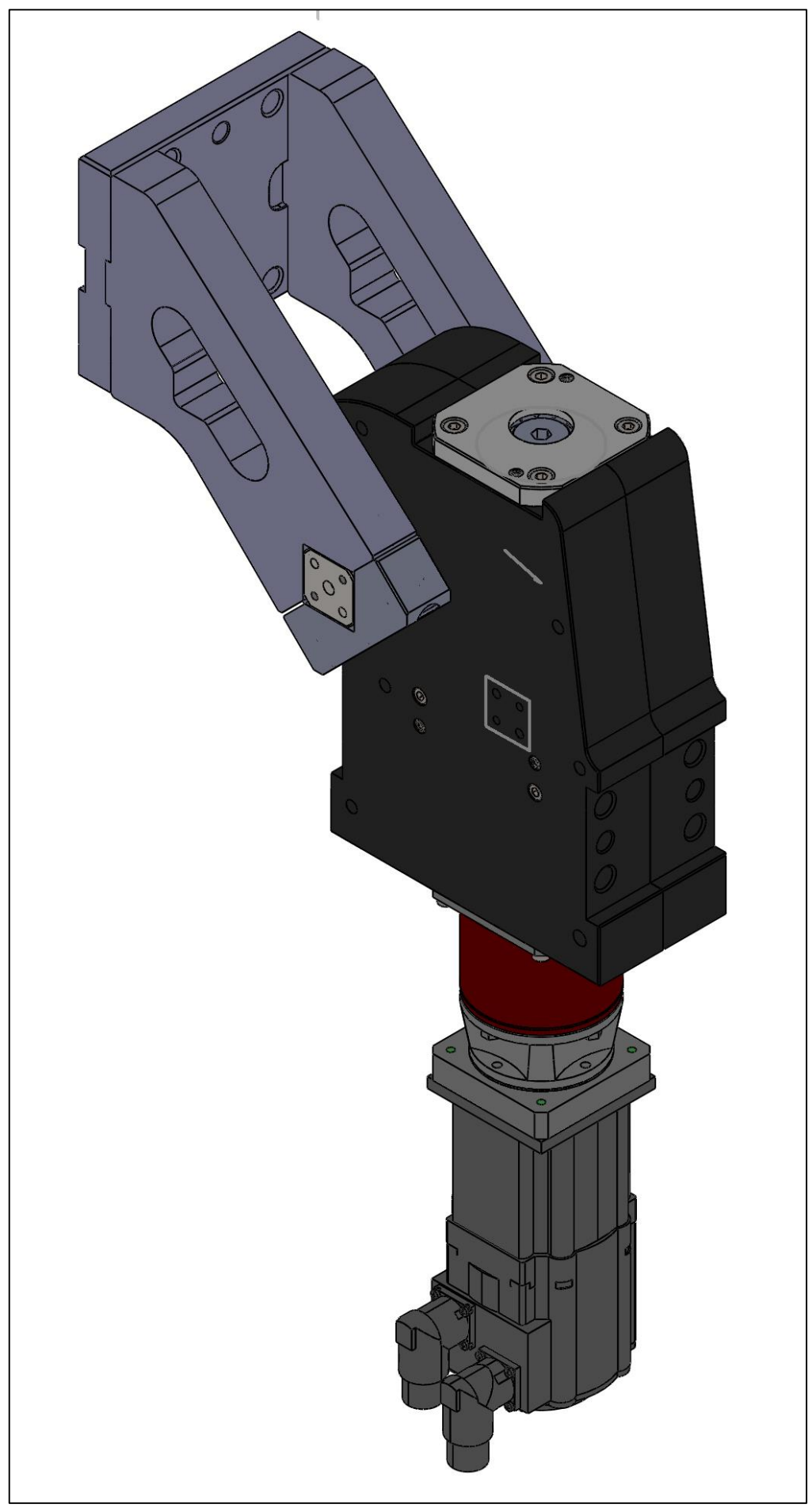

*Figura 4.20 – Ribaltatore elettrico*

## **4.3 Realizzazione del banco prova**

La fase delle prove è realizzata nella sala test della VEP Automation, nella quale è stato creato un impianto costituito da un inverter (alimentato a 400 V per l'alimentazione del motore e a 24 V per alimentare l'encoder che genera un segnale di posizione) e da un PLC. Il PLC è stato programmato grazie al programma fornito dalla Lenze Italia S.r.l. ed installato su un PC. La connessione è avvenuta tramite EtherCAT (ethernet).

## **4.3.1 Azionamento elettrico**

Un azionamento elettrico solitamente è costituito da:

- Un motore elettrico che rappresenta il sistema di conversione dell'energia elettrica in meccanica. Il motore, infatti, alimentato con un dato valore di tensione e frequenza, assorbe corrente e produce coppia all'albero meccanico
- Un convertitore di potenza che regola l'ampiezza e la frequenza della tensione di alimentazione della macchina elettrica
- Un controllore che, sulla base della legge del moto che si vuole attuare e di una serie di misure effettuate sul sistema elettromeccanico, è in grado di controllare il convertitore di potenza in modo da ottenere il movimento desiderato
- Trasduttori che convertono le grandezze fisiche misurate sul campo mediante sensori - in segnali elettrici che possano essere elaborati dal controllore. Le grandezze fisiche misurate sul campo sono:
	- o grandezze elettriche rilevate in uscita al convertitore di potenza (tensione e corrente). In generale, il convertitore alimenta il motore con una modulazione di tipo PWM, così da rendere più semplice rilevare la forma d'onda di corrente che presenta minor contenuto armonico rispetto alla forma d'onda di tensione
	- o grandezze meccaniche rilevate a valle del motore (velocità, posizione, coppia).

L'azionamento elettrico è poi connesso al carico.

Il motore utilizzato è un motore brushless o a magneti permanenti sincrono (PMSM), nel quale il campo magnetico di rotore non viene generato dalla corrente di eccitazione che percorre l'avvolgimento di rotore, ma piuttosto dai magneti permanenti che possono essere posti sulla superficie del rotore (SMPM) o internamente al rotore (IPM).

Il motore sincrono a magneti permanenti è costituito fondamentalmente da uno statore, nelle cui cave sono disposti avvolgimenti trifasi (distanti tra loro di 120 gradi e alimentati da una tensione sinusoidale) e da un rotore, nel quale i magneti permanenti producono un campo diretto lungo l'asse degli stessi.

Nell'ipotesi di funzionamento a vuoto e in assenza di attrito, è possibile semplificare il sistema assimilabile a un controllo di un motore a corrente continua a magneti permanenti.

## **4.3.2 Motore elettrico a corrente continua a magneti permanenti**

In un motore elettrico a corrente continua a magneti permanenti, la spira è immersa in un campo magnetico B, generato da un magnete permanente ed è alimentata da una tensione  $V_A$  (tensione di armatura); in questo modo, viene generata una corrente  $i$  che scorre nella spira, la quale, di conseguenza, inizia a ruotare.

La spira è connessa tramite un commutatore: quando ruota di 90° la corrente che circola in essa è invertita (entrante fra 0° e 180°, uscente fra 180° e 360°).

Questa spira di raggio  $r$  e profondità  $l$  si muove con velocità

$$
v=\omega*r
$$

L'area di passaggio del flusso è data da

$$
A = \frac{2 * \pi * r * l}{P}
$$

con P numero di coppie polari.

La tensione indotta lungo la spira è

$$
e_{in} = v * B * l = \frac{\omega * r * \phi * P}{2 * \pi * r * l} = \frac{\phi * P}{2 * \pi} * \omega
$$

dove  $\phi$  è il flusso di campo magnetico

La tensione indotta genera la forza controelettromotrice che si oppone alla corrente nel circuito e toglie una parte di potenza elettrica.

Per  $n$  conduttori raggruppati in un certo numero di gruppi paralleli:

$$
e_{inTOT} = \frac{\phi * P}{2 * \pi} * \omega * n
$$

La tensione indotta può essere scritta come

$$
e_{inTOT} = K_e * \omega
$$

con  $K_e = \left(\frac{V}{ra}\right)$ rad s ) costante di tensione, parametro del circuito.

Quando si applica una tensione  $V_A$  nella spira nasce una forza elettromotrice

$$
F = i * B * l
$$

$$
C = F * r
$$

per un conduttore

$$
C = \frac{i * \phi * P}{2 * \pi * r * l} * l * r = \frac{\phi * P}{2 * \pi} * i
$$

per  $n$  conduttori in gruppi paralleli

$$
C = \frac{\phi * P}{2 * \pi} * n * i = K_c * i
$$

$$
K_c = \left[\frac{N*m}{A}\right]
$$

dove  $K_c$  è la costante di coppia e  $C$  è la coppia elettromagnetica scambiata tra rotore e statore. Alimentando il motore con una corrente  $i$ , tra rotore e statore si genera una coppia elettromagnetica data dalla costante di coppia

$$
C=K_c*i
$$

Generata la coppia motrice, si hanno attriti tra vite senza fine e ruota ed inerzie (del sistema rotore-statore e in uscita) che generano una coppia resistente.

Per il motore elettrico si possono considerare le equazioni alla maglia del circuito elettrico e l'equazione di equilibrio alla rotazione

$$
V_A = R * i + L * \frac{di}{dt} + K_e * \omega = R * i + L * \frac{di}{dt} + e_{inTOT}
$$

ottenendo così due ingressi

$$
V_A - e_{inTOT} = R * i + L * \frac{di}{dt}
$$

In ingresso si ha una tensione  $V_A$  di armatura sulla quale si effettua la regolazione, controllata tramite l'equilibrio del sistema; l'output è costituito, quindi, dalla corrente che circola nel sistema $(i)$ .

L'equazione di equilibrio alla rotazione è data dalla legge

$$
C_M - C_R - I_M * \ddot{\vartheta} - \gamma * \dot{\vartheta} = 0
$$

dove  $C_M$  è la coppia scambiata tra rotore e statore,  $C_R$  è la coppia resistente opposta a  $C_M$  e  $\gamma$  \*  $\dot{\theta}$  è la coppia viscosa (con  $\gamma$  coefficiente d'attrito viscoso) posto con verso opposto alla velocità.

$$
\ddot{\vartheta} = \frac{1}{I_M} * (C_M - C_R - \gamma * \dot{\vartheta})
$$

Per le ipotesi fatte in precedenza,

$$
C_R = 0 \text{ e } \gamma * \dot{\vartheta} = 0
$$

ad ogni giro dell'albero motore la ruota si è ruotata di 360° ∗ 1  $\frac{1}{\tau}$ .

$$
\vartheta_u = \vartheta * \frac{1}{\tau}
$$

Si riporta di seguito il diagramma a blocchi del sistema:

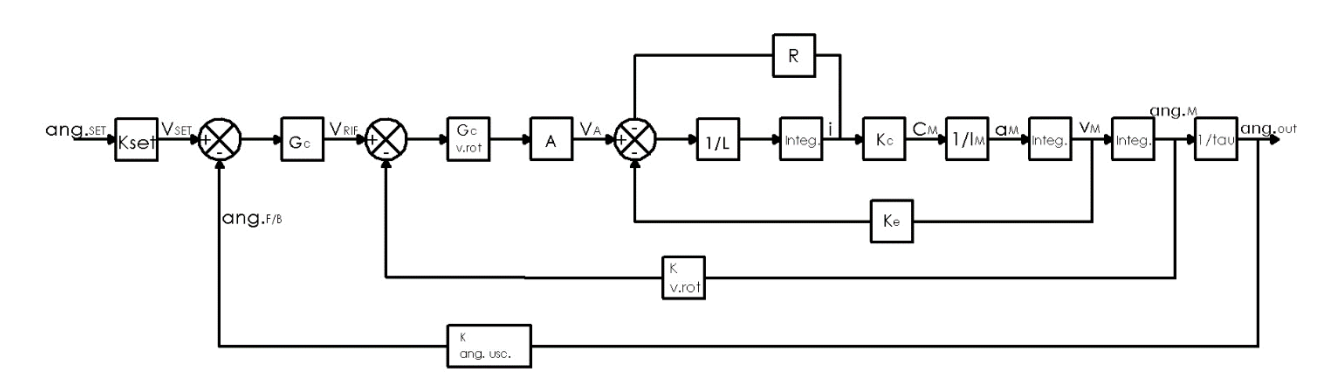

*Figura 4.21 – Diagramma a blocchi di un motore asincrono a corrente continua*

Dal diagramma a blocchi si evince che esistono i segnali di feedback del segnale di posizione e velocità, quindi si hanno due controlli in anello chiuso.

Le leggi fisiche che governano il motore generano una funzione di trasferimento del secondo ordine, mentre il resolver ha una funzione di trasferimento del primo ordine. Il microcontrollore che implementa il regolatore esegue i calcoli relativi alla nuova azione di controllo ogni Tc secondi. L'avvio delle operazioni di calcolo è determinato da un segnale detto di *trigger* che è agganciato all'oscillatore del microcontrollore e che garantisce che i calcoli vengano eseguiti esattamente ogni Tc secondi. All'arrivo del segnale di interrupt, il microcontrollore campiona le grandezze fisiche (in genere correnti di fase e posizione) ed esegue tutti i calcoli necessari alla determinazione dell'azione di controllo: tali operazioni richiedono il cosiddetto *tempo di calcolo*. Al termine dei calcoli sarebbe disponibile la nuova azione di controllo da applicare al motore; non è detto, infatti, che ad ogni esecuzione dei calcoli questi venga impiegato lo stesso tempo, quindi, mentre l'istante di avvio dei calcoli è noto con precisione, quello di termine può anche non esserlo. Dato che l'inverter che applica la tensione al motore opera con una logica di tipo PWM (Pulse Width Modulation), esso richiede che la tensione sia modificata ad intervalli di tempo regolari. La tensione di riferimento calcolata al passo di campionamento k-esimo è quindi conservata in memoria fino al successivo segnale di trigger per essere poi applicata nel passo di campionamento (k+1)-esimo. Il tempo durante il quale l'azione di controllo è conservata in memoria è detto *tempo di mantenimento*. La somma dei tempi di calcolo e di mantenimento genera un ritardo in ciascun intervallo di campionamento. La funzione di trasferimento del primo ordine sarà aggiunta al sistema.

#### **4.3.3 Banco prova**

I parametri di ingresso e di funzionamento del motore sono gestiti interamente dal driver. In figura 4.22 si riporta il diagramma a blocchi del sistema reale.

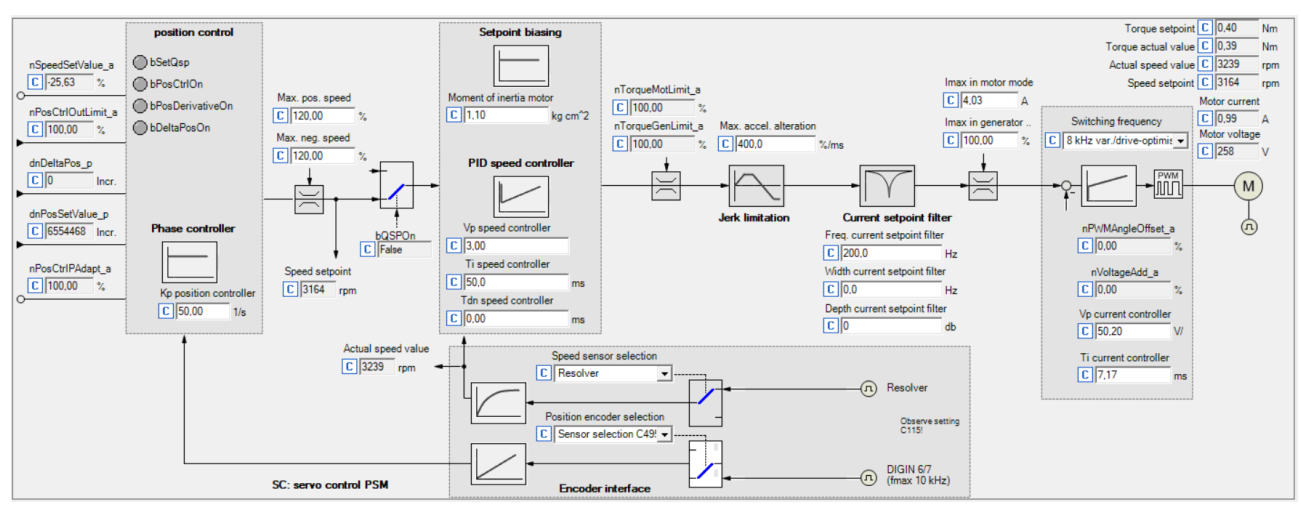

*Figura 4.22 – Diagramma a blocchi del sistema reale*

Da questo sistema è possibile dedurre come il segnale di posizione in uscita dal resolver riesca a retroazionare il segnale di posizione in ingresso. Il segnale di retroazione ha la sola azione proporzionale; il segnale di retroazione di velocità è dato dalla derivazione del segnale di quello di posizione in uscita dal resolver, ed è fornito di una logica PID così da rendere il sistema più rapido e reattivo. In questo sistema è possibile regolare tutti i parametri del motore:

- Regolazione del freno motore
- Profili del moto
- Parametri di macchina
- Homing
- Diagnostica.

Regolazione del freno motore (figura 4.23):

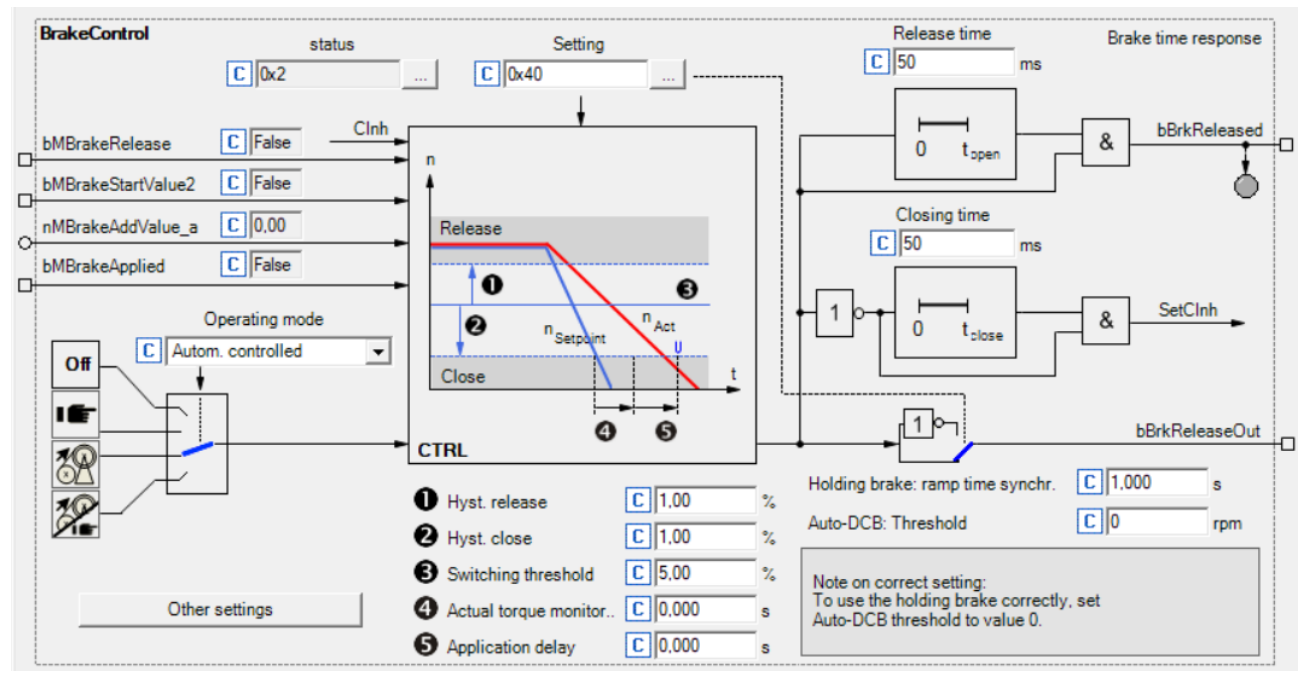

*Figura 4.23 – Regolazione del freno motore*

In questa finestra è possibile regolare il tempo di reazione del freno e il tipo di funzionamento (automatico o manuale).

Profili del moto (figura 4.24):

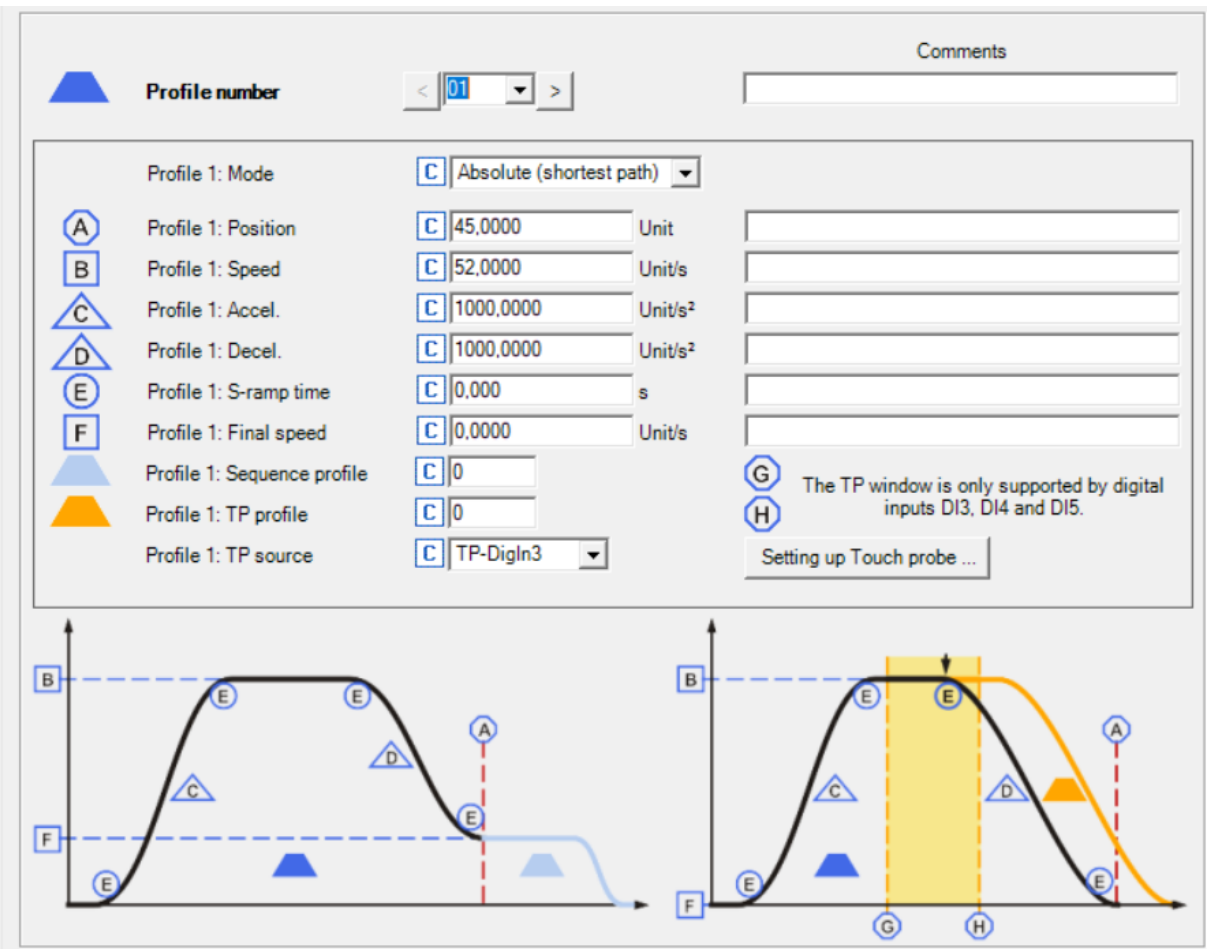

*Figura 4.24 – Profili del moto*

In questa finestra è possibile scegliere tra più rampe di accelerazione e, una volta selezionata, si possono scegliere le accelerazioni, la velocità e la posizione che la leva deve raggiungere al termine dell'esecuzione del profilo.

Per far raggiungere la posizione di 45° alla leva, è stato ideato il profilo 01. Il profilo 02, invece, deve permettere il raggiungimento della posizione di 0°, il profilo 04 porta la leva a 90° e il profilo 08 a 135°.

### Parametri di macchina (figura 4.25):

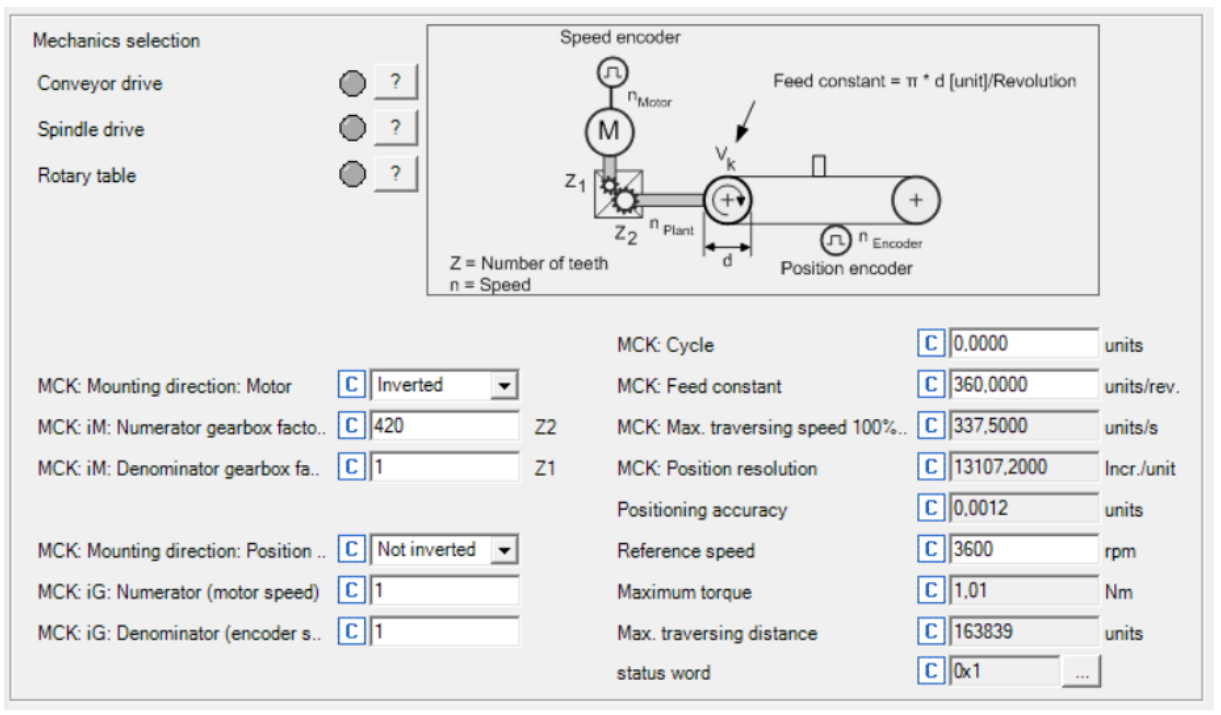

*Figura 4.25 – Parametri di macchina*

In questa interfaccia è possibile scegliere tra varie applicazioni standard - come nel caso del riduttore in esame - e impostare i parametri di macchina, come il rapporto di trasmissione, le unità di misura (per esempio, con i valori in figura 4.5, 1 unità vale 1° di spostamento della leva del ribaltatore).

Homing (figura 4.26):

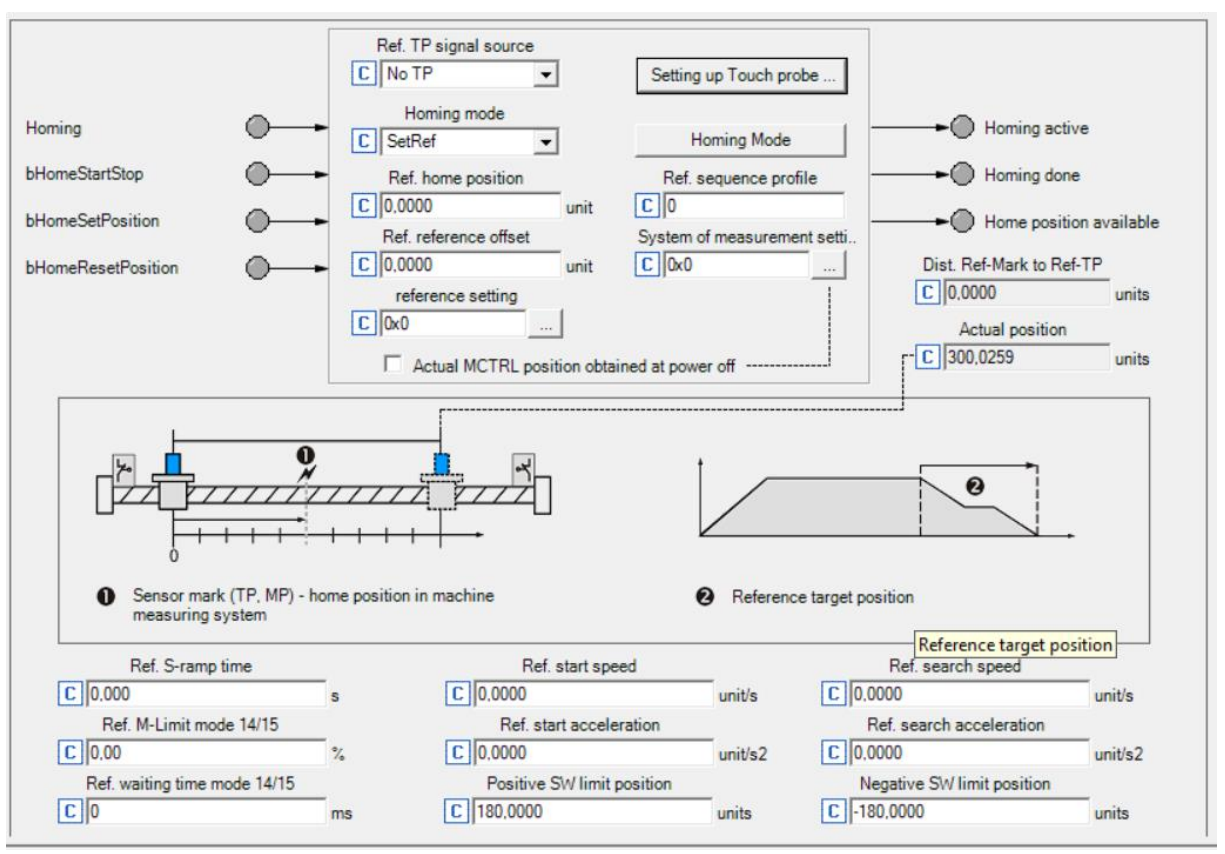

*Figura 4.26 – Homing*

In questo pannello è possibile selezionare il processo di azzeramento della macchina che, dapprima viene effettuato con un controllo di coppia per mezzo di una battuta meccanica data dal tassello e dalla manovella per homing e poi sostituito da una procedura manuale, portando a 0° l'angolo della manovella con il comando Jog, grazie all'utilizzo di uno strumento di misura dell'angolo di inclinazione e poi con la pressione prolungata del tasto homing.

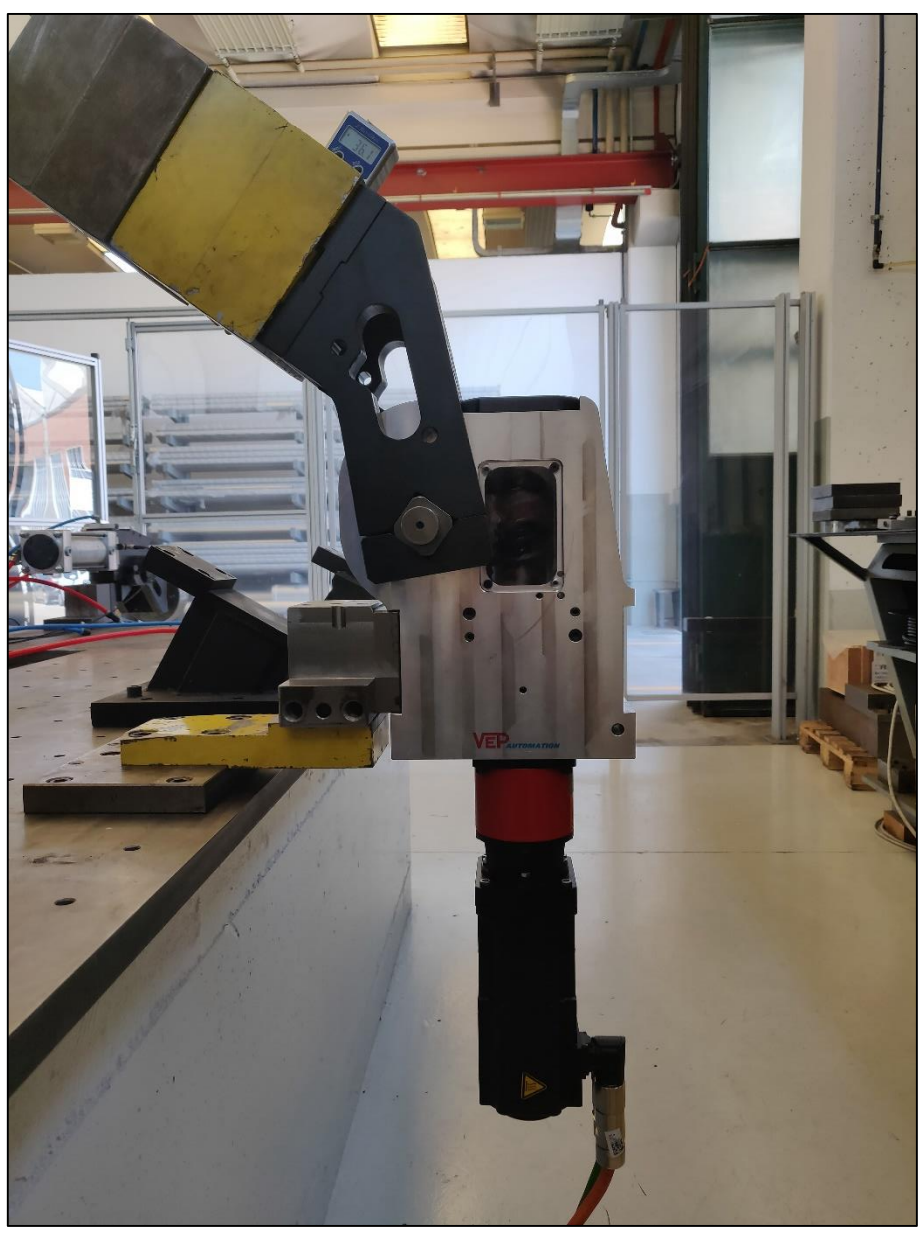

*Figura 4.27 – Sistema di homing privo di arresto meccanico*

## Diagnostica (figura 4.28):

| <b>KK</b>                                                                                                    | Diagnostics   Application Parameters   FB Editor   Terminal assignment   Data logger   User menu   Ports   Oscilloscope   All parameters   Properties   Documentation                                                                      |                                                                                                    |                                                                                                    |                                                                                                    |                                                                            |                                                                                                    |                                                                                            |
|----------------------------------------------------------------------------------------------------|----------------------------------------------------------------------------------------------------|----------------------------------------------------------------------------------------------------|----------------------------------------------------------------------------------------------------|----------------------------------------------------------------------------------------------------|----------------------------------------------------------------------------|----------------------------------------------------------------------------------------------------|--------------------------------------------------------------------------------------------|
| DC-bus voltage                                                                                                    | $\boxed{C}$ 520<br><b>V</b>                                                                                                    | Device state<br>Ready for operation                                                                                                    | C SwitchedON<br>$\sim$<br>О                                                                                | Heatsink temperature<br>$-100$                                                                                           | Device utilisation (bd)<br>120                                             | 8400 monitoring configuration<br><b>Jo Ju #1</b>                                                                                                    | $\times$                                                                                   |
| Set position<br>Actual position<br>Speed setpoint<br>Actual speed value<br>Torque setpoint<br>Torque actual value<br>Motor voltage<br>Motor current<br>Motor rotor position<br>Application | C 300,0266<br>units<br>C 300,0259<br>units<br>$\boxed{C}$ 3164<br>rpm<br>$\boxed{C}$ 3239<br>rpm<br>$\boxed{C}$ 0.40<br>Nm<br>$\boxed{C}$ 0.39<br>Nm<br>$\boxed{C}$ 258<br>V<br>$\boxed{C}$ 0.99<br>Δ<br>$ C $ 1799<br>C Wring has changed | Controller enable<br>ActSpeedIsZero<br>Drive ready for operation<br>Switch-on inhibit<br>Quick stop<br>SafeTorqueOff<br>PowerDisabled<br>Warning<br>Memory module missing<br>Error message<br>Status-determining error | О<br>О<br>$\circ$<br>О<br>O<br>$\circ$<br>◉<br>⊜<br>$\circ$<br>⋒<br>$ C $ 00.0000.00000                    | $-50$<br>$-0$<br>$\boxed{C}$ 22<br><b>C°</b><br>Motor temperature<br>$-200$<br>$-100$<br>$^{-0}$<br>$\boxed{C}$ 31<br>C° | $C$ 26.00 $%$<br>Thermal motor load (Pxt)<br>120<br>$C$ 0.00 $\frac{1}{4}$ | $\left  \frac{1}{2} \right $ / C. / 3 Name<br><b>Value</b><br>150.00<br>120 0 Setting of motor overload (Pxt)<br>123 0 Device utilisat, threshold (lxt)<br>100,00<br>184 0 AutoFailReset repetition time<br>lз<br>10<br>185 0 AutoFailReset residual runtime<br>186 0 Max. no. of AutoFailReset procedures<br>14<br>lo.<br>187 0 Current AutoFailReset procedures<br>OFF<br>188 0 AutoFailReset configuration<br>C00120:000 Setting of motor overload (Pxt)<br>150.00 %<br>PC value:<br>0.00250.00<br>Value range:<br>100,00<br>Default setting: | <b>Unit</b><br>$\hat{=}$<br>$\%$<br>$\mathcal{U}_\bullet$<br>s.<br>$5^{\circ}$<br><b>z</b> |
| Motor control<br>Monitoring.                                                                                                    | C SC: PSM servo control<br>Device information<br>Drive control.                                                                                                    | Current error<br>Cause of controller inhibit<br>Cause of quick stop QSP<br>Elapsed-hour meter<br>Power-on time meter<br>Running time - control card C 45:23:26:55                                                      | $ C $ 00.0000.00000<br> c <br> C <br>$C$ 0:18:42:04<br>d:h:m:s<br>C 42:18:10:38<br>d:h:m:s<br>d:h:m:s<br>- | $\sim$ $\sim$ $\sim$<br>$\sim$ .                                                                                         |                                                                            |                                                                                                    | Close                                                                                      |

*Figura 4.28 - Diagnostica*

In questa finestra è possibile visualizzare lo stato di funzionamento del motore con eventuali warning ed errori; inoltre, tramite il menù a tendina, è possibile dimostare alcuni parametri di sicurezza, quali la massima posizione raggiungibile una volta effettuato l'homing, l'errore massimo di posizione e la coppia massima di sovraccarico.

Tutti i parametri definiti nel driver vengono salvati come "variabili globali", ai quali viene assegnato un nome ed un indirizzo di memoria. L'indirizzo pemette di dialogare con il PLC che diventa così in grado di gestire le operazioni che dovrà assegnare al driver in base ai segnali provenienti da questo stesso. In sostanza, il PLC prende in memoria le variabili dei profili del moto e, tramite la sua programmazione, riesce a gestire la sequenza di fasi da compiere. Per esempio, per eseguire l'apertura della leva da 0° a 135° si richiama il profilo 08, invece, per eseguire la chiusura da 135° a 0° si richiama il profilo 02; se si devono eseguire i profili in sequenza automatizzandoli, si attende che il segnale di posizione venga inviato al PLC e, una volta raggiunta la posizione del profilo selezionato tramite l'interfaccia HMI (schermo operatore), partirà un timer che simulerà il tempo di lavoro; infine, si riprenderà con il moto indicato da un altro profilo. Ad ogni esecuzione di un ciclo si avvierà, quindi, un counter che indicherà il numero di cicli realizzato.

Il linguaggio utilizzabile dal PLC Lenze può essere di due tipi:

**Codesys** 

SF<sub>C</sub>

I tecnici programmatori coinvolti hanno utilizzato il linguaggio codesys.

Di seguito, nelle figure 4.29, 4.30, e 4.31 si riportano le immagini relative al prova.

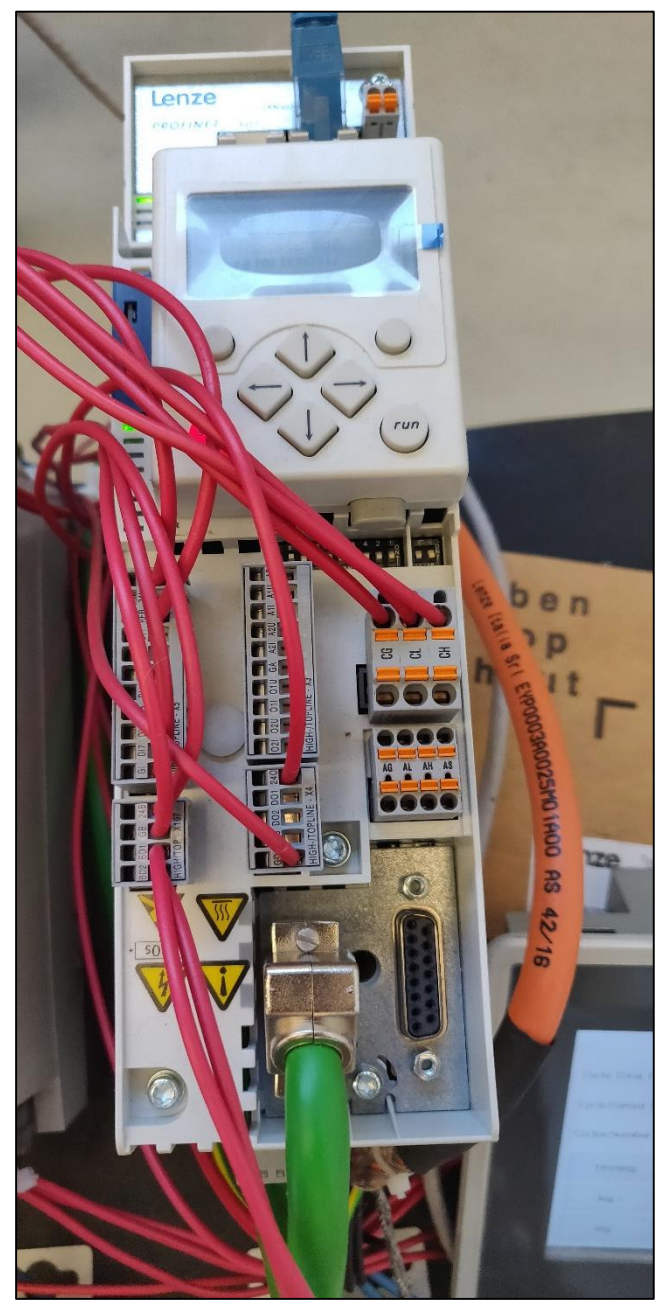

*Figura 4.29 - Driver*

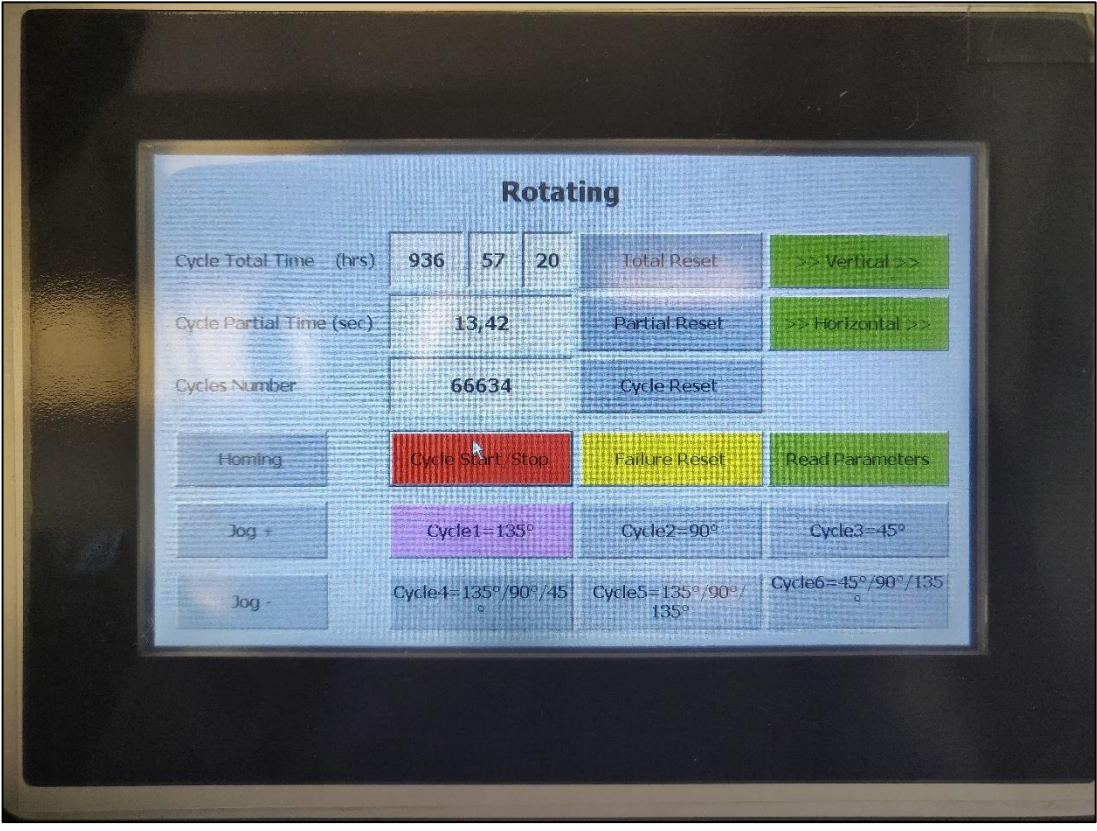

*Figura 4.30 – PLC con HMI: schermata 1*

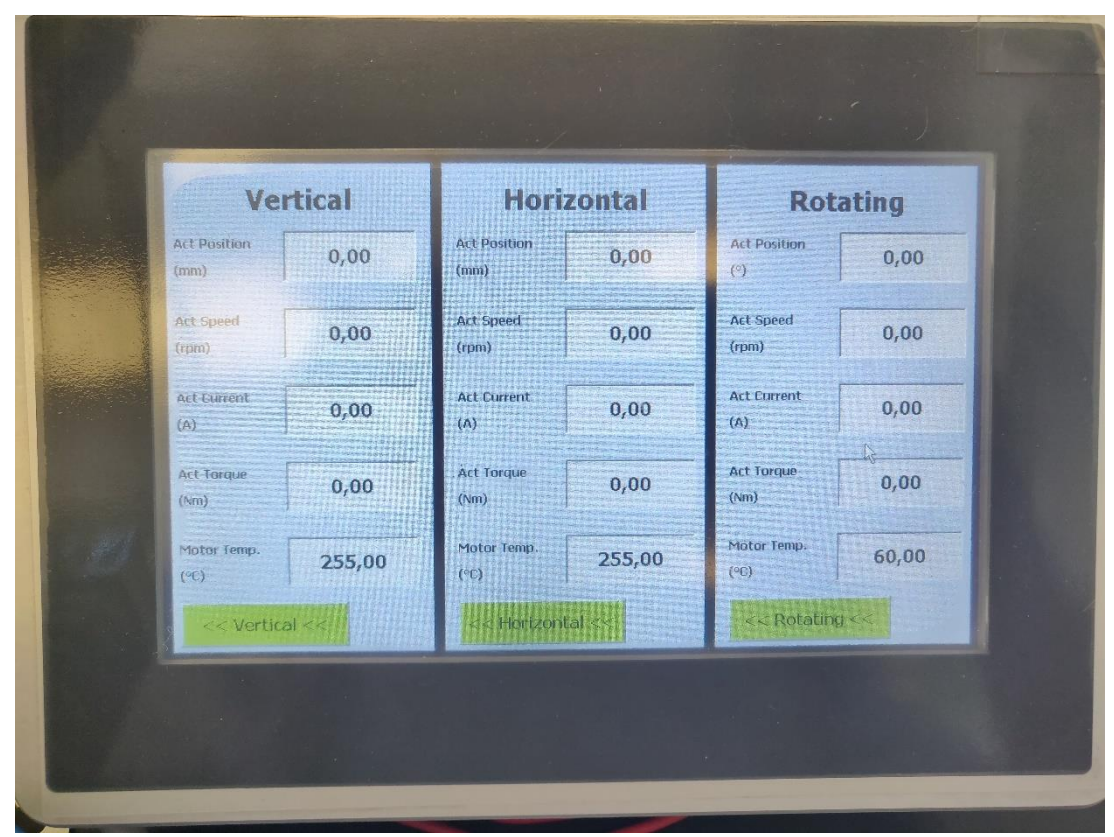

*Figura 4.31 - PLC con HMI: schermata 2*

In questo caso, il PLC e l'interfaccia HMI sono state incorporate in un unico strumento. L'interfaccia HMI permette di arrestare/avviare il ciclo, di resettare eventuali errori per far ripartire la macchina, di effettuare l'homing (che si può avviare solo una volta: quando si ha l'arresto della macchina per mancanza di corrente, bisogna applicare nuovamente questa procedura - poiché il resolver perde il segnale di posizione - o effettuare un comando manuale cliccando con una pressione prolungata Jog+ o Jog -), di visualizzare alcuni parametri di funzionamento del motore in tempo reale.

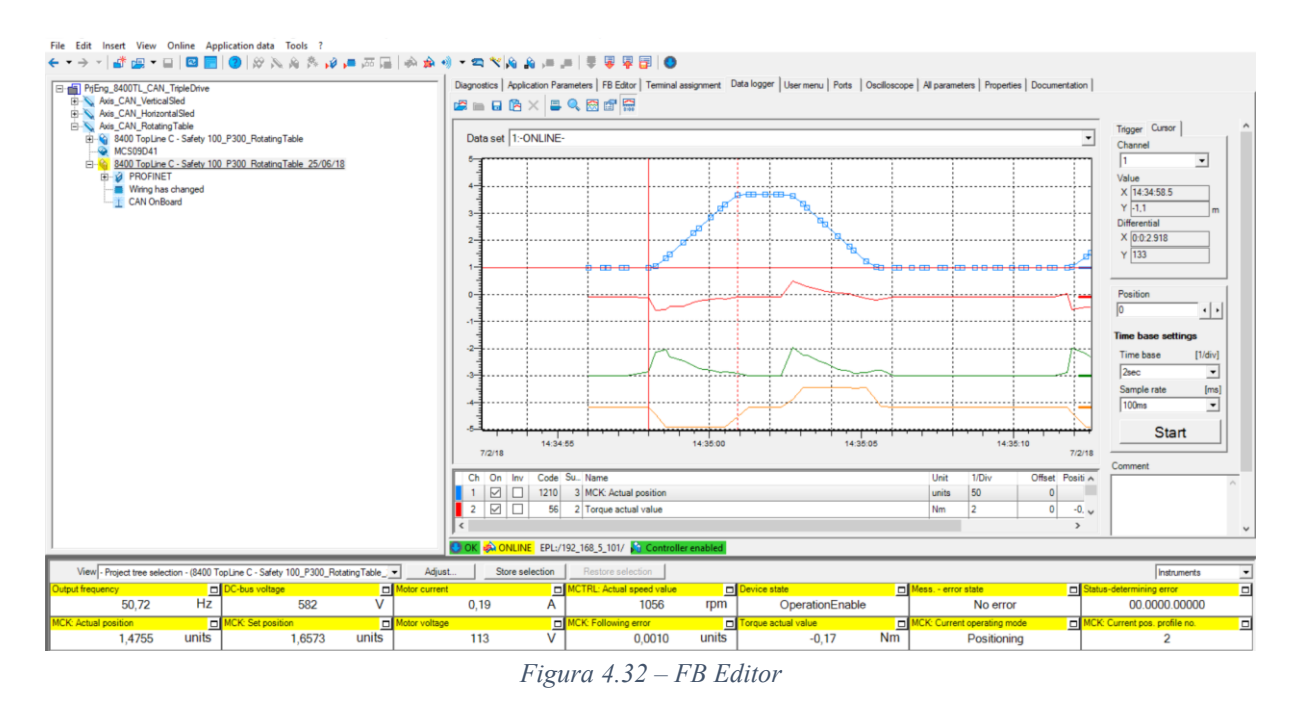

Durante il moto è possibile monitorare alcune variabili fondamentali (quali posizione angolare, coppia erogata ed intensità di corrente) tramite la schermata la schermata di FB editor (cfr figura 4.32).

È possibile suddividere il grafico della posizione angolare della manovella in 4 fasi:

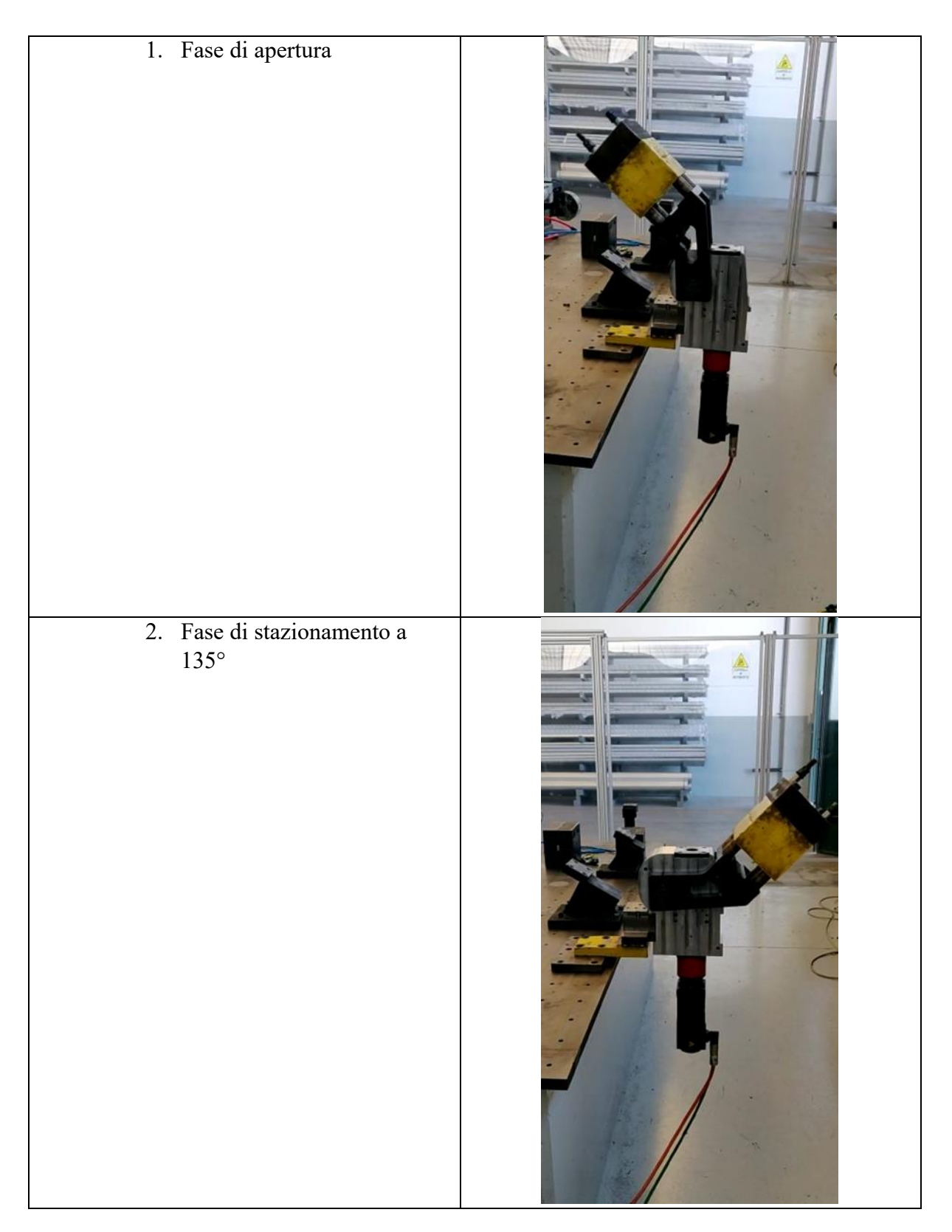

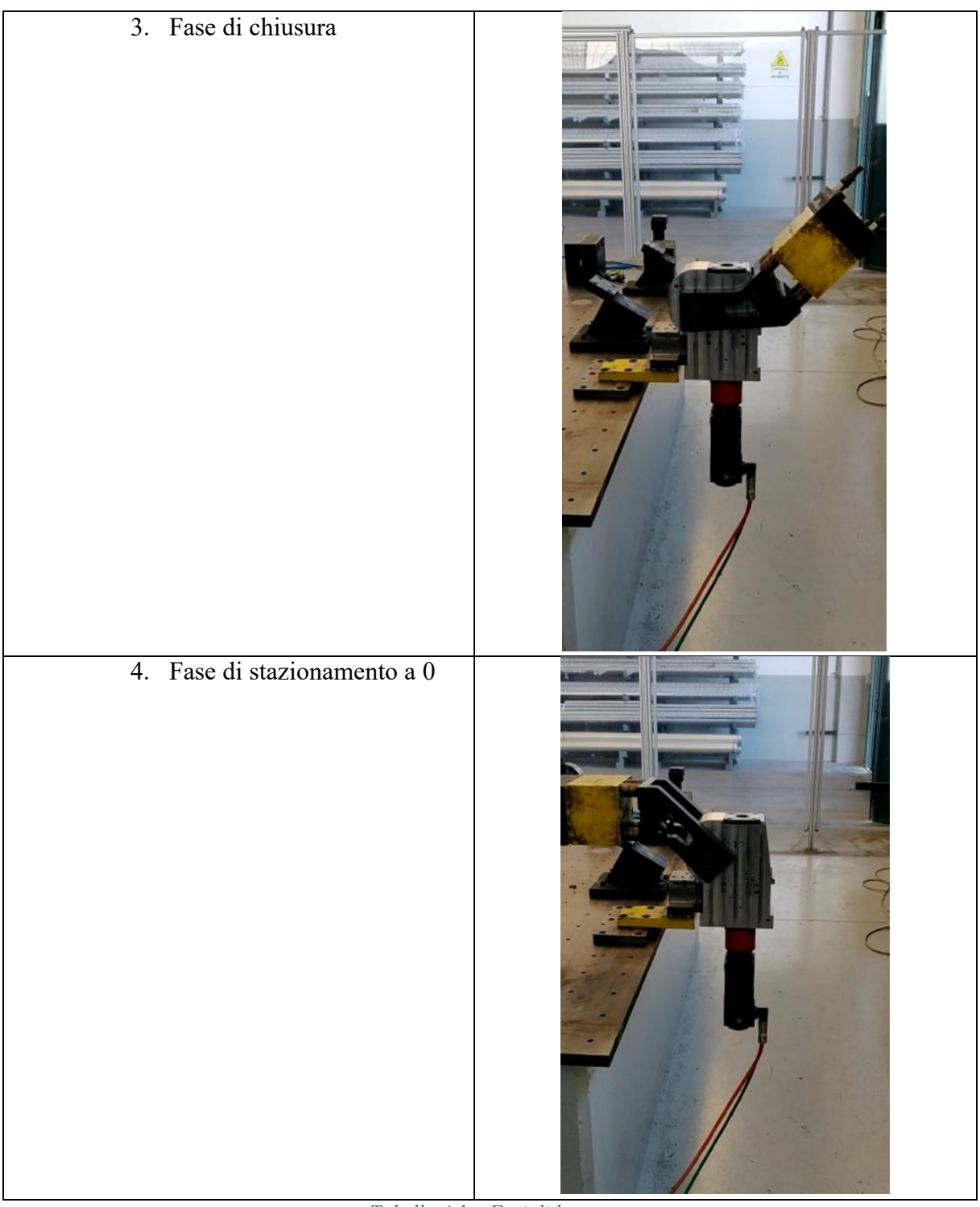

*Tabella 4.1 – Fasi di lavoro*

Di queste fasi è possibile selezionare il punto di inizio e quello di fine, oltre che visualizzare i valori delle ascisse e delle ordinate dei punti selezionati e osservarne la differenza: è stato pertanto possibile monitorare il tempo ciclo risultante inferiore ai 3 secondi richiesti.

Durante le prove sono state monitorate le temperature dei componenti principali e della sala test, come specificato dal grafico 4.1: esse si mantengono pressoché costanti e sono funzione della temperatura dell'ambiente di lavoro.

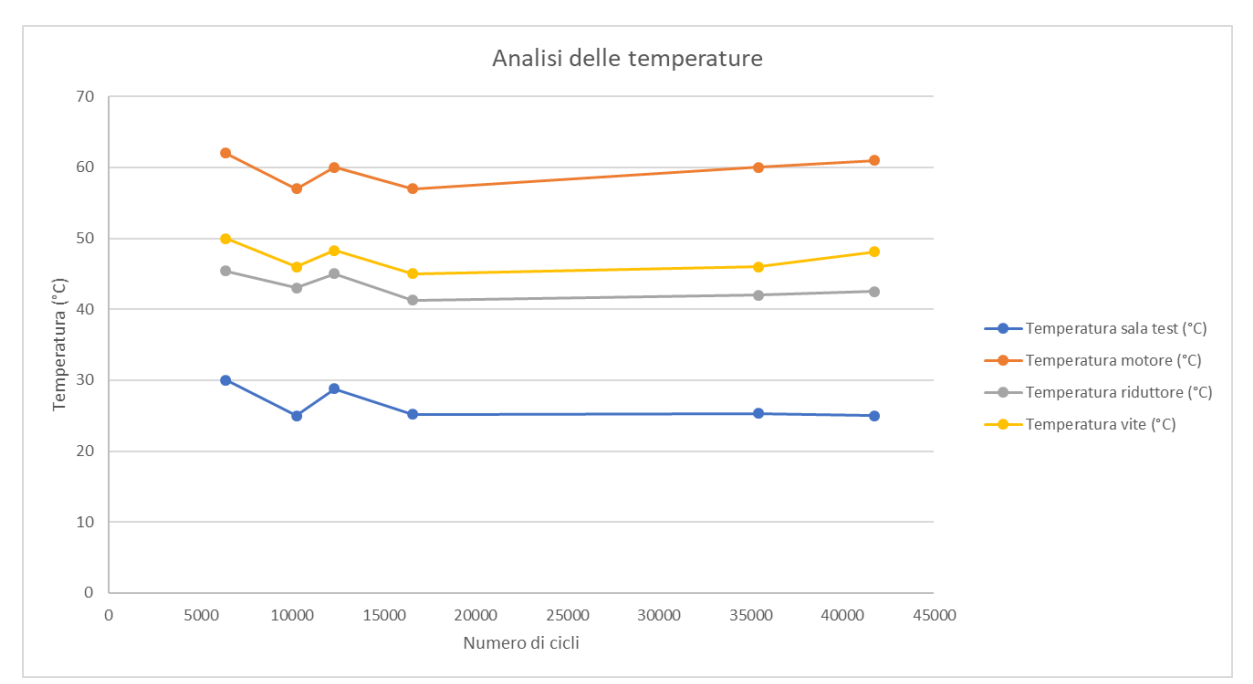

*Grafico 4.1. – Temperature dei componenti principali durante l'utilizzo*

# **CONCLUSIONI**

Viste le ipotesi iniziali - che avevano lo scopo di dimostrare la tesi secondo la quale un ribaltatore elettrico presenta degli innegabili vantaggi rispetto al più tradizionale ribaltatore pneumatico in termini di consumi, precisione dell'angolo di apertura e coppia costante in uscita, contenimento degli ingombri - nell'attuale fase di prototipazione del progetto qui analizzato, è possibile osservare che:

- Il maggior punto di forza del progetto risiede nella scelta e nelle modalità di utilizzo dell'accoppiamento vite infinita-ruota dentata, che sfruttano le loro particolari dimensioni come soltanto poche altre applicazioni permettono
- Attualmente, la lubrificazione a grasso rappresenta un cambiamento vincente perché in questi primi test non si rileva usura dei denti o un riscaldamento eccessivo delle superfici. Ciò esclude la realizzazione di sedi per le tenute evitando di aggravare il ribaltatore del peso aggiuntivo causato dalla lubrificazione a bagno d'olio
- Risulterà necessario modificare le lavorazioni meccaniche dei fianchetti per ottenere una maggiore precisione dell'accoppiamento tra la ruota e la vite
- Sarà opportuno modificare la forma del supporto del cuscinetto 2, così da migliorare l'allineamento dell'asse di rotazione della vite
- Si dovrà provvedere alla divisione della corona dentata dall'albero per ottimizzare i processi di produzione e giungere ad un prodotto dotato della massima precisione

Il lavoro proseguirà con ulteriori test che hanno lo scopo di verificare se i materiali non convenzionali adottati per vite, ruota e lubrificazione risulteranno del tutto idonei. Risulta indispensabile, quindi, attendere il raggiungimento dei 3000000 di cicli previsto nell'arco di almeno sei mesi di tempo.

Ci si aspetta che al termine di questa fase i denti presentino un livello di usura che avrà un'accettabile ricaduta sui giochi e quindi sul posizionamento della leva.

## **BIBLIOGRAFIA E SITOGRAFIA**

- AAVV, *Catalogo Generale*, Edizione Scolastica, SKF, Torino 2006
- ANSI/AGMA 6022-C93, *Design manual for cylindrical wormgearing,* American Gear Manufacture Association, 1993
- Chirone E., *Disegno tecnico industriale*, Edizioni Il Capitello, Torino 2009
- Crespau T., *SolidWorks 2008. Concetti fondamentali di SolidWorks*, Eni Edition, Dassault Systemes, S.A. 1995-2007
- Giovannozzi R., *Costruzioni di macchine Vol. I e II*, Pàtron Editore, Bologna 1980
- Griseri M., *Elementi di meccanica delle trasmissioni. Calcolo degli sforzi sui supporti*, SKF, Torino 1990
- Henriot G., *Manuale pratico degli ingranaggi*, Tecniche Nuove, Milano 1993
- Juvinall R., *Fondamenti della progettazione dei componenti delle macchine*, Edizioni ETS, Pisa 1993
- Rapporto Tecnico ISO/TR 14521/2010, *Gears – Calculation of load capacity of wormgears*
- Shigley J., *Mechanical engineering design,* Mc Graw Hill Education, New York 2003
- Soria L., *Tecnica degli ingranaggi: trattato teorico-pratico di calcolo,* Andrea Viglongo & C. Editori, Torino 1948
- <http://corsiadistanza.polito.it/corsi/pdf/04ASBP/pdf/ruote.pdf>
- [http://corsiadistanza.polito.it/corsi/pdf/04ASBP/ECM\\_appunti\\_sulle\\_ruote\\_dentate.pd](http://corsiadistanza.polito.it/corsi/pdf/04ASBP/ECM_appunti_sulle_ruote_dentate.pdf) [f](http://corsiadistanza.polito.it/corsi/pdf/04ASBP/ECM_appunti_sulle_ruote_dentate.pdf)
- [http://corsiadistanza.polito.it/corsi/pdf/04ASBP/ECM\\_1\\_calcolo\\_delle\\_ruote\\_dentate\(](http://corsiadistanza.polito.it/corsi/pdf/04ASBP/ECM_1_calcolo_delle_ruote_dentate(lewis).pdf) [lewis\).pdf](http://corsiadistanza.polito.it/corsi/pdf/04ASBP/ECM_1_calcolo_delle_ruote_dentate(lewis).pdf)
- [http://corsiadistanza.polito.it/corsi/pdf/04ASBP/ECM\\_3\\_calcolo\\_delle\\_ruote\\_dentate\(](http://corsiadistanza.polito.it/corsi/pdf/04ASBP/ECM_3_calcolo_delle_ruote_dentate(hertz).pdf) [hertz\).pdf](http://corsiadistanza.polito.it/corsi/pdf/04ASBP/ECM_3_calcolo_delle_ruote_dentate(hertz).pdf)
- [http://corsiadistanza.polito.it/corsi/pdf/04ASBP/ECM\\_4\\_calcolo\\_delle\\_ruote\\_dentate\(](http://corsiadistanza.polito.it/corsi/pdf/04ASBP/ECM_4_calcolo_delle_ruote_dentate(fatica).pdf) [fatica\).pdf](http://corsiadistanza.polito.it/corsi/pdf/04ASBP/ECM_4_calcolo_delle_ruote_dentate(fatica).pdf)
- [http://ftp](http://ftp-dee.poliba.it:8000/Cupertino/Azionamenti%20Elettrici/Dispense/2017_Appunti%20Azionamenti%20elettrici_v2.3.pdf)[dee.poliba.it:8000/Cupertino/Azionamenti%20Elettrici/Dispense/2017\\_Appunti%20A](http://ftp-dee.poliba.it:8000/Cupertino/Azionamenti%20Elettrici/Dispense/2017_Appunti%20Azionamenti%20elettrici_v2.3.pdf) [zionamenti%20elettrici\\_v2.3.pdf](http://ftp-dee.poliba.it:8000/Cupertino/Azionamenti%20Elettrici/Dispense/2017_Appunti%20Azionamenti%20elettrici_v2.3.pdf)
- <https://www.politesi.polimi.it/bitstream/10589/4921/1/Tesi.pdf>